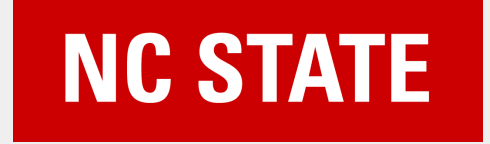

# **DrCCTProf**: Supporting Fine-Grained Call Path Profiling on ARM and X86

**Xu Liu** NC State University

# **ARM is Popular**

### **ARM for SoC**

### **ARM for Smartphones**

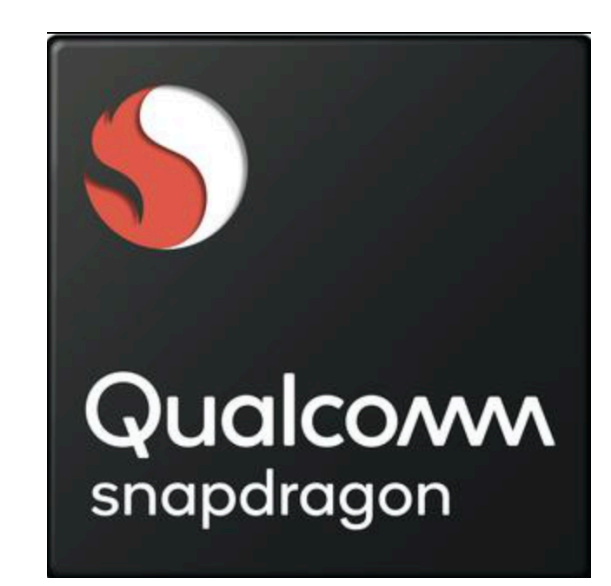

### **ARM for PC (laptop, tablet)**

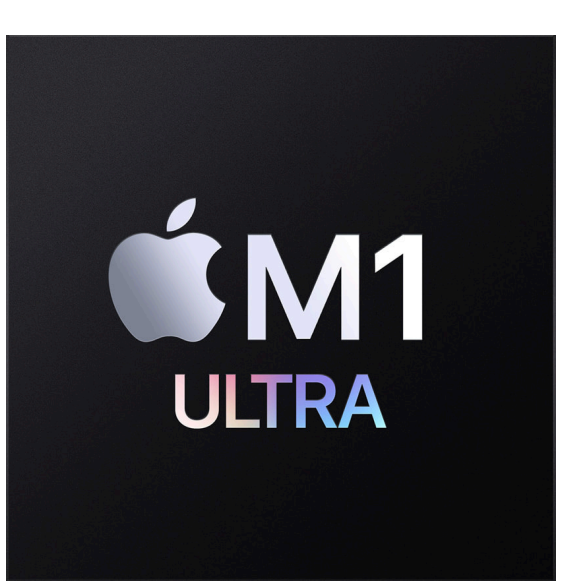

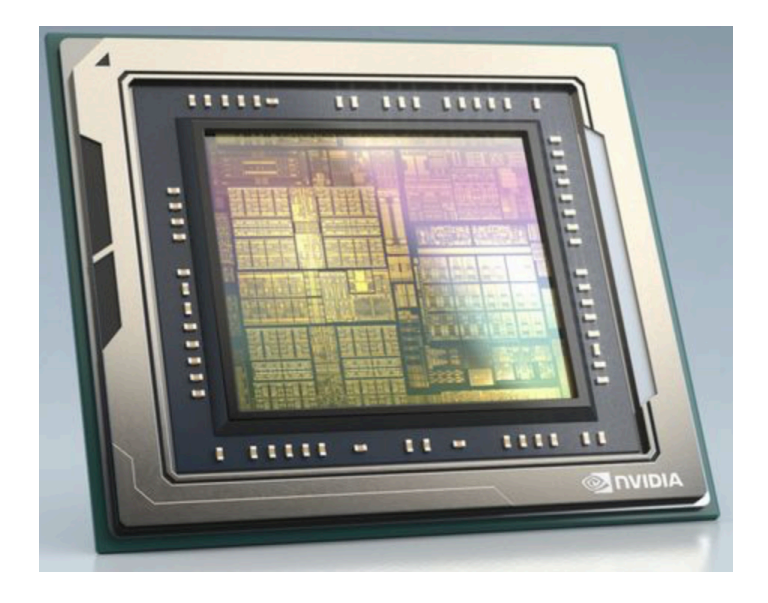

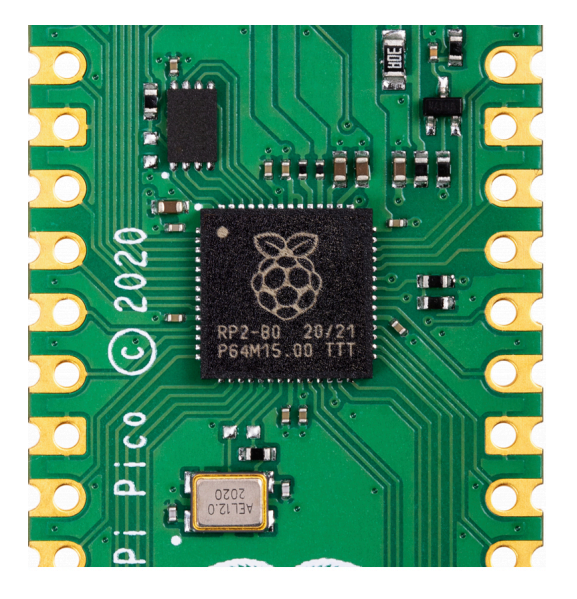

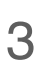

# **ARM for High Performance Computing**

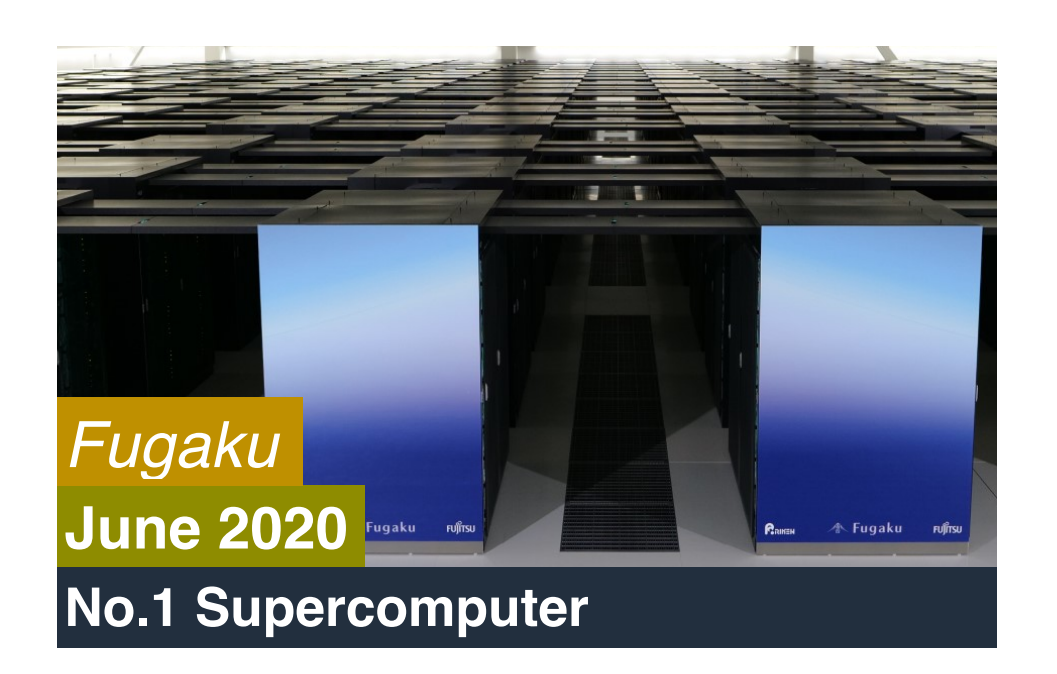

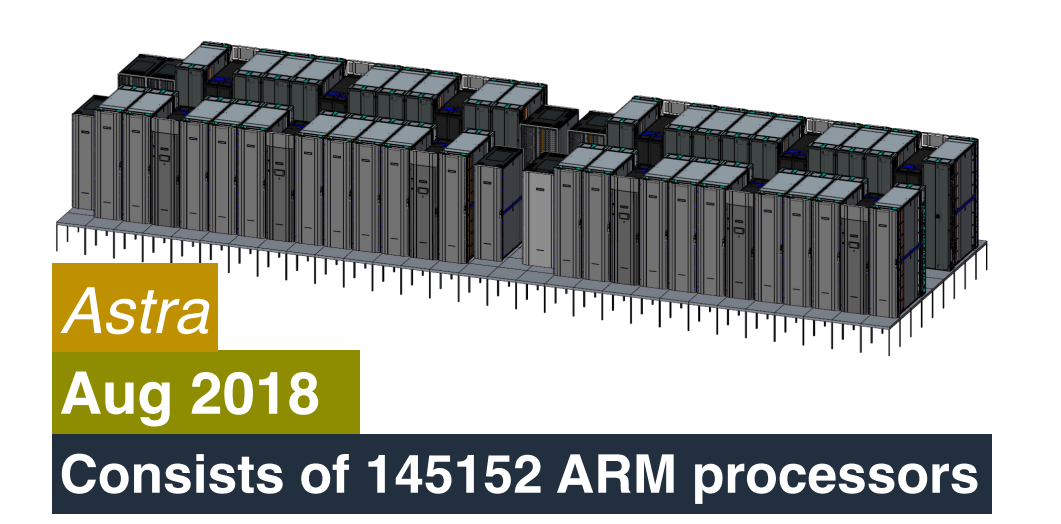

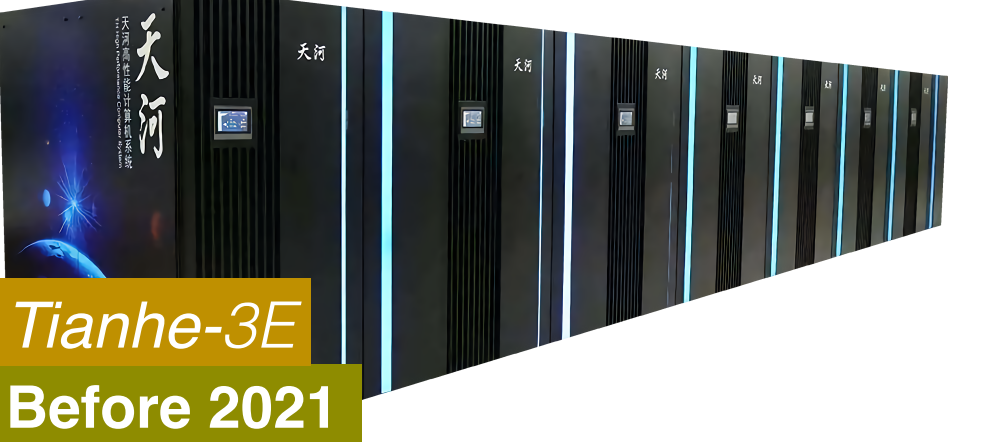

#### **The exascale supercomputer**

### **ARM Supercomputer**

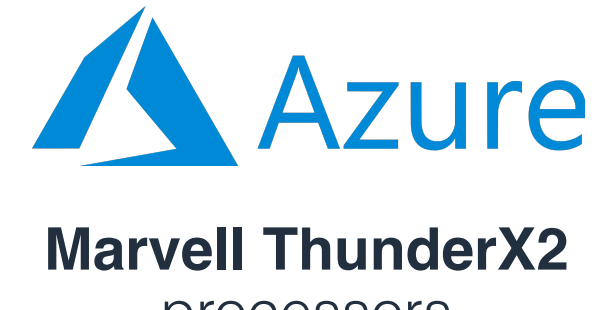

processors

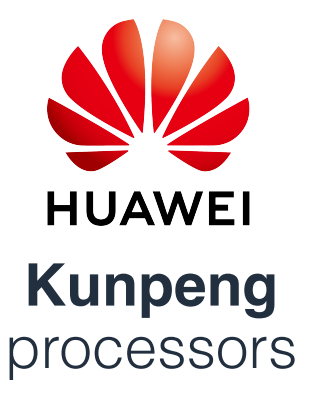

**Graviton**  processors

### **ARM Cloud Platform**

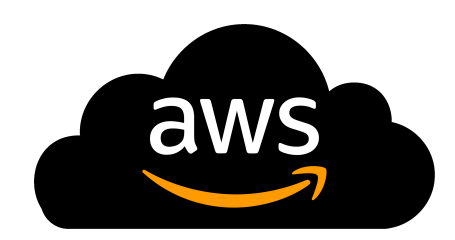

# **ARM Ecosystem**

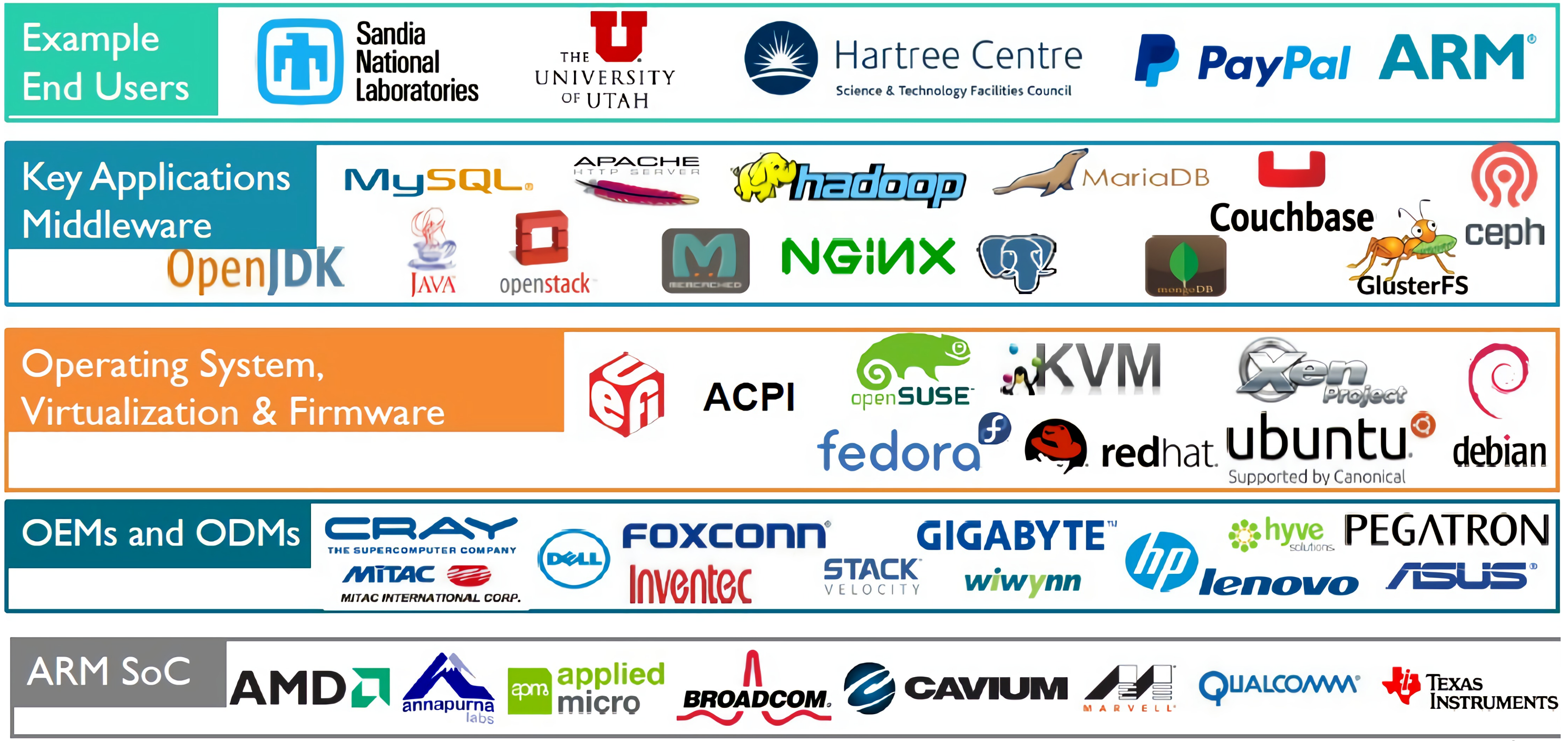

<https://www.nextplatform.com/2015/10/06/why-are-we-still-waiting-for-arm-servers/>

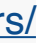

# **ARM Ecosystem**

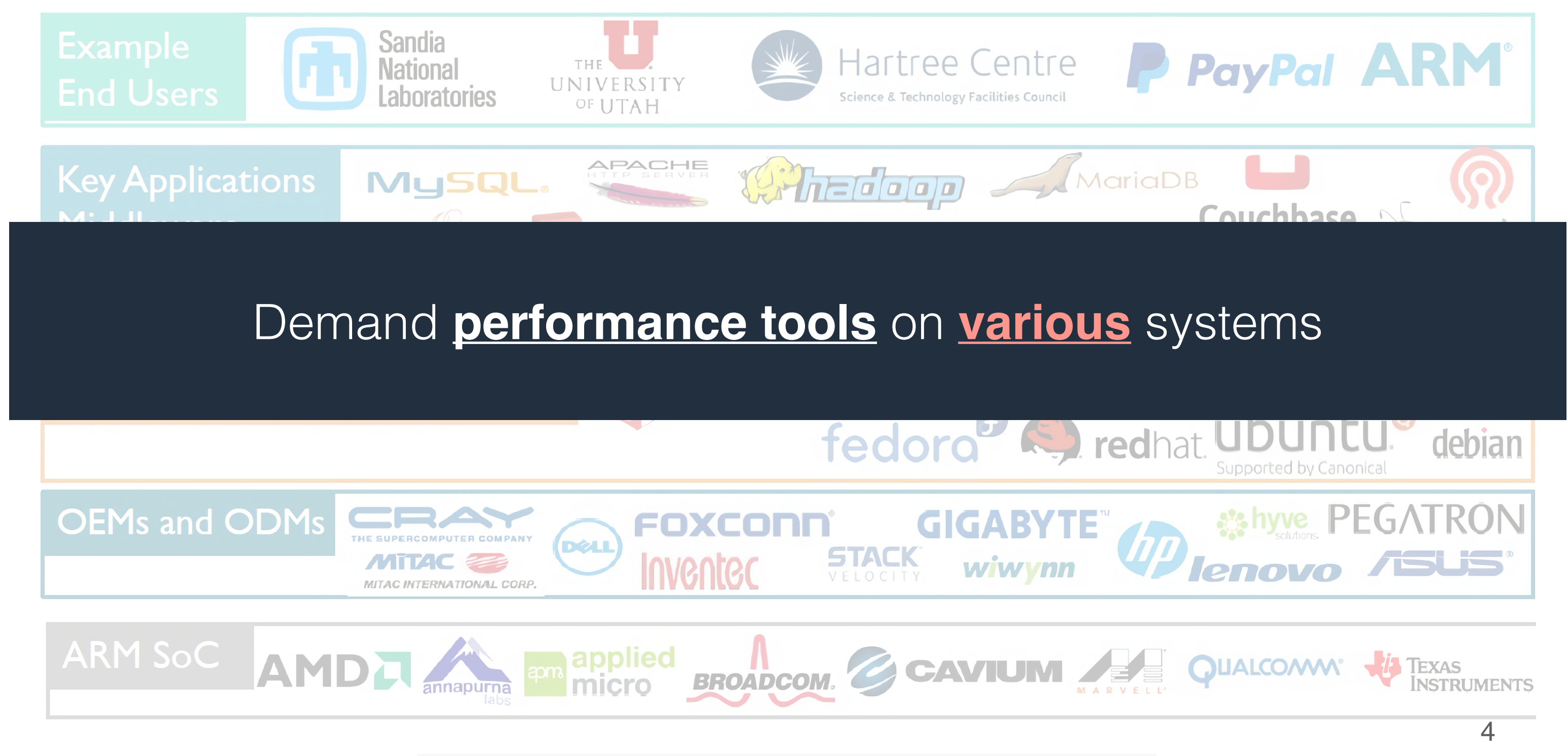

<https://www.nextplatform.com/2015/10/06/why-are-we-still-waiting-for-arm-servers/>

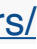

# **Mainstream Profilers**

### **Popular profilers**

### MAP / Perf / TAU / Scalasca / HPCToolkit / VTune / …

- Hotspot analysis: high resource utilization

- Various hardware metrics: cache misses, instructions per cycle, …

### **However,**

They cannot tell if resources were **"well spent"**  Hotspots may be symptoms rather than root causes

#### **NC STATE UNIVERSITY**

```
1 \text{ for } (i = T; i < N - T; i++)2 for ( j = T; j < M - T; j++)3 temp = 0;
4 <u>for</u> (k = 1; k < T; k++)
5
 temp += matrix [i-k][j] + matrix [i][j-k] +
6
             matrix[i+k][j] + matrix[i][j+k];\overline{7}matrix[i][j] += temp;8 }
9 }
```
#### NC STATE UNIVERSITY

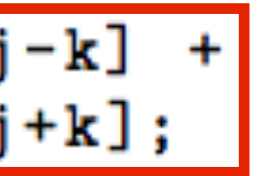

#### **NC STATE UNIVERSITY**

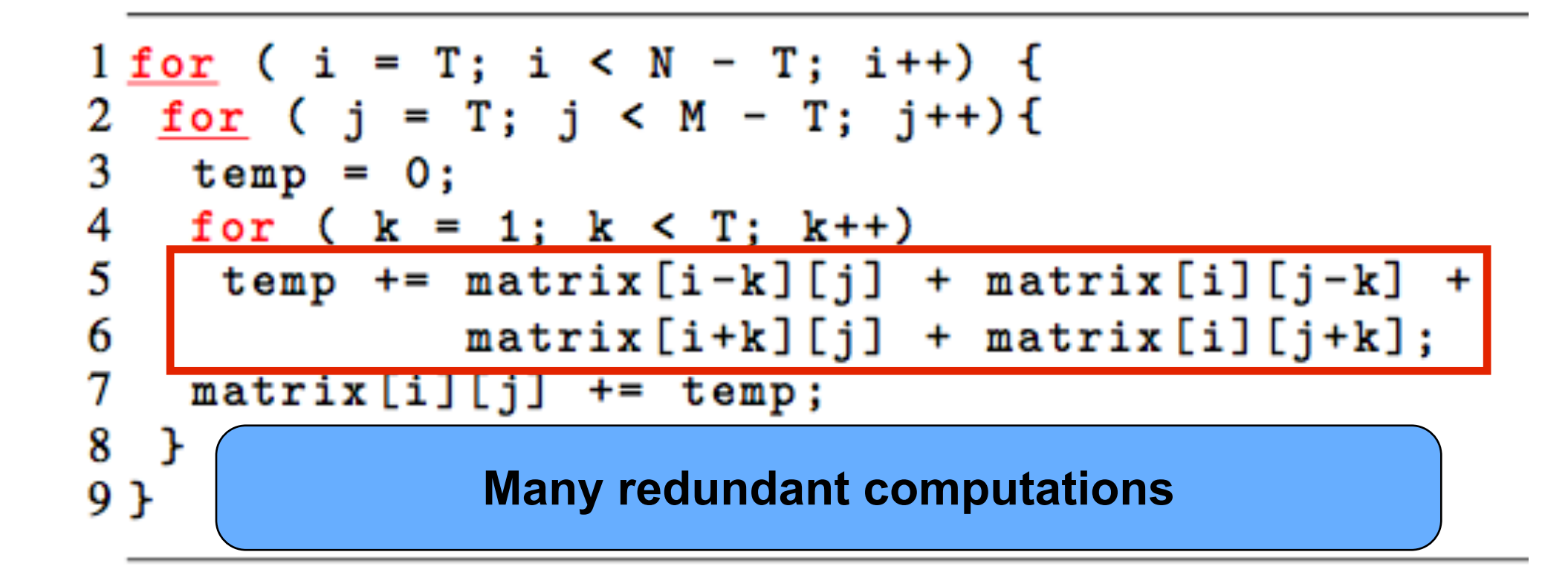

#### **NC STATE UNIVERSITY**

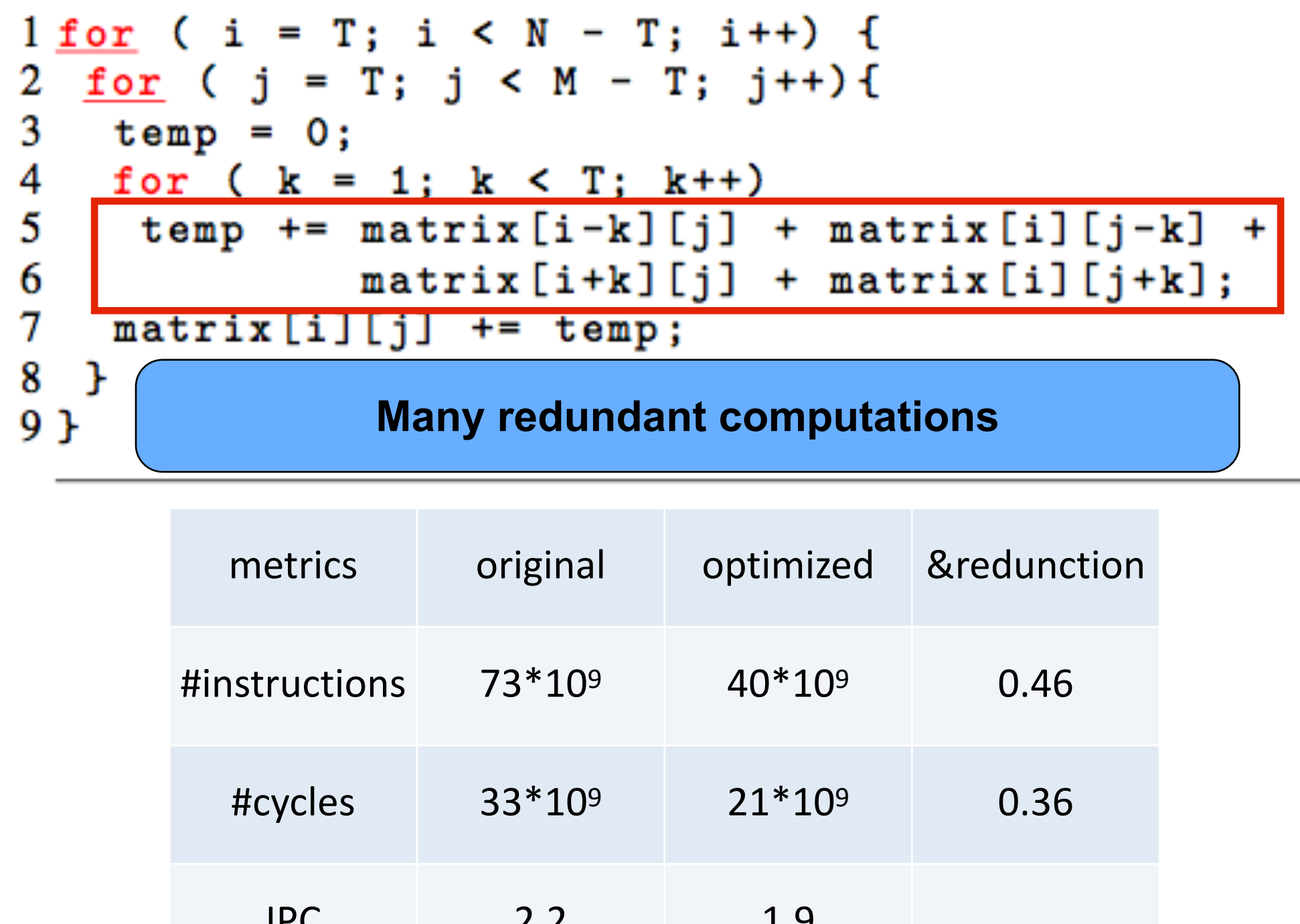

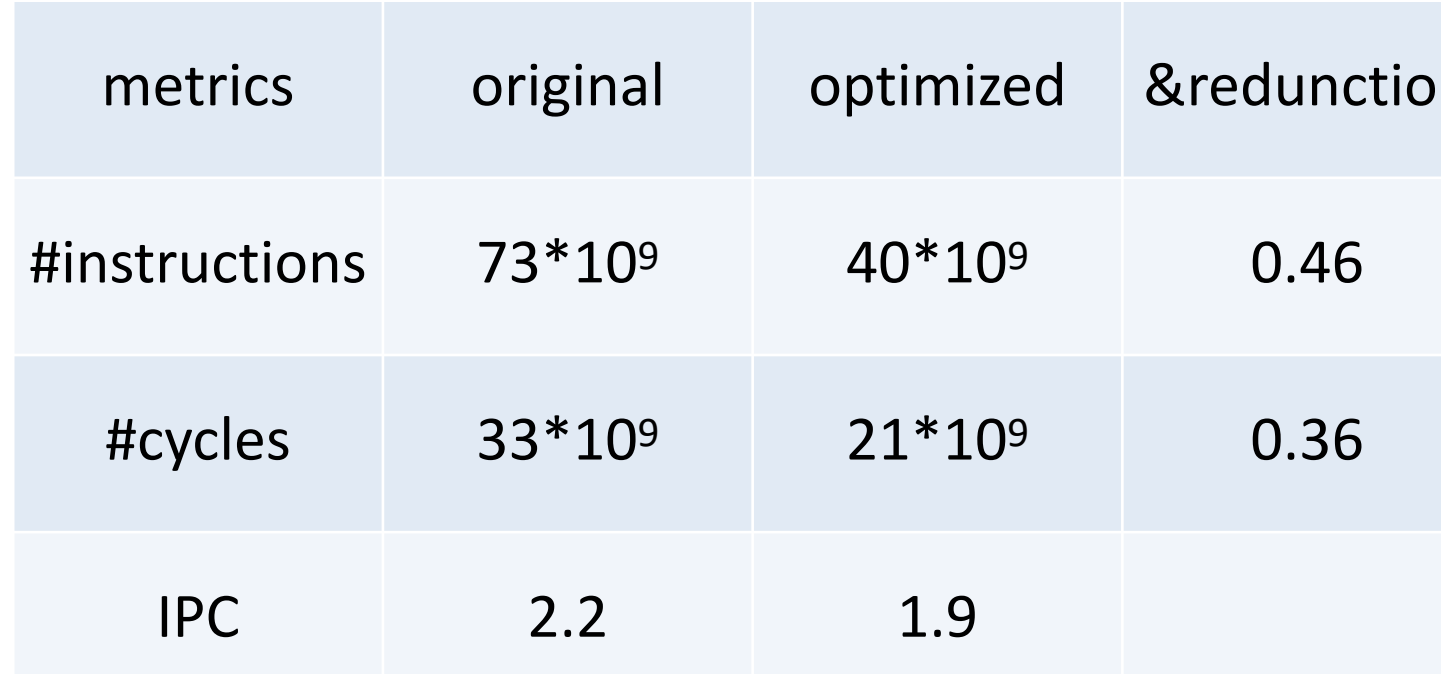

#### **NC STATE UNIVERSITY**

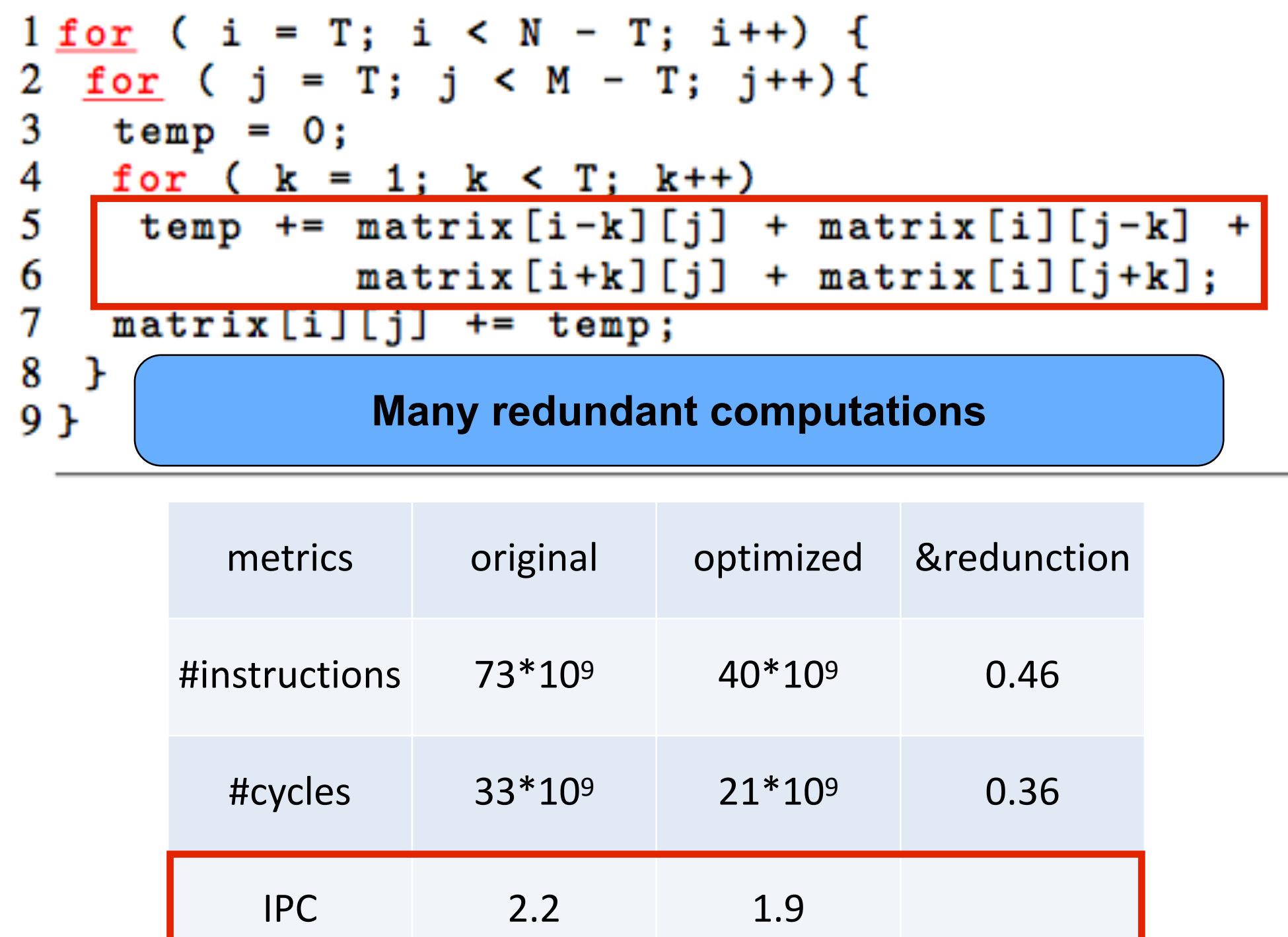

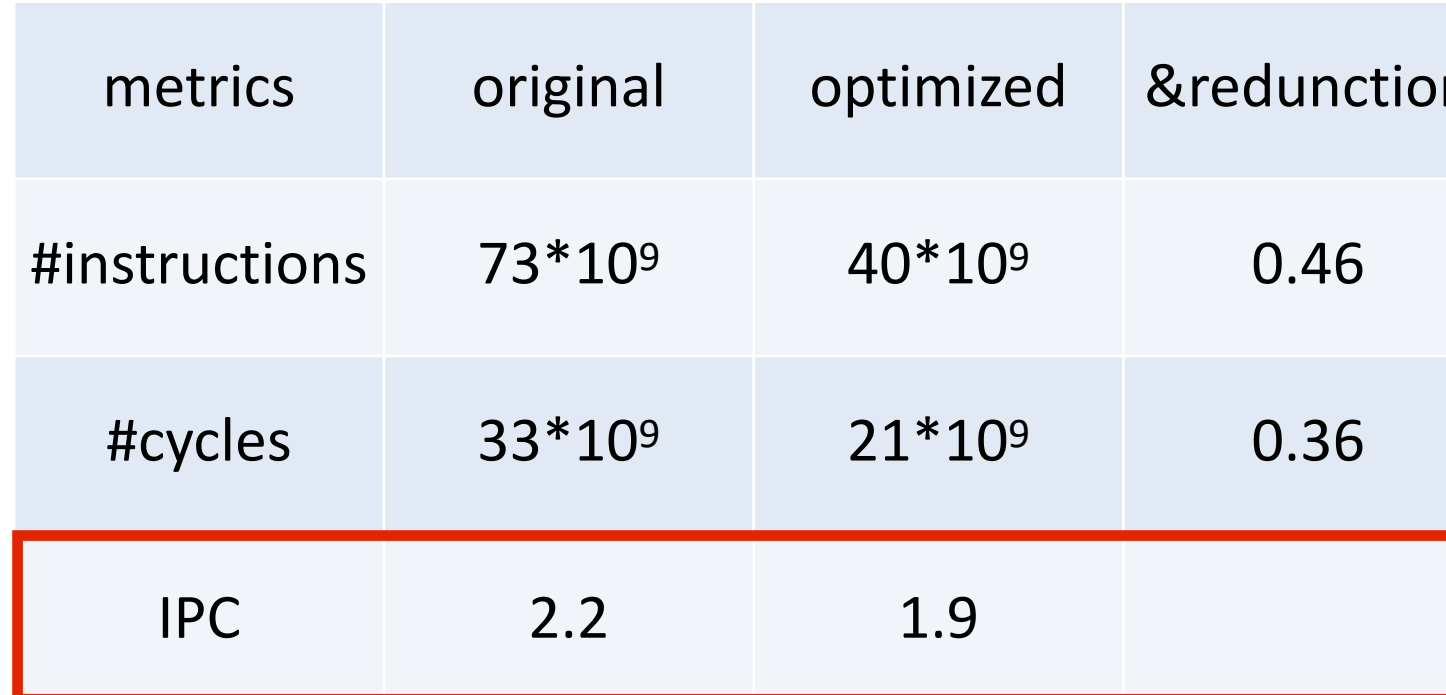

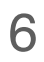

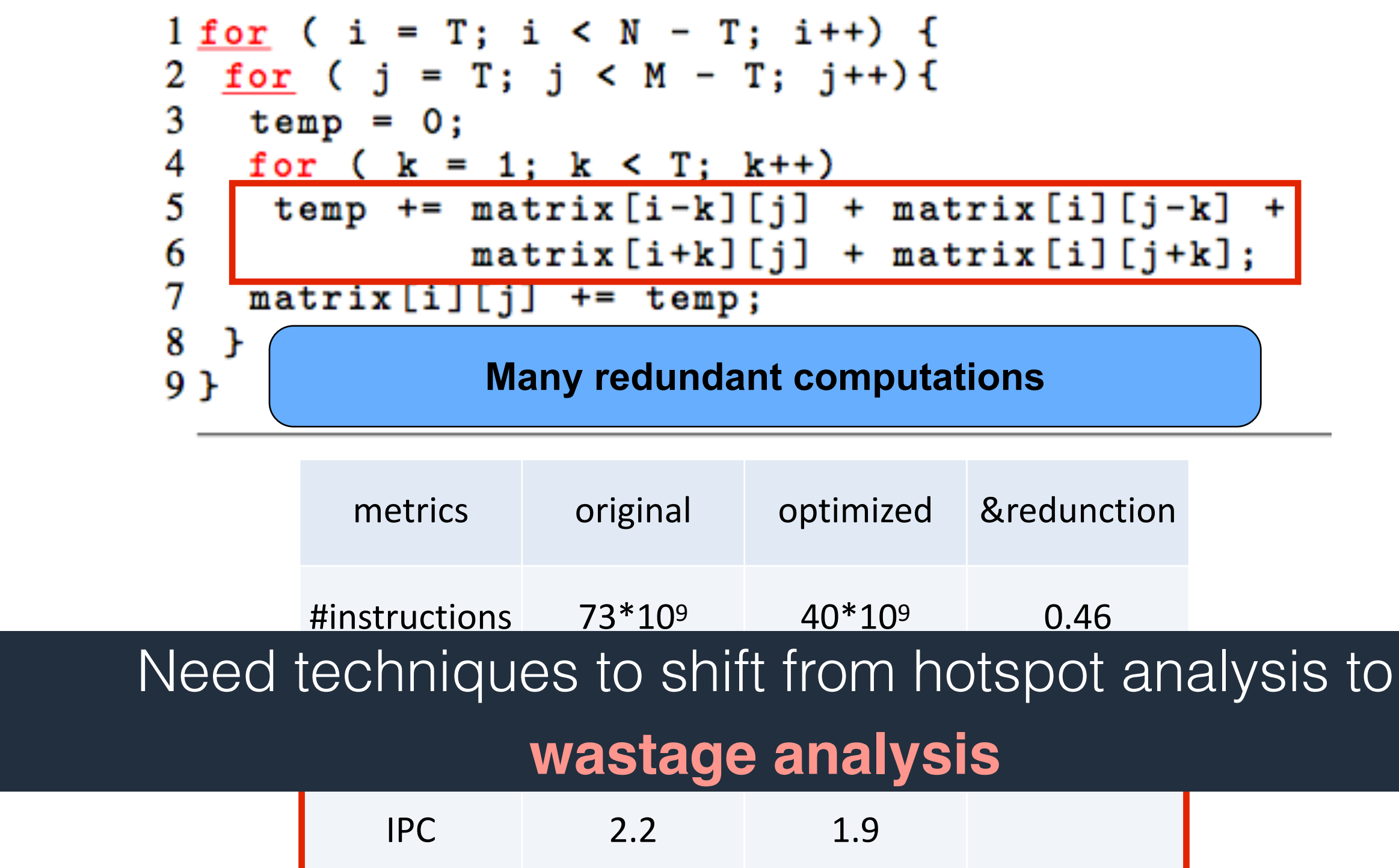

### **NC STATE UNIVERSITY**

# **Wastage Analysis**

### **Wasted memory accesses**

#### Redundant memory accesses

- Redundant memory accesses: the same values involved Useless memory accesses

- Dead stores: stored value got overwritten without use

### **Wasted arithmetic computation**

Symbolic equivalent computation Result equivalent computation

## **HMMER: An Example for Resource Wastage**

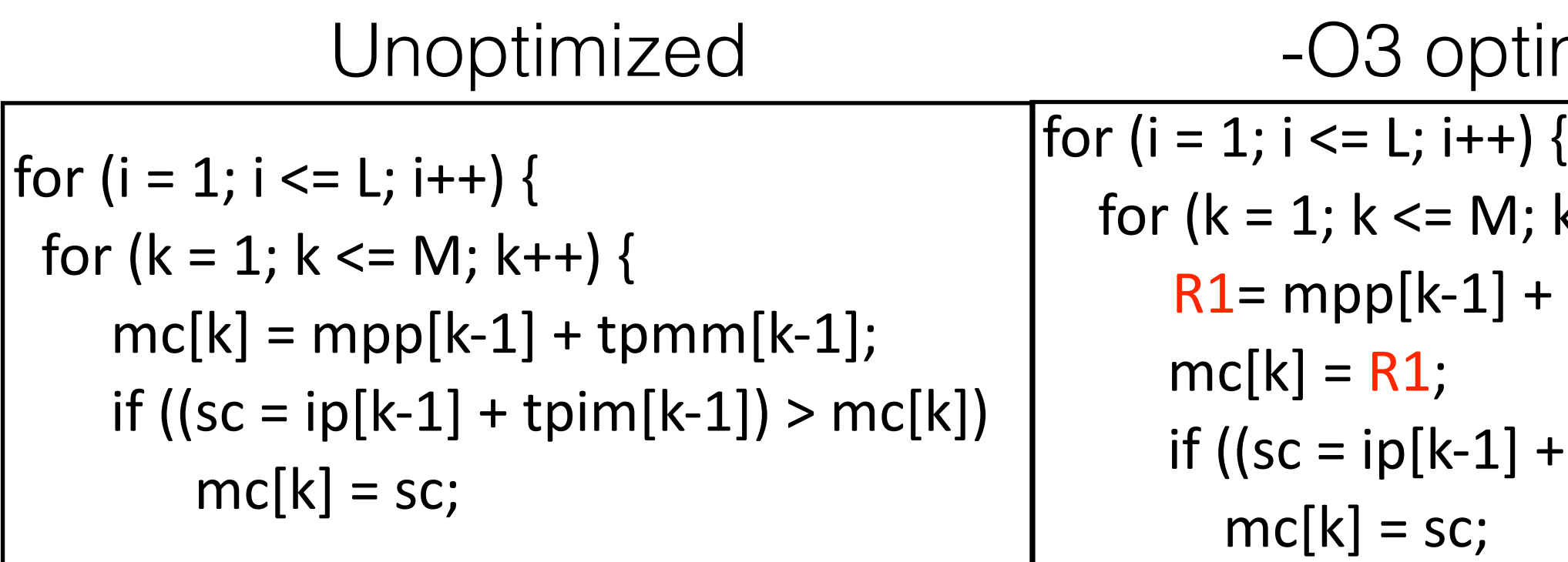

### timized

- $k++$ ) {
- $+$  tpmm[k-1];
- $+$  tpim[k-1]) > R1)

## **HMMER: An Example for Resource Wastage**

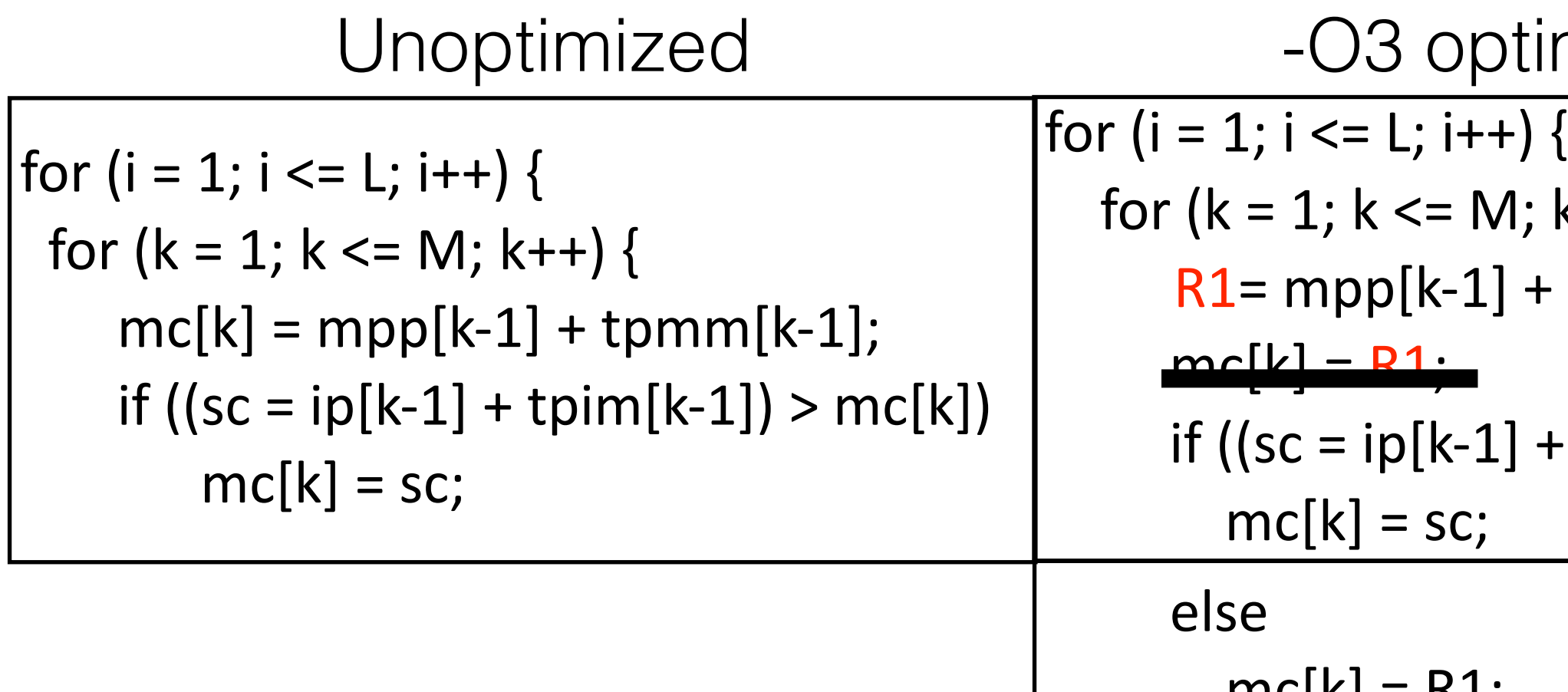

 $mC[K] = K1$ ;

### imized

- $k++$ ) {
- $+$  tpmm[k-1];
- $+$  tpim[k-1]) > R1)

## **HMMER: An Example for Resource Wastage**

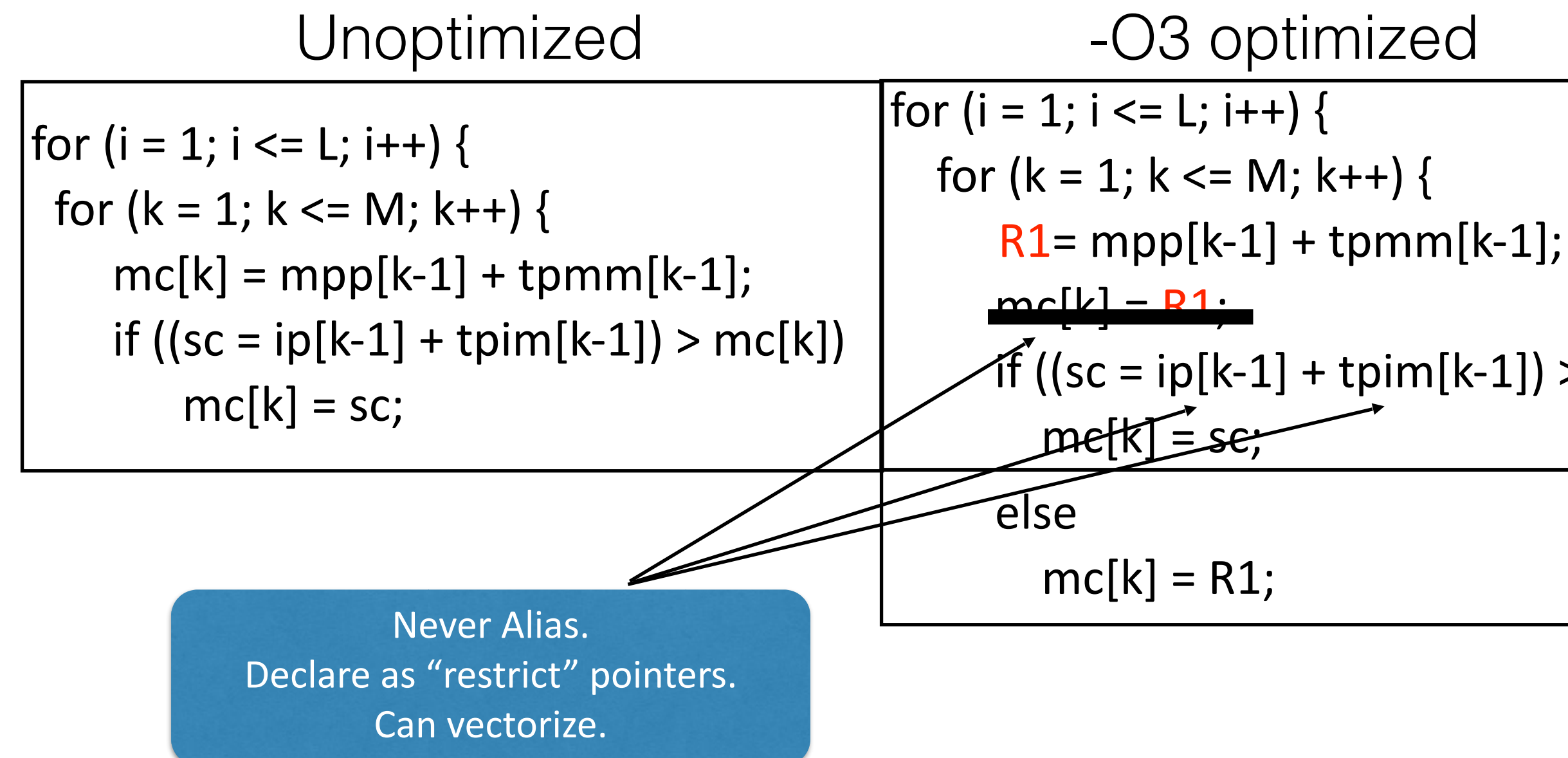

- 
- 
- if ((sc = ip[k-1] + tpim[k-1]) > R1)

## **HMMER: An Example for Resource Wastage**

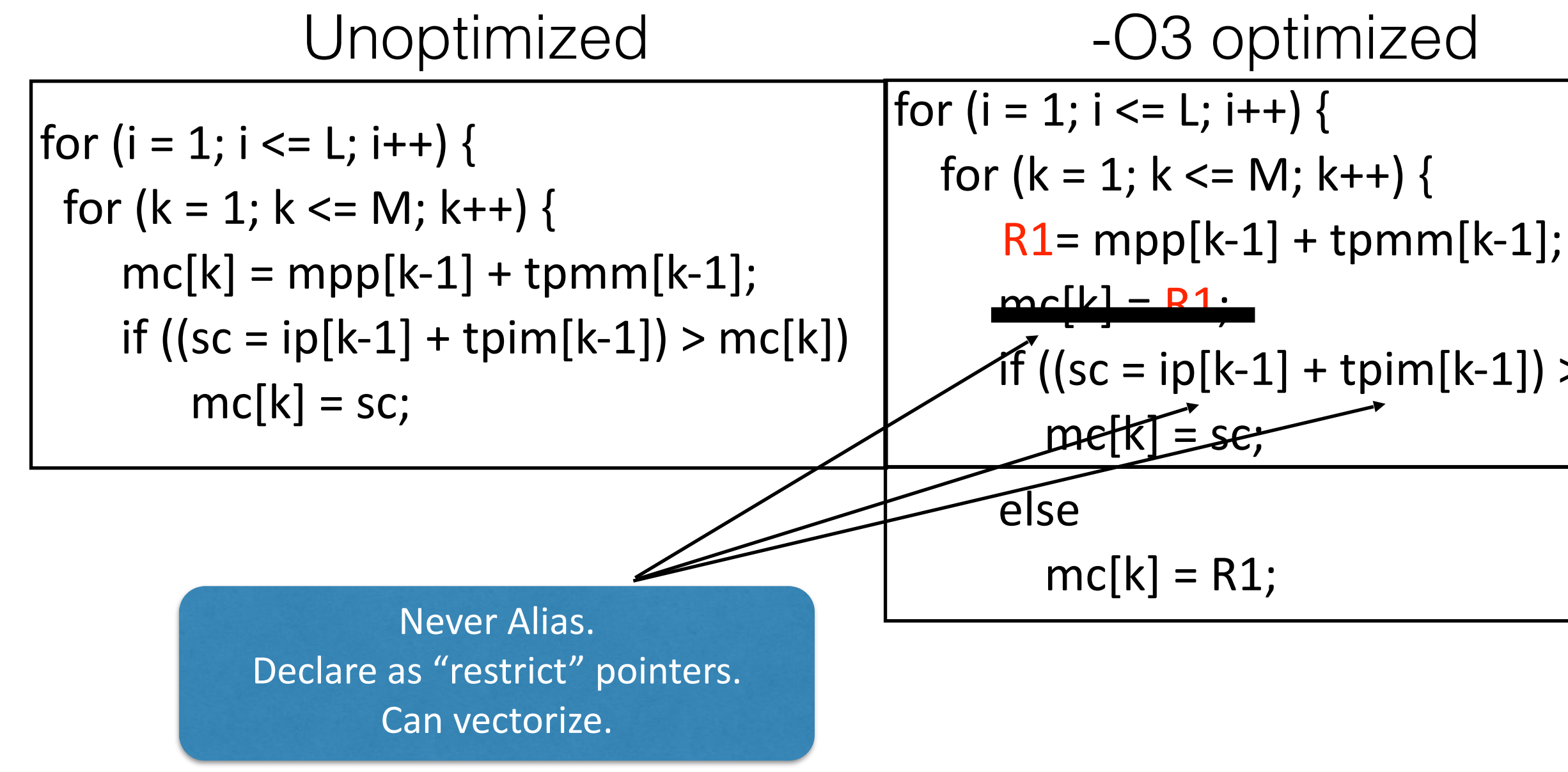

**> 16% running time improvement > 40% with vectorization**

- 
- 
- if ((sc = ip[k-1] + tpim[k-1]) > R1)

## **HMMER: From the Binary Perspective**

 $\vert$  for (i = 1; i <= L; i++) { for  $(k = 1; k <= M; k++)$  {  $R1 = mpp[k-1] + tpmm[k-1];$  $mc[k] = R1;$ if  $((sc = ip[k-1] + tipim[k-1]) > R1)$  $mc[k] = sc;$ 

## **HMMER: From the Binary Perspective**

 $\vert$  for (i = 1; i <= L; i++) { for  $(k = 1; k <= M; k++)$  {  $R1 = mpp[k-1] + tpmm[k-1];$  $mc[k] = R1;$ if  $((sc = ip[k-1] + tipim[k-1]) > R1)$  $mc[k] = sc;$ 

- mov %r10,%rax,4),%ecx
- 2 add 0x0(%r13,%rax,4),%ecx #mpp[k-1]+tpmm[k-1] 3 mov % ecx,  $0x4$  (% rdx) #assign mc[k]
- 
- mov  $0x18(\%rsp)$ , %rbx
- 5 mov (%r9,%rax,4),%r15d
- add  $(\%$ rbx, $\%$ rax,4), $\%$ r15d #dpp[k-1]+tpdm[k-1]
- 7 mov  $0x20$ (%rsp),%rbx
- 8 cmp  $%$ ecx, $%$ r15d # $%$ ecx is mc[k]
- 9 cmovge %r15d, %ecx
- 10 mov % ecx,  $0x4$  (%  $xdx$ ) # assign mc[k]
- 

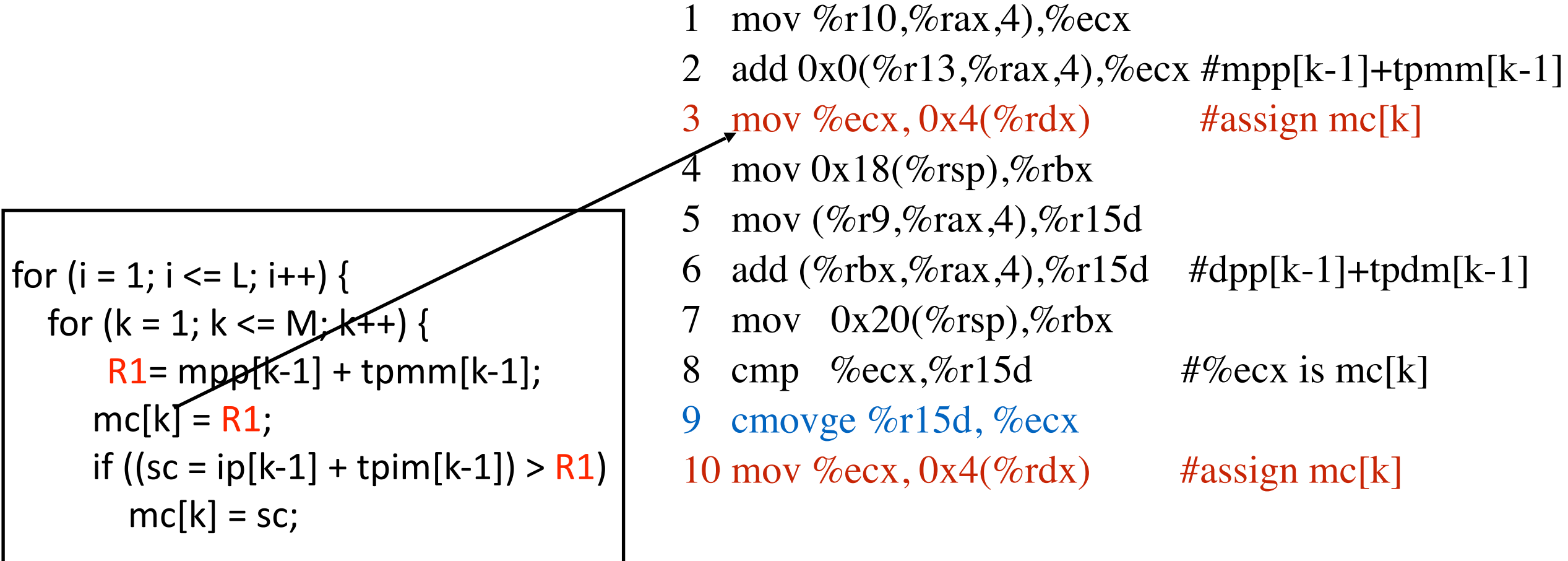

- 
- 
- 
- 

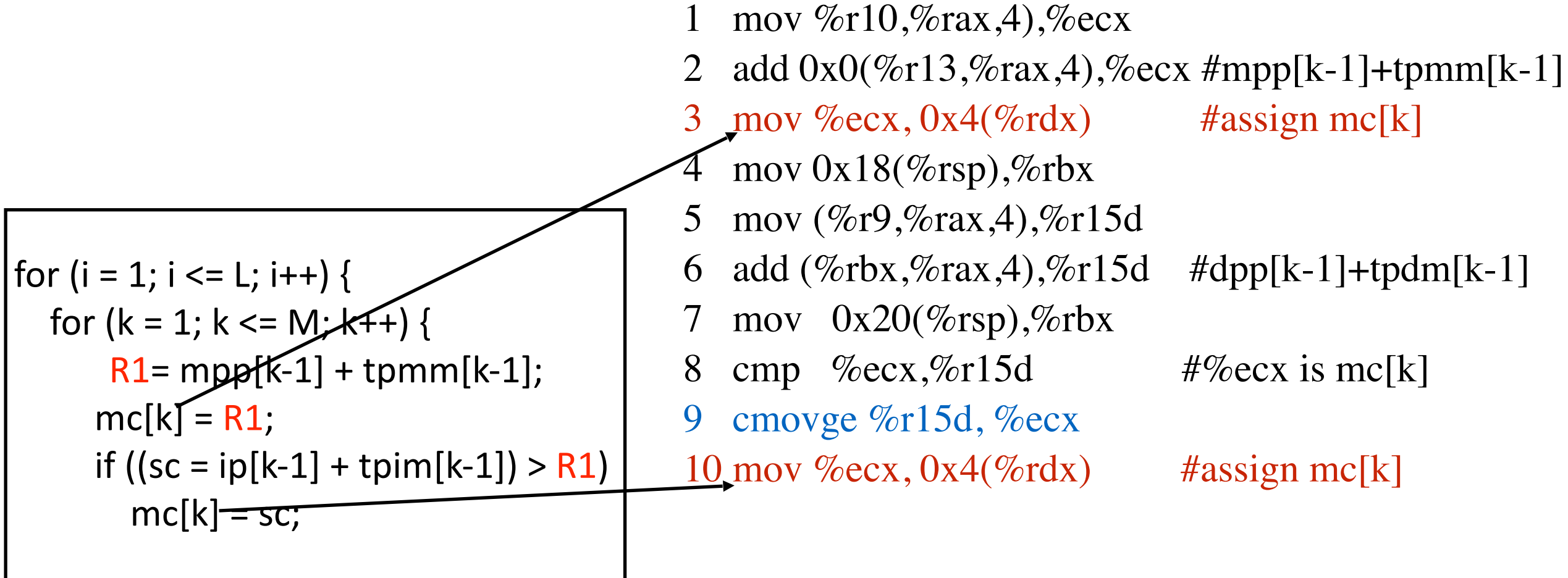

- 
- 
- 
- 

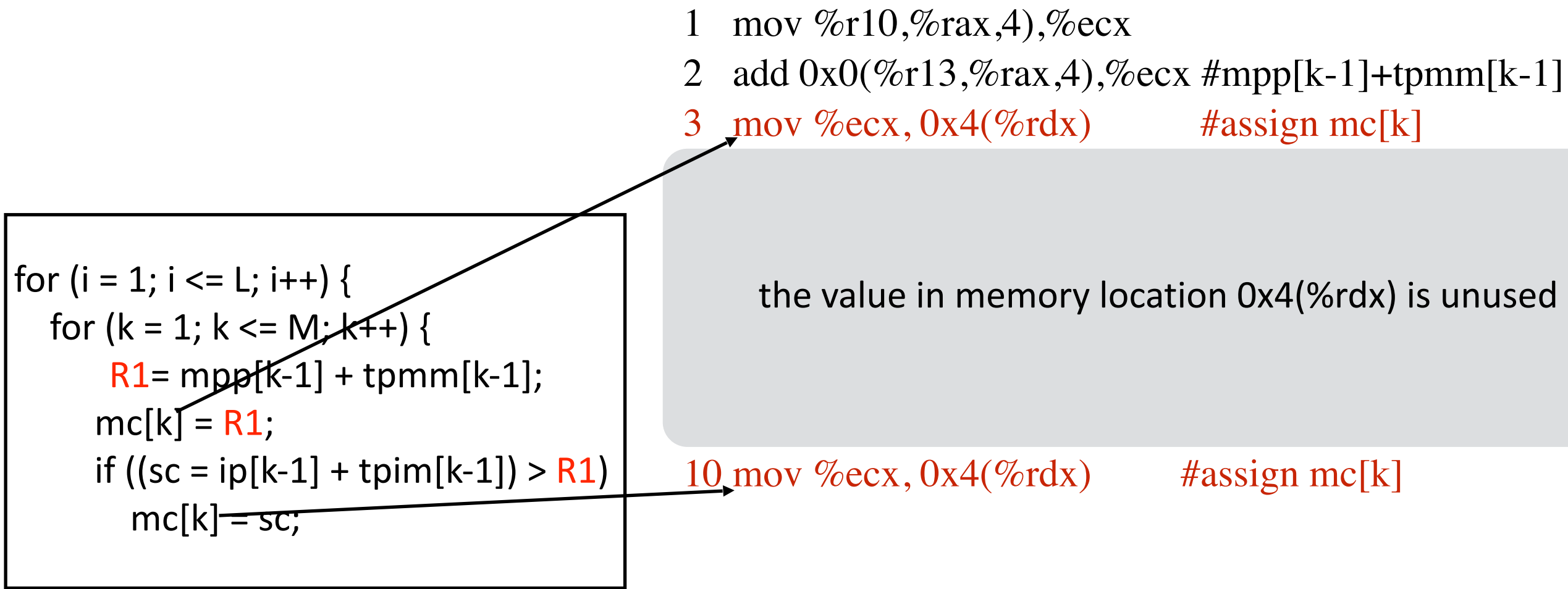

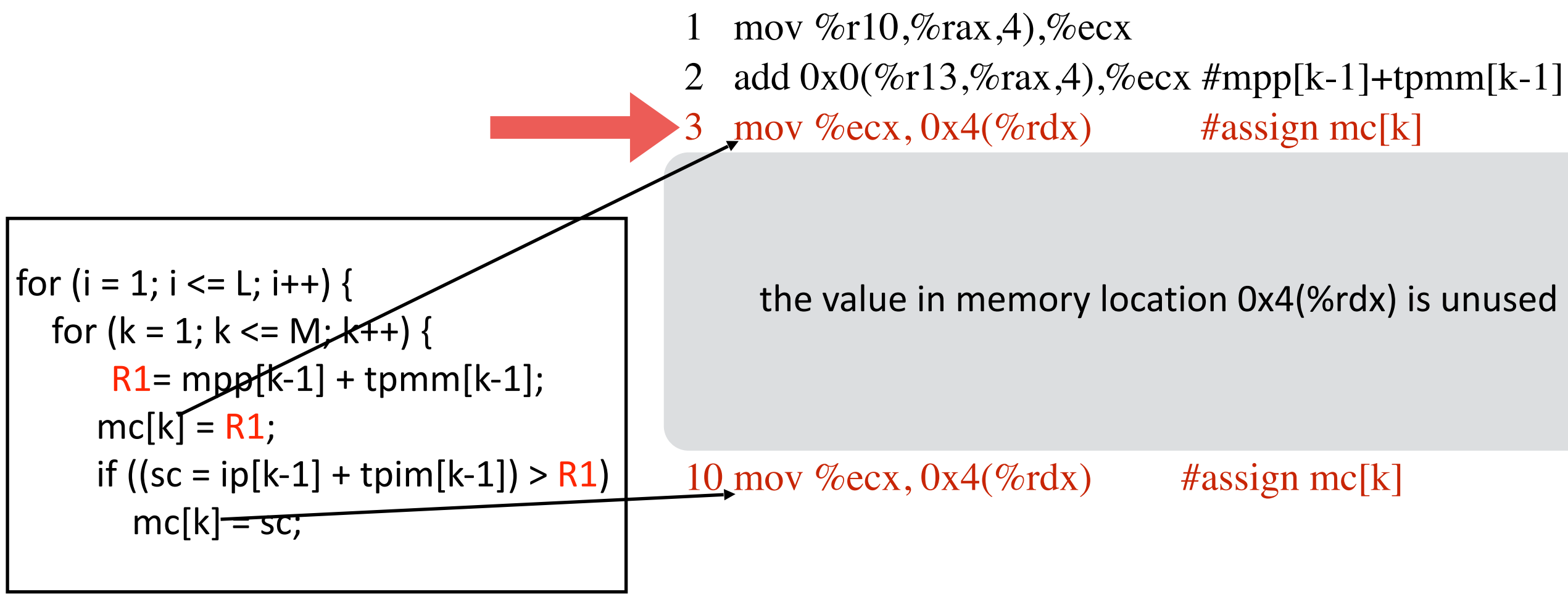

dead store

### **NC STATE UNIVERSITY**

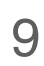

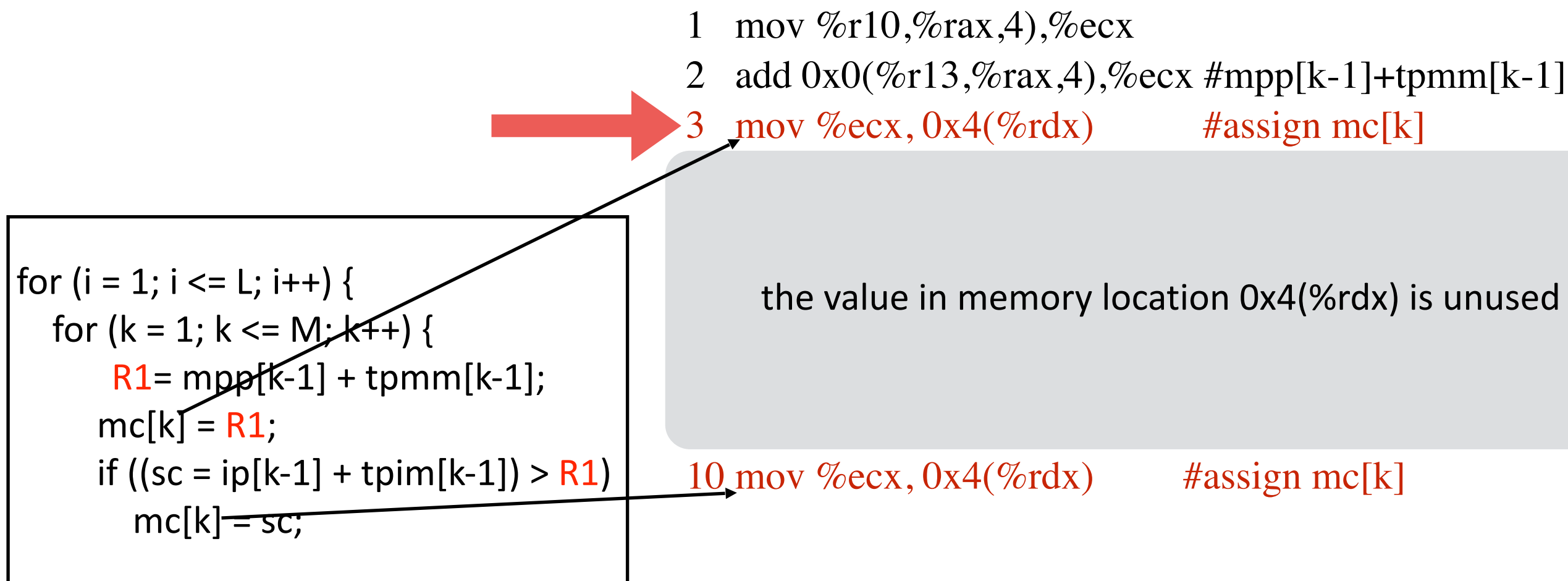

#### dead store and store and store and store and store and store and store and store and store and store and store and store and store and store and store and store and store and store and store and store and store and store a Dynamic fine-grained binary analysis is necessary

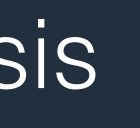

#### **NC STATE UNIVERSITY**

# **Dynamic Fine-Grained Binary Tools**

### **Microscopic insights**

- Track each instruction
	- Operators and operands
- Track each register
	- General and SIMD registers
- Track each memory location
	- Effective addresses
- Track values in storage locations
	- Values in registers and memory

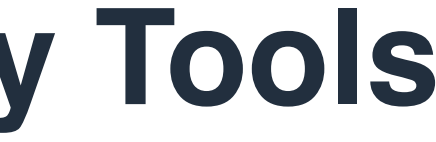

# **Existing Dynamic Fine-Grained Binary Tools**

### **Tools**

### Valgrind / DynamoRIO / Dyninst / Pin

### - High overhead but **microscopic insights**

- Suitable for analyzing software performance/correctness bugs

### **However,**

### Difficult to master

- Many complex APIs

### Significant engineering efforts

- Obtaining deep insights
- Reducing measurement overhead

# **Existing Dynamic Fine-Grained Binary Tools**

### **Tools**

### Valgrind / DynamoRIO / Dyninst / Pin

### - High overhead but **microscopic insights**

- Suitable for analyzing software performance/correctness bugs

### **However,**

Difficult to master

- Many complex APIs
- Significant engineering efforts
	- Obtaining deep insights
	- Reducing measurement overhead

### DrCCTProf facilitates the dynamic fine-grained binary analysis with easy interfaces

### **NC STATE UNIVERSITY**

# **DrCCTProf Highlights**

### **Rich insights**

Fine-grained **call path** profiling

### **Overhead optimization**

Handling efficient instrumentation Handling parallelism

### **Easy interfaces**

- Easy instrumentation
- Easy analysis
- Easy visualization

# **What is a Calling Context ?**

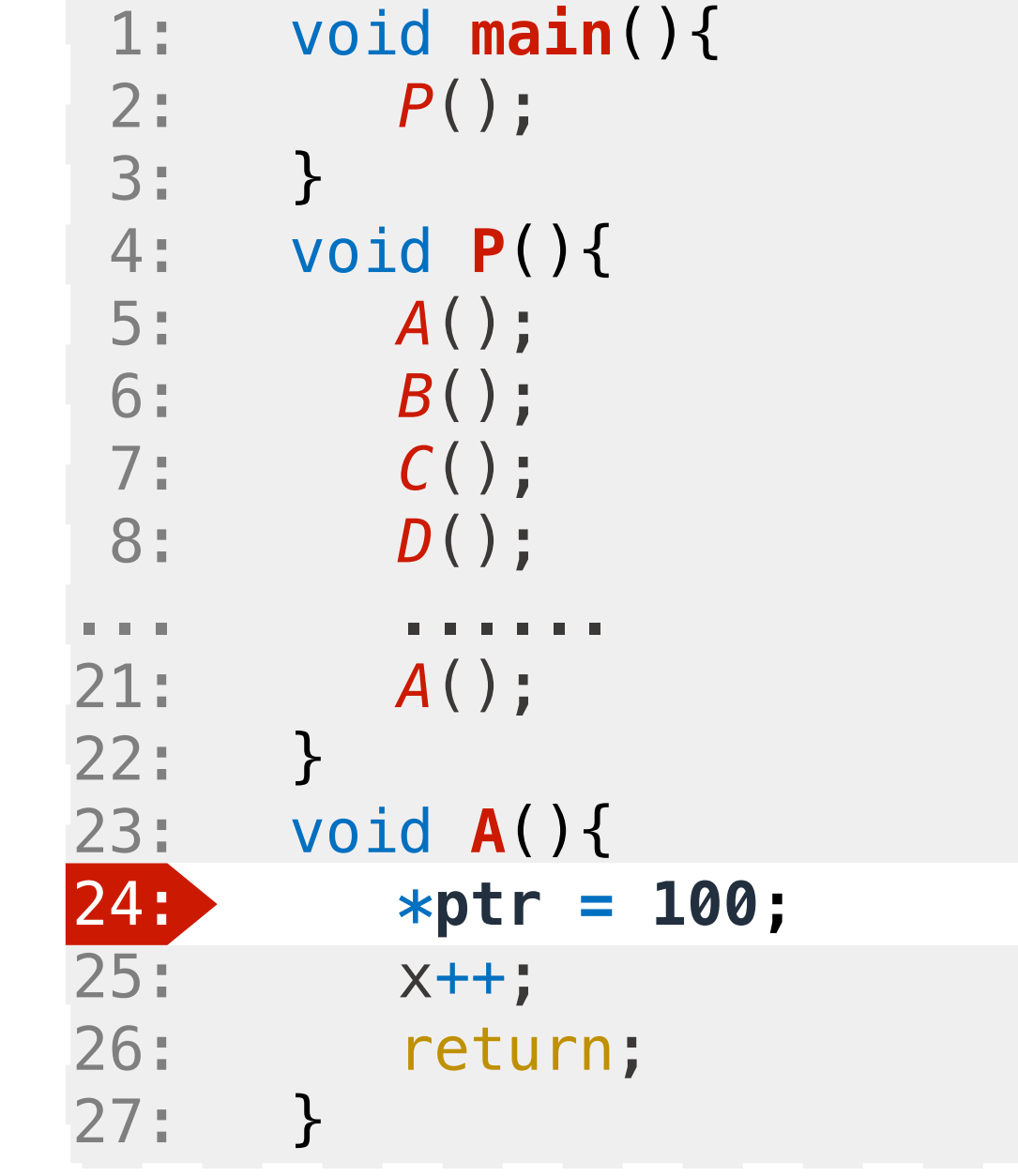

# **What is a Calling Context ?**

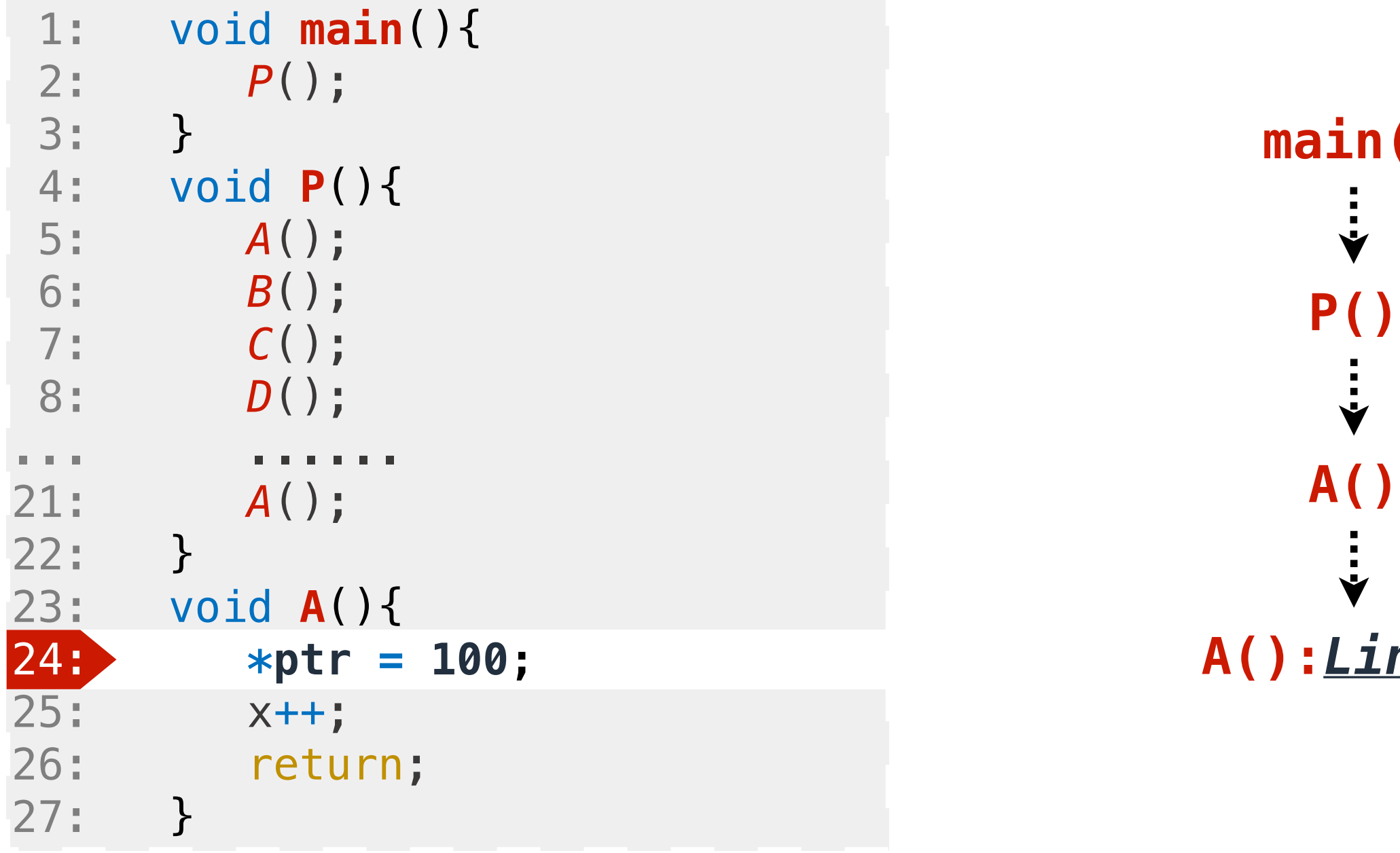

- **main()**
- 
- 
- 
- **A():***Line24*

# **What is a Calling Context?**

#### **Performance Analysis Tools <b>Debuggers**

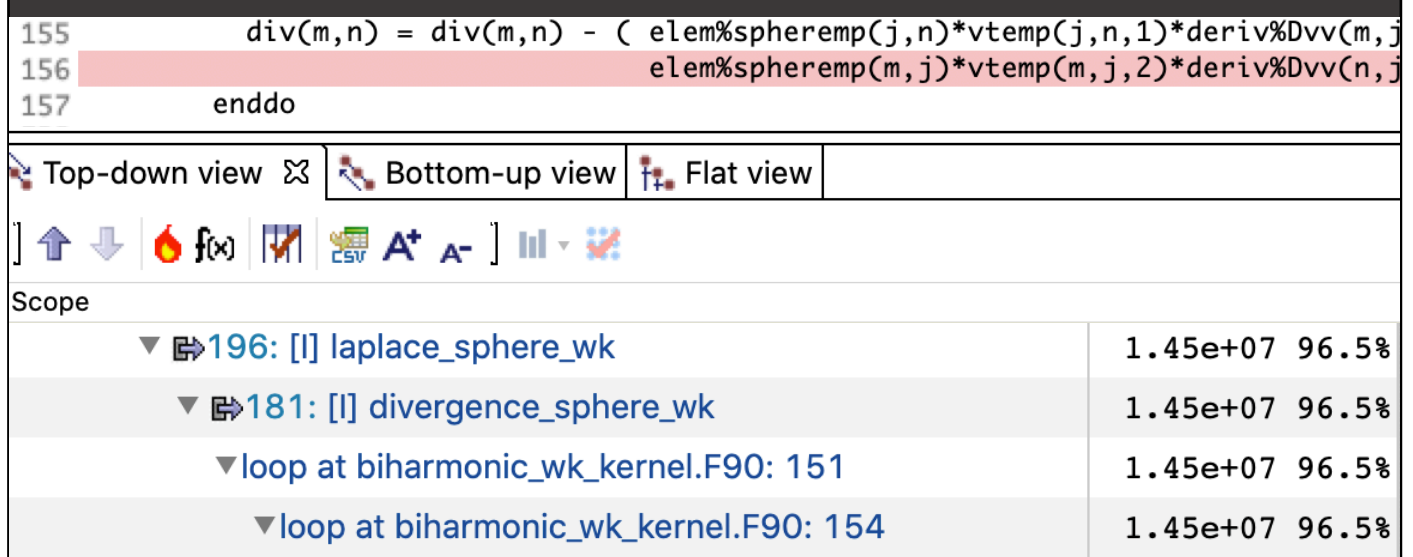

#### **Call Stack** Name ConsoleApplication1.exe!writeFileChunk: \_12::<lam

ConsoleApplication1.exelstd: Callable\_obj<br/>>bool < ConsoleApplication1.exelstd: Func\_impl<std: Calla ConsoleApplication1.exelstd: \_Func\_class<bool>::0 ConsoleApplication1.exe!Concurrency::task<bool>: ConsoleApplication1.exe!Concurrency::task<bool>:: ConsoleApplication1.exe!Concurrency::task<bool>: ConsoleApplication1.exe!Concurrency::details::\_PPL ConsoleApplication1.exe!Concurrency::details::\_Task ConsoleApplication1.exe!Concurrency::details::\_Unr msvcr120d.dll!Concurrency::details::\_UnrealizedCho msvcr120d.dll!Concurrency::details::\_UnrealizedChor msvcr120d.dll!Concurrency::details::WorkItem::Invok

Chain of function calls that led to the current point in the program. (a.k.a **Call Path / Call Stack / Backtrace / Activation Record**)

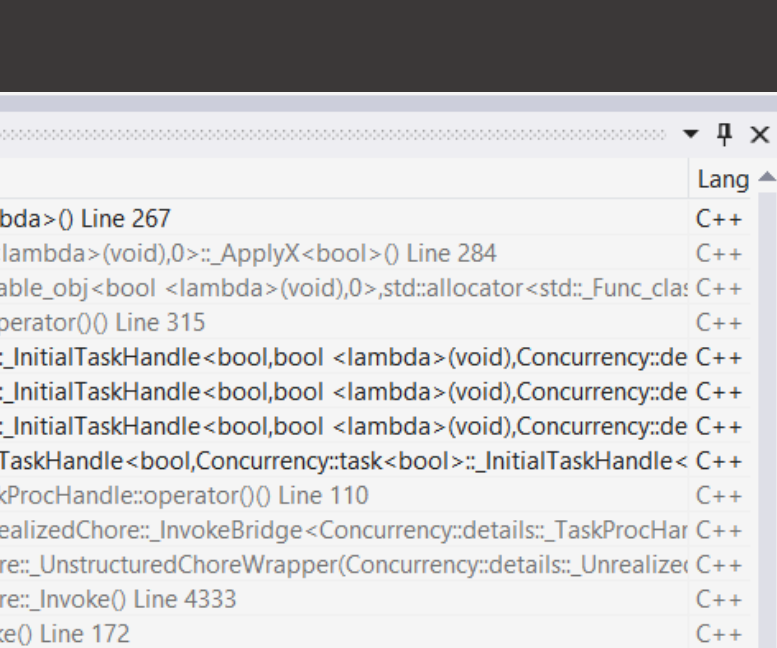

———————————————————————-

movsdq 0x8(%rdi,%r10,8), %xmm0:\_\_mul:<no src>

\*\*\*\*\*\*\*\*\*\*\*\*\*\*REDUNDANT WITH \*\*\*\*\*\*\*\*\*\*\*\*\*\* movsdq 0x8(%rdi,%r10,8), %xmm0:\_\_mul:<no src>

A pair of redundant computation A pair of redundant computation

———————————————————————

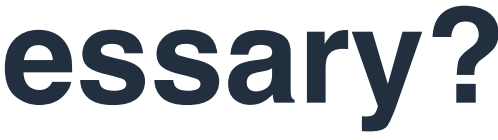

#### **NC STATE UNIVERSITY**

# **Why Calling Contexts are Necessary?**

**SPEC 2006: bwaves**

movsdq 0x8(%rdi,%r10,8), %xmm0:\_\_mul:<no src>  $_d$ vd:  $<$ no src $>$  \_\_mpexp:<no src> \_\_mplog:<no src> \_\_slowpow:<no src> \_\_ieee754\_pow\_sse2:<no src> pow:<no src> jacobian\_:jacobian\_lam.f:47 shell\_:shell\_lam.f:193 MAIN\_\_:flow\_lam.f:63 main:flow\_lam.f:67 \*\*\*\*\*\*\*\*\*\*\*\*\*\*REDUNDANT WITH \*\*\*\*\*\*\*\*\*\*\*\*\* movsdq 0x8(%rdi,%r10,8), %xmm0:\_\_mul:<no src> dvd:<no src> \_\_mpexp:<no src> \_\_mplog:<no src> \_\_slowpow:<no src> \_\_ieee754\_pow\_sse2:<no src> pow:<no src>

———————————————————————-

A pair of redundant computation A pair of redundant computation

> jacobian\_:jacobian\_lam.f:47 shell\_:shell\_lam.f:193 MAIN\_\_:flow\_lam.f:63 main:flow\_lam.f:67

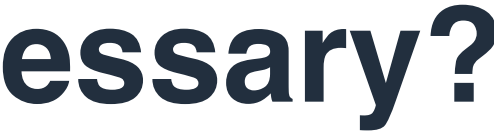

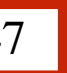

———————————————————————

#### **NC STATE UNIVERSITY**

# **Why Calling Contexts are Necessary?**

#### **SPEC 2006: bwaves**

movsdq 0x8(%rdi,%r10,8), %xmm0:\_\_mul:<no src>  $dvd:$  <no src $>$  \_\_mpexp:<no src> \_\_mplog:<no src> \_\_slowpow:<no src> \_\_ieee754\_pow\_sse2:<no src> pow:<no src> jacobian\_:jacobian\_lam.f:47 shell\_:shell\_lam.f:193 MAIN\_\_:flow\_lam.f:63 main:flow\_lam.f:67 \*\*\*\*\*\*\*\*\*\*\*\*\*\*REDUNDANT WITH \*\*\*\*\*\*\*\*\*\*\*\*\* movsdq 0x8(%rdi,%r10,8), %xmm0:\_\_mul:<no src>  $dvd$ :<no src> \_\_mpexp:<no src> \_\_mplog:<no src> \_\_slowpow:<no src> \_\_ieee754\_pow\_sse2:<no src> pow:<no src>

———————————————————————-

```
 …
47. mu = (mu +
```
A pair of redundant computation A pair of redundant computation

> jacobian\_:jacobian\_lam.f:47 shell\_:shell\_lam.f:193 MAIN\_\_:flow\_lam.f:63 main:flow\_lam.f:67

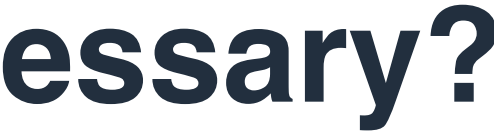

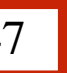

———————————————————————

**(**(gm-1.0d0)\*(q(5,ip1,jp1,kp1)/ros- 0.5d0\*(us\*us+vs\*vs+ws\*ws))**)**\*\*0.75d0)/ 2.0d0

### **NC STATE UNIVERSITY**

# **Why Calling Contexts are Necessary?**

#### **SPEC 2006: bwaves**

41.  $ros = q(1, ip1, ip1, kp1)$ 42.  $us = q(2, ip1, ip1, kp1)/ros$ 

movsdq 0x8(%rdi,%r10,8), %xmm0:\_\_mul:<no src>  $dvd:$  <no src $>$  \_\_mpexp:<no src> \_\_mplog:<no src> \_\_slowpow:<no src> \_\_ieee754\_pow\_sse2:<no src> pow:<no src> jacobian\_:jacobian\_lam.f:47 shell\_:shell\_lam.f:193 MAIN\_\_:flow\_lam.f:63 main:flow\_lam.f:67 \*\*\*\*\*\*\*\*\*\*\*\*\*\*REDUNDANT WITH \*\*\*\*\*\*\*\*\*\*\*\*\* movsdq 0x8(%rdi,%r10,8), %xmm0:\_\_mul:<no src>  $dvd$ :<no src> \_\_mpexp:<no src> \_\_mplog:<no src> \_\_slowpow:<no src> \_\_ieee754\_pow\_sse2:<no src> pow:<no src>

———————————————————————-

A pair of redundant computation A pair of redundant computation

> jacobian\_:jacobian\_lam.f:47 shell\_:shell\_lam.f:193 MAIN\_\_:flow\_lam.f:63 main:flow\_lam.f:67

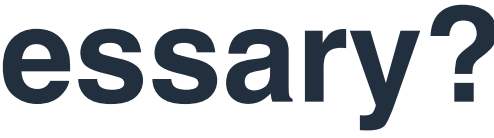

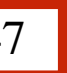

———————————————————————

…

**(**(gm-1.0d0)\*(q(5,ip1,jp1,kp1)/ros-

 0.5d0\*(us\*us+vs\*vs+ws\*ws))**)**\*\*0.75d0)/ 2.0d0

### **NC STATE UNIVERSITY**

# **Why Calling Contexts are Necessary?**

#### **SPEC 2006: bwaves**

- 41.  $ros = q(1, ip1, ip1, kp1)$
- 42.  $us = q(2, ip1, ip1, kp1)/ros$
- 47.  $mu = (mu +$

movsdq 0x8(%rdi,%r10,8), %xmm0:\_\_mul:<no src>  $dvd:$  <no src $>$  \_\_mpexp:<no src> \_\_mplog:<no src> \_\_slowpow:<no src> \_\_ieee754\_pow\_sse2:<no src> pow:<no src> jacobian\_:jacobian\_lam.f:47 shell\_:shell\_lam.f:193 MAIN\_\_:flow\_lam.f:63 main:flow lam.f:67 \*\*\*\*\*\*\*\*\*\*\*\*\*\*REDUNDANT WITH \*\*\*\*\*\*\*\*\*\*\*\*\* movsdq 0x8(%rdi,%r10,8), %xmm0:\_\_mul:<no src> dvd:<no src> \_\_mpexp:<no src> \_\_mplog:<no src> \_\_slowpow:<no src> \_\_ieee754\_pow\_sse2:<no src> pow:<no src>

———————————————————————-

A pair of redundant computation A pair of redundant computation

> jacobian\_:jacobian\_lam.f:47 shell\_:shell\_lam.f:193 MAIN\_\_:flow\_lam.f:63 main:flow\_lam.f:67

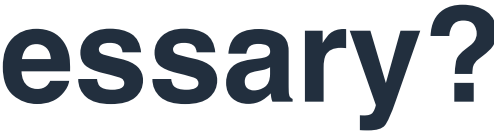

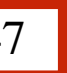

———————————————————————

**(**(gm-1.0d0)\*(q(5,ip1,jp1,kp1)/ros-

 0.5d0\*(us\*us+vs\*vs+ws\*ws))**)**\*\*0.75d0)/ 2.0d0

No insights without call path profiling

### **NC STATE UNIVERSITY**

# **Why Calling Contexts are Necessary?**

#### **SPEC 2006: bwaves**

- 41.  $ros = q(1, ip1, ip1, kp1)$
- 42.  $us = q(2, ip1, ip1, kp1)/ros$
- … 47.  $mu = (mu +$
# **DrCCTProf Overview**

# **Monitor unmodified, fully-optimized binary executables on ARM.**

- Ubiquitous call path collection **[code-centric]**
	- Associate **calling context** with their metrics potentially on **every executed machine instruction**

Ubiquitous object attribution **[data-centric]**

- Associate **every memory address** with the **corresponding data object**.

# **Programmability**

Framework to support various tools

# **Affordable overhead**

Suitable for large scale execution

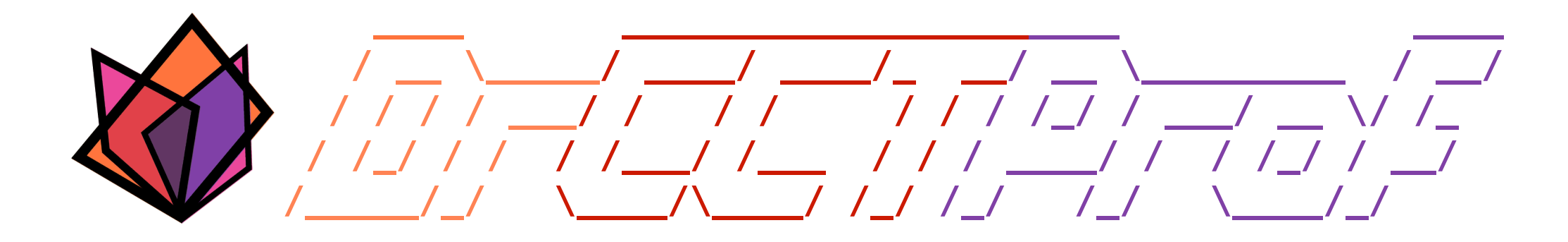

- Ubiquitous call path collection
- Attributing costs to data objects
- Handling parallelism
- Evaluation
- Case study
- Conclusions

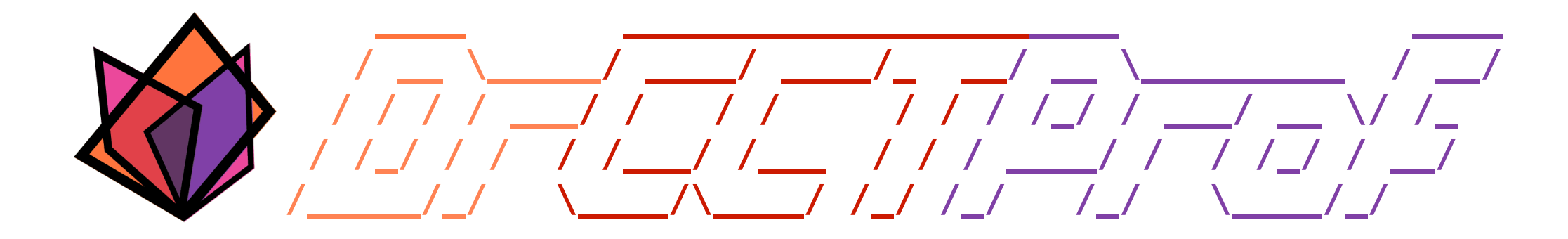

- **• Ubiquitous call path collection**
- Attributing costs to data objects
- Handling parallelism
- Evaluation
- Case study
- Conclusions

# **Store History of Contexts Compactly**

Instruction stream

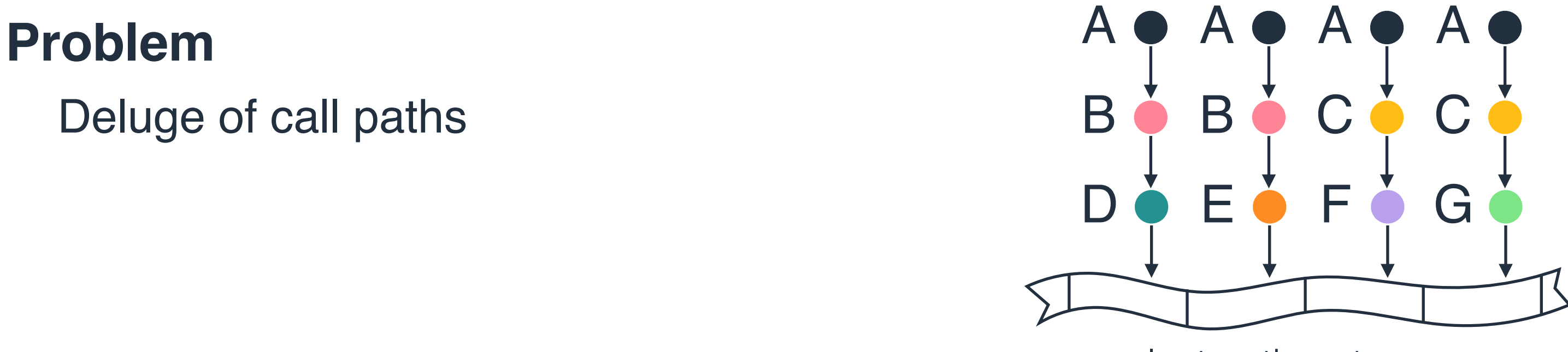

Deluge of call paths

# **Store History of Contexts Compactly**

Instruction stream

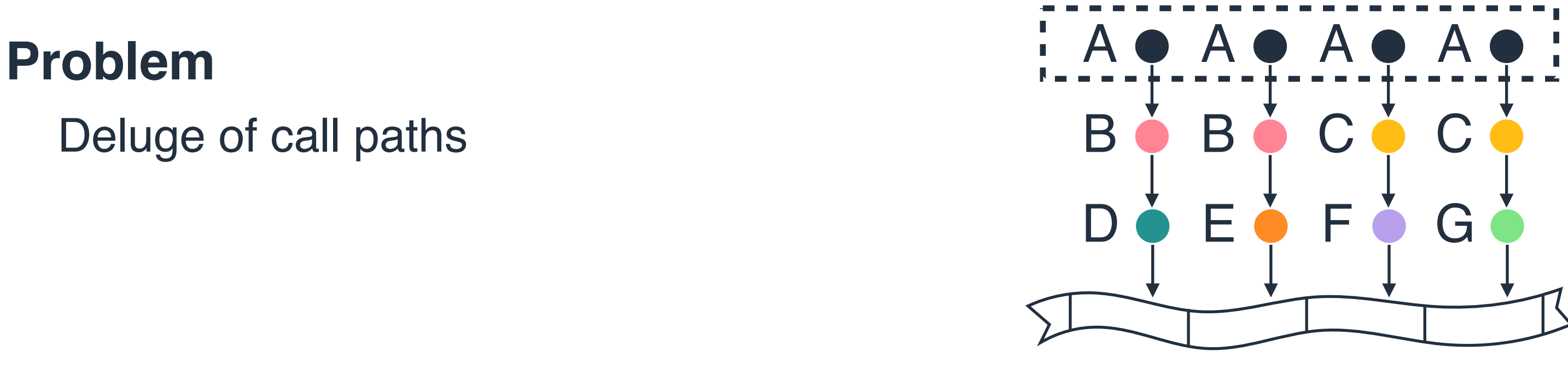

Deluge of call paths

# **Store History of Contexts Compactly**

Instruction stream

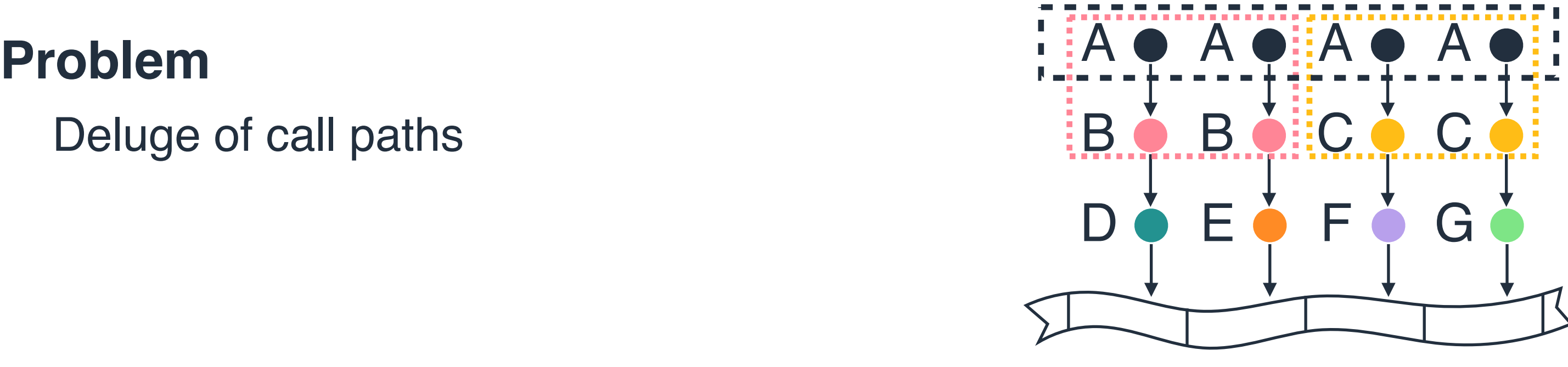

Deluge of call paths

# **Store History of Contexts Compactly**

Instruction stream

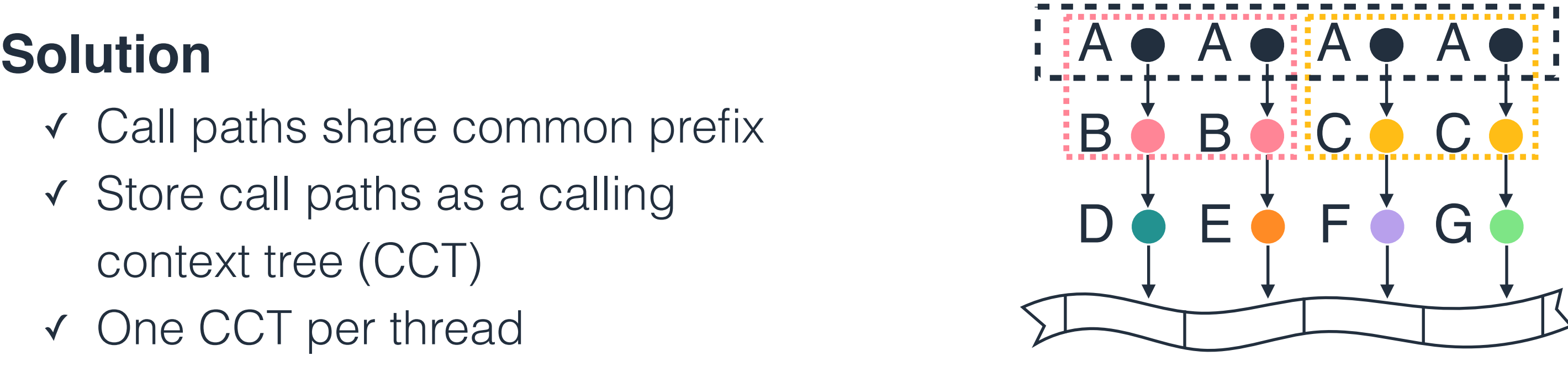

- ✓ Call paths share common prefix
- ✓ Store call paths as a calling context tree (CCT)
- ✓ One CCT per thread

# **Store History of Contexts Compactly**

# **Solution**

Instruction stream

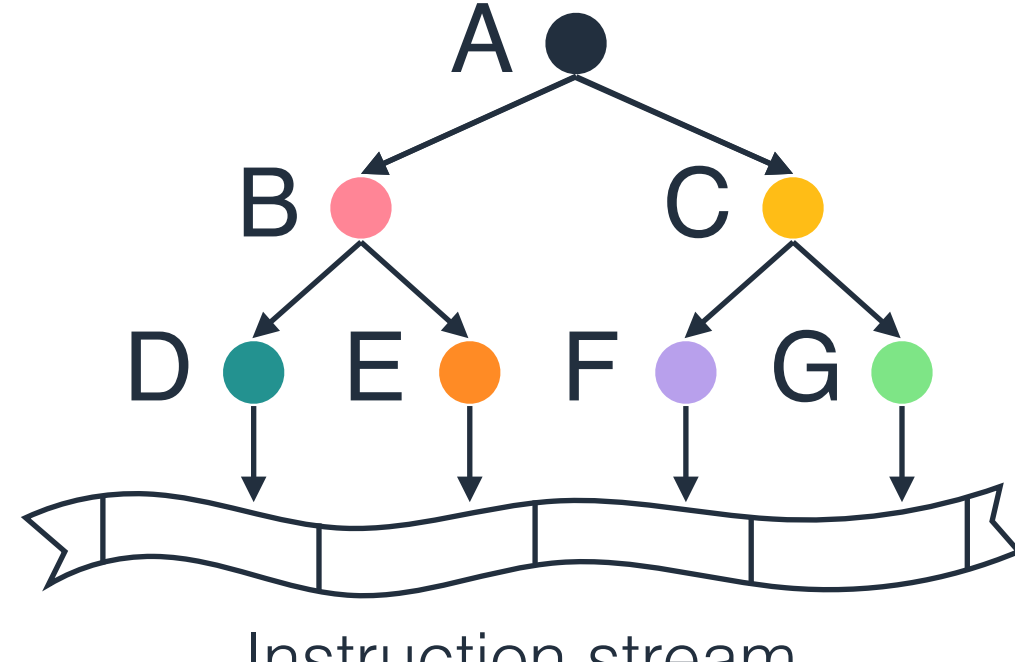

- ✓ Call paths share common prefix
- ✓ Store call paths as a calling context tree (CCT)
- ✓ One CCT per thread

# **Shadowing Call Stack**

**Solution** *Reverse the process. Eagerly build a replica/shadow stack on-the-fly.*

**main()**

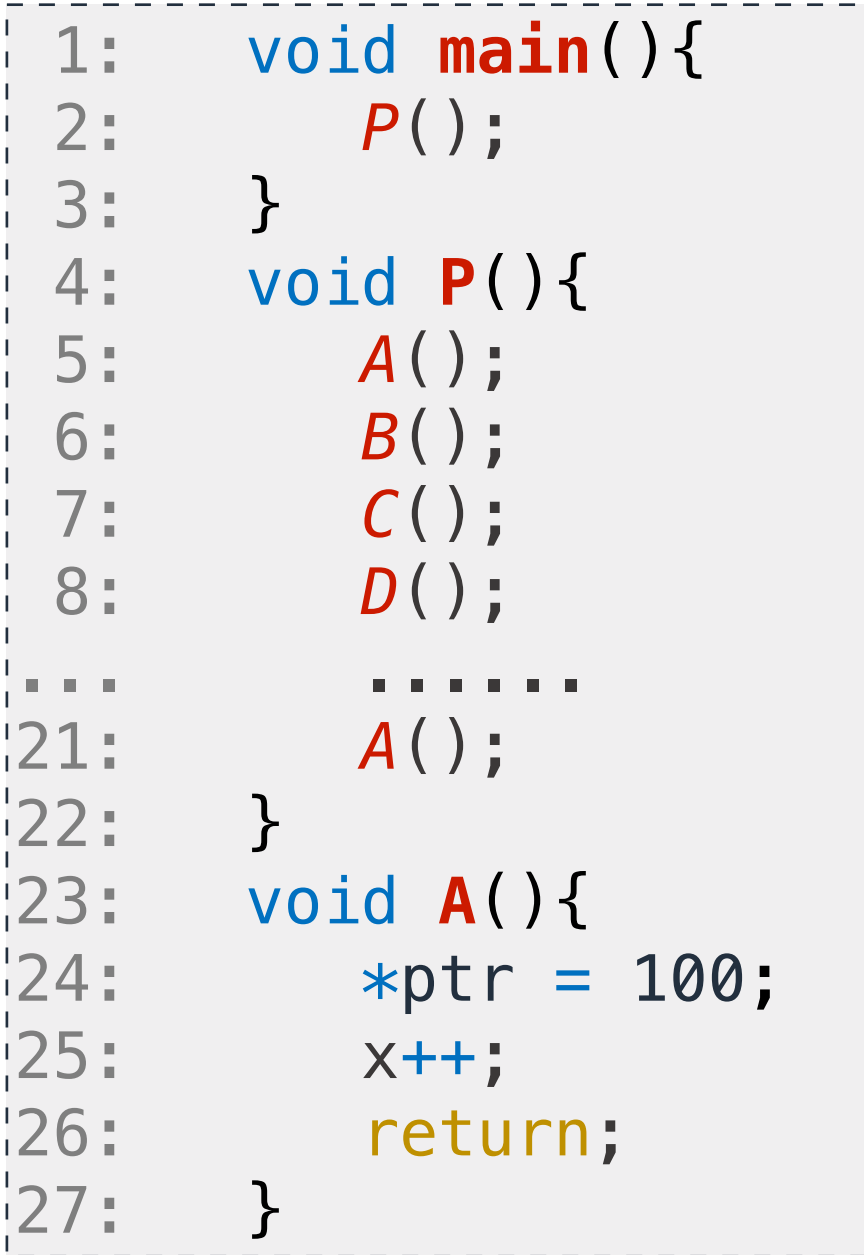

# **Shadowing Call Stack**

**Solution** *Reverse the process. Eagerly build a replica/shadow stack on-the-fly.*

**main() P() call CTXT**

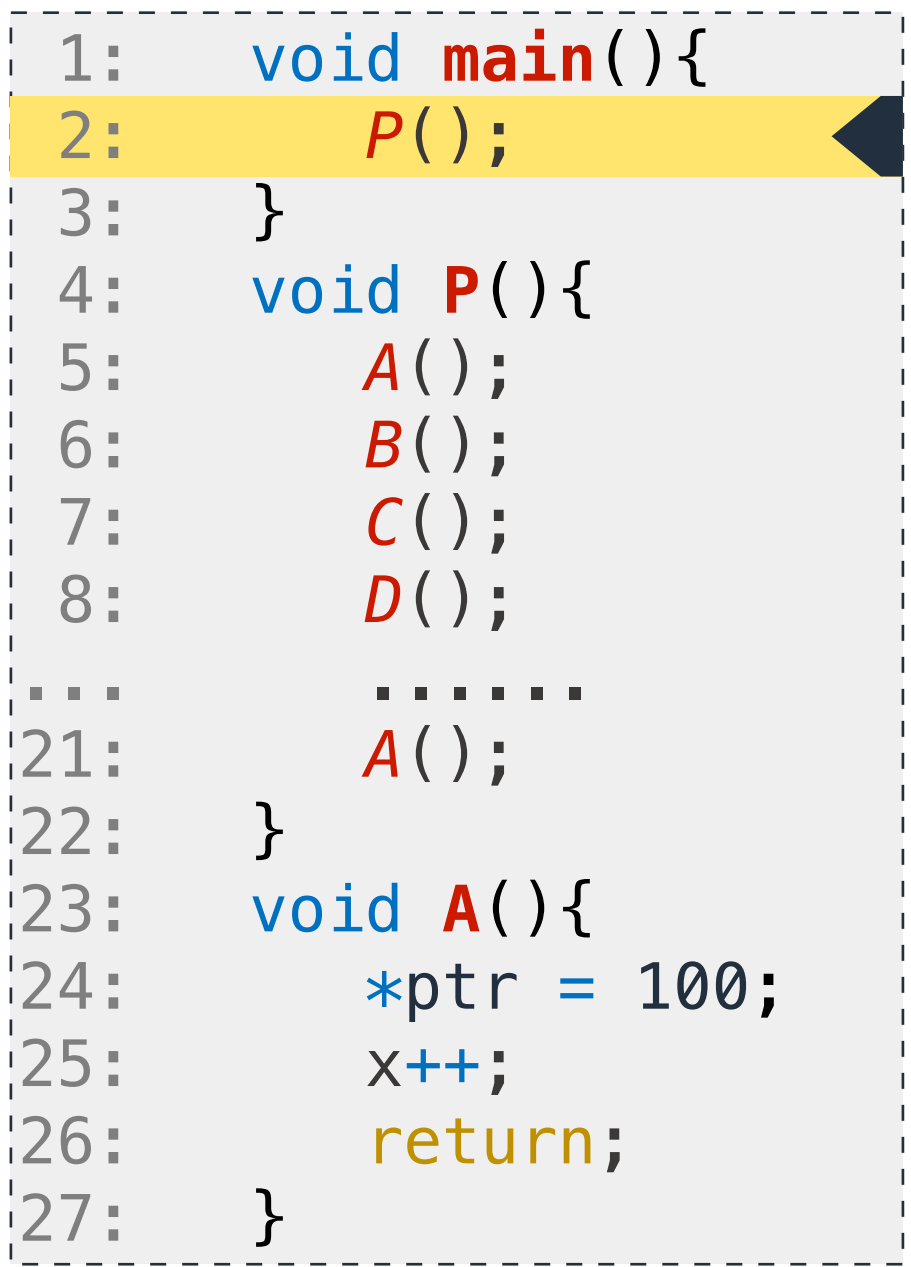

# **Shadowing Call Stack**

**Solution** *Reverse the process. Eagerly build a replica/shadow stack on-the-fly.*

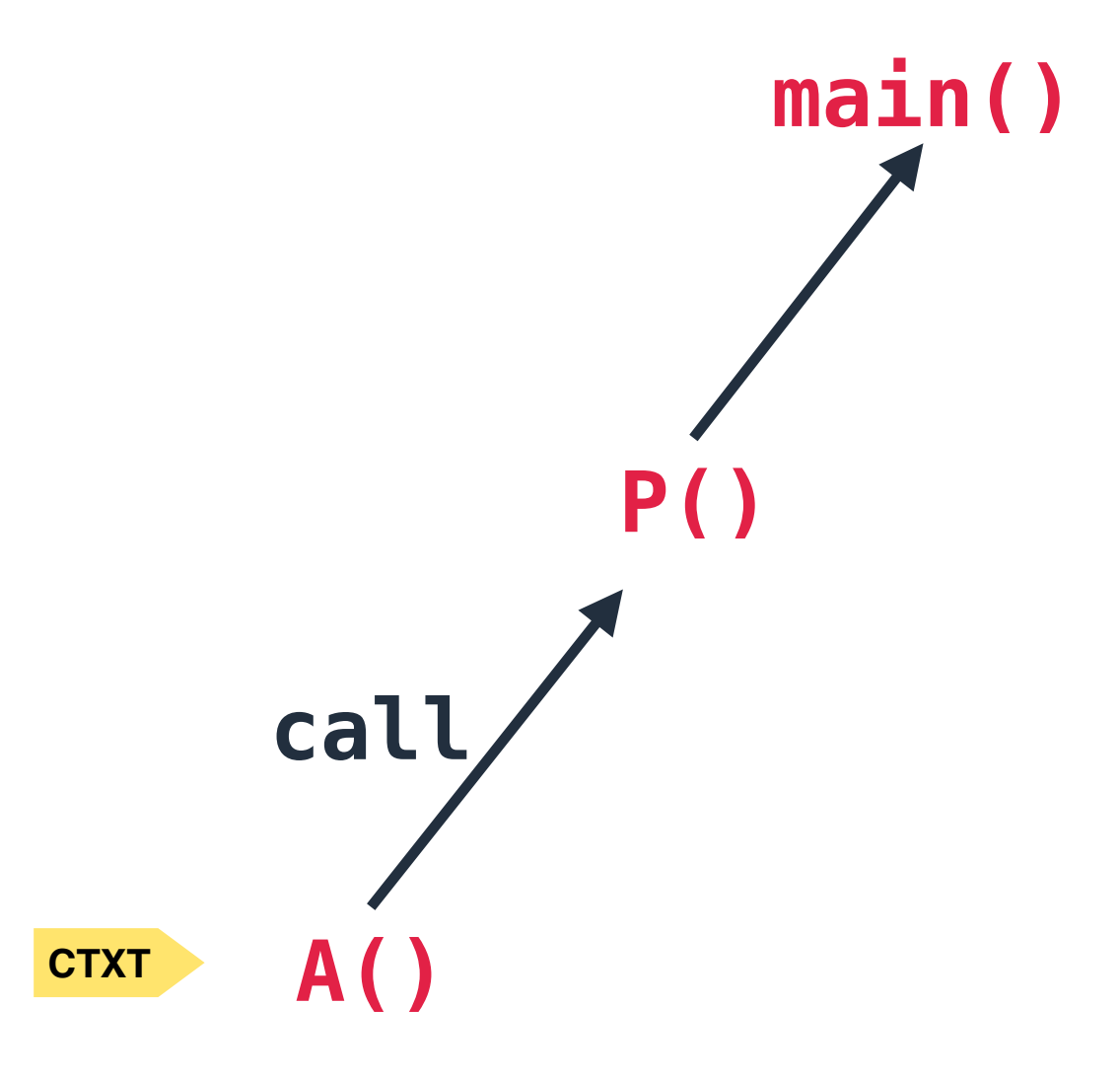

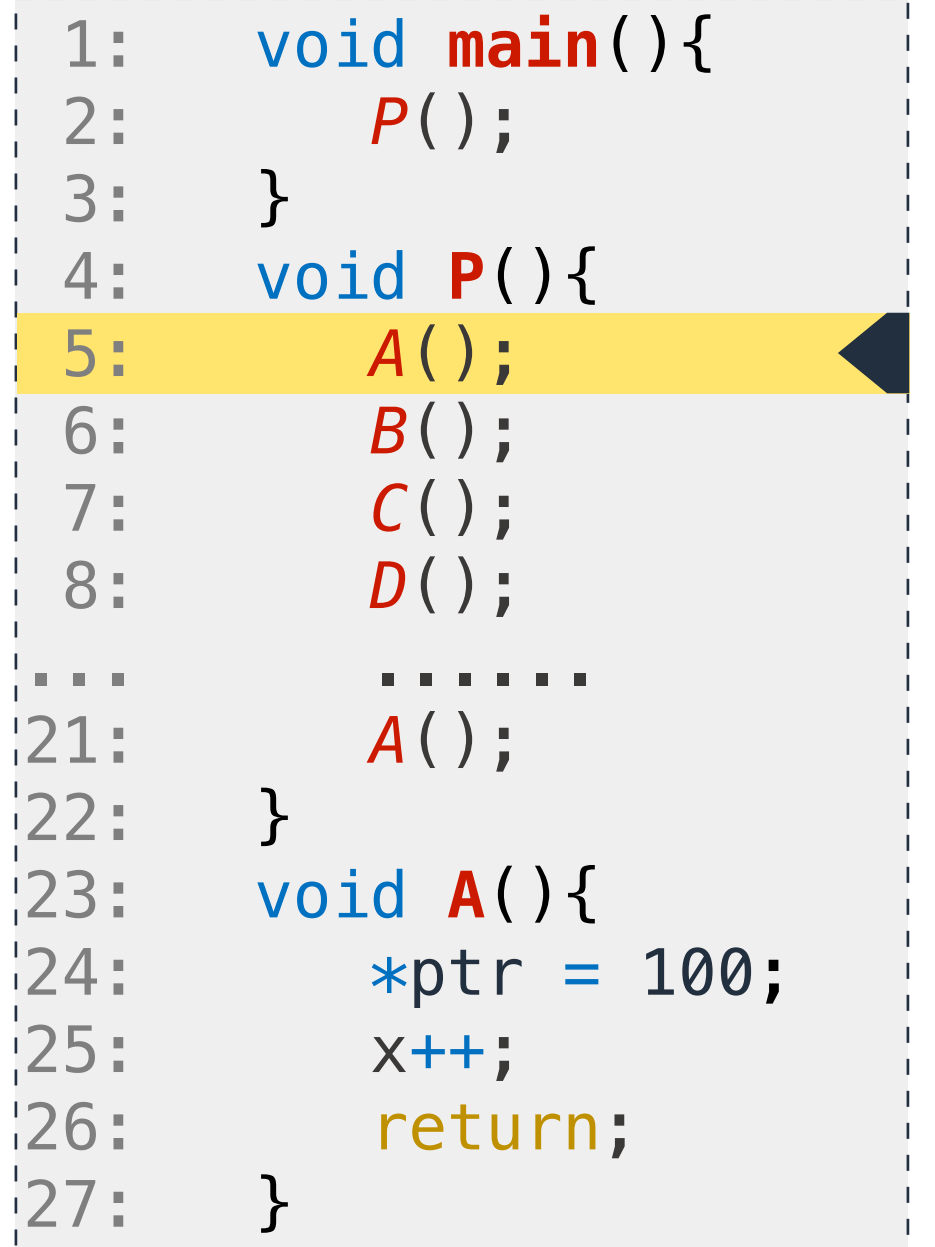

# **Shadowing Call Stack**

**Solution** *Reverse the process. Eagerly build a replica/shadow stack on-the-fly.*

Tools can obtain pointer to the current context via <mark>ctxt</mark> in **constant time**

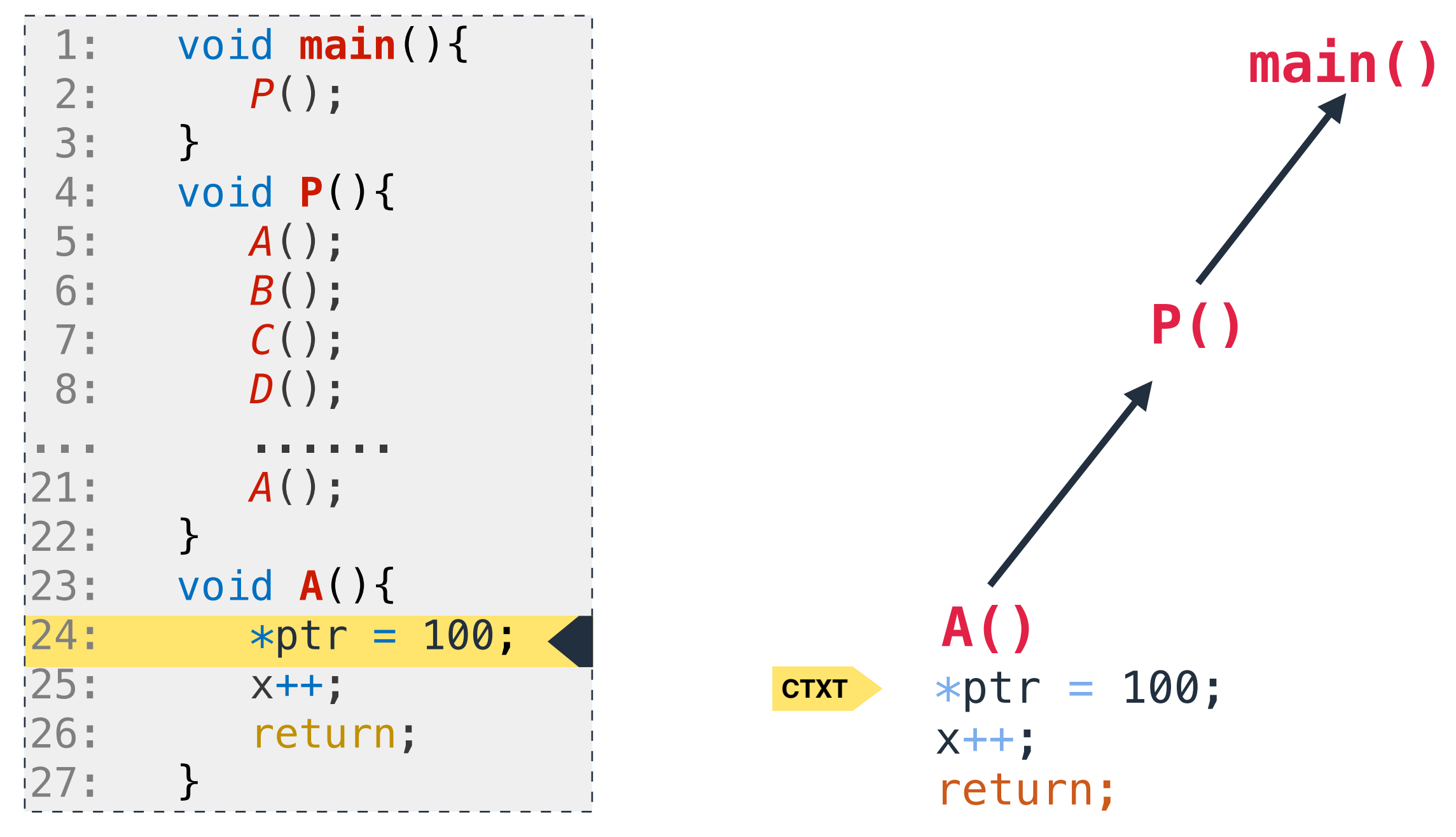

# **Shadowing Call Stack**

**Solution** *Reverse the process. Eagerly build a replica/shadow stack on-the-fly.*

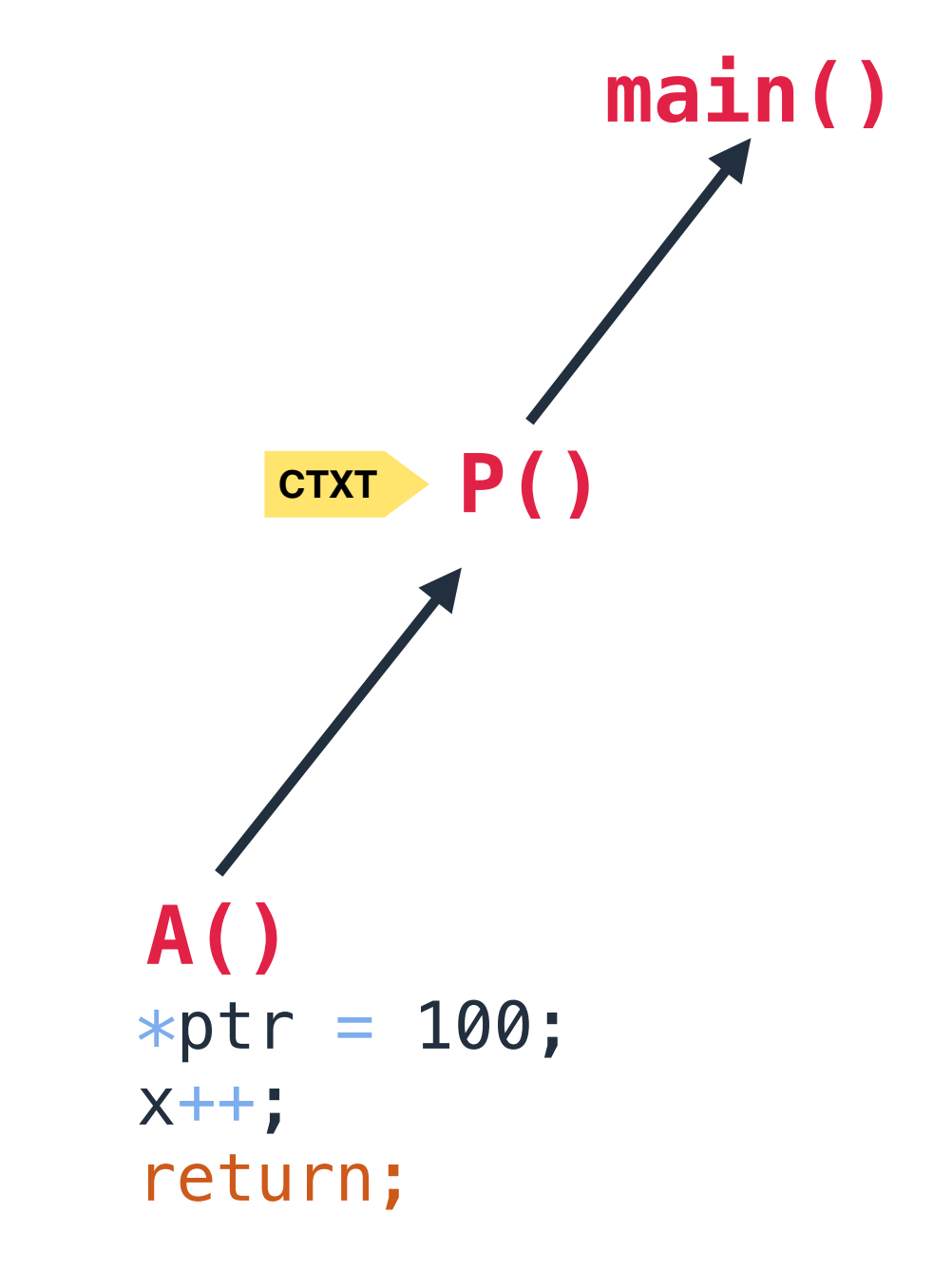

Tools can obtain pointer to the current context via <mark>ctxt</mark> in **constant time**

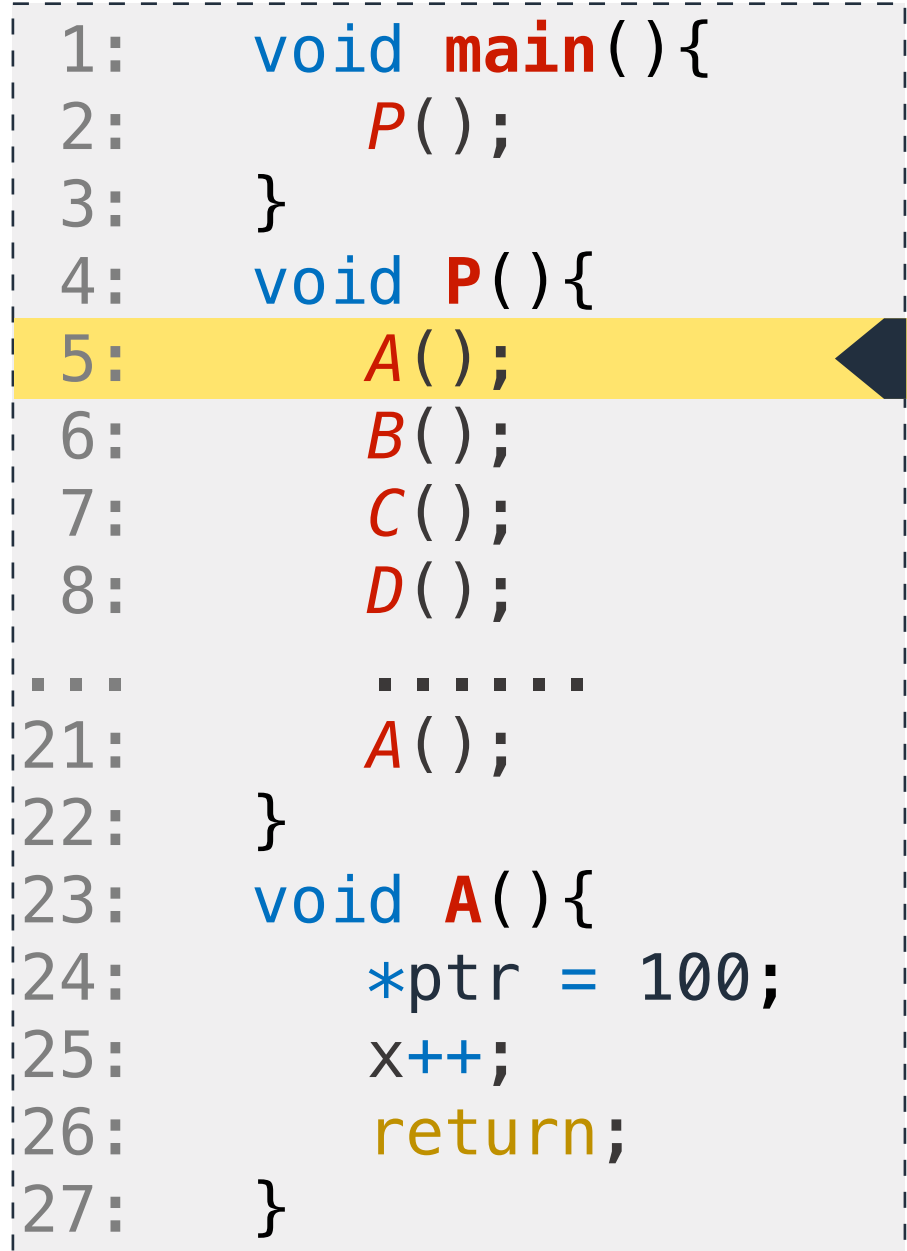

# **Shadowing Call Stack**

**Solution** *Reverse the process. Eagerly build a replica/shadow stack on-the-fly.*

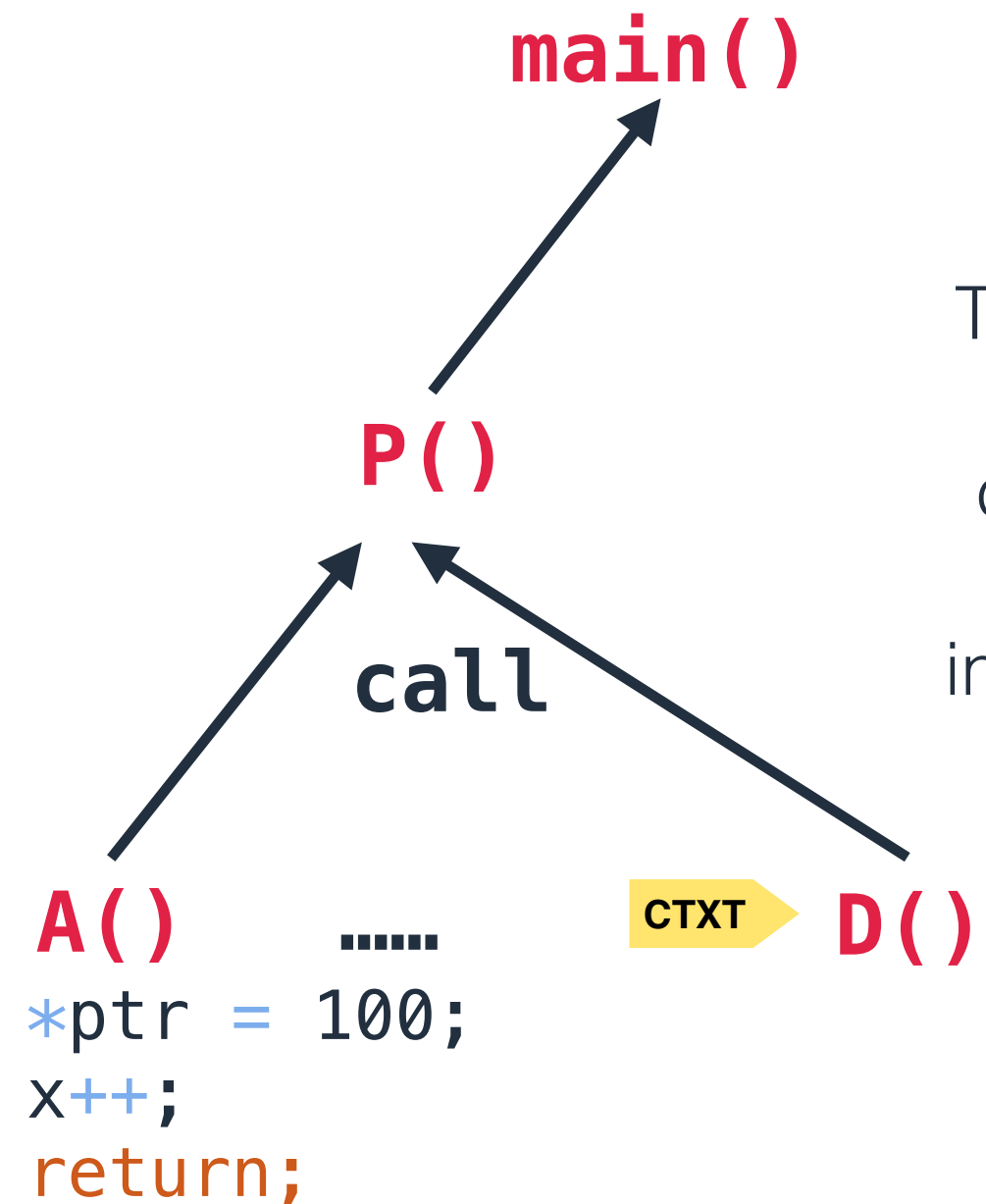

Tools can obtain pointer to the current context via <mark>ctxt</mark> in **constant time**

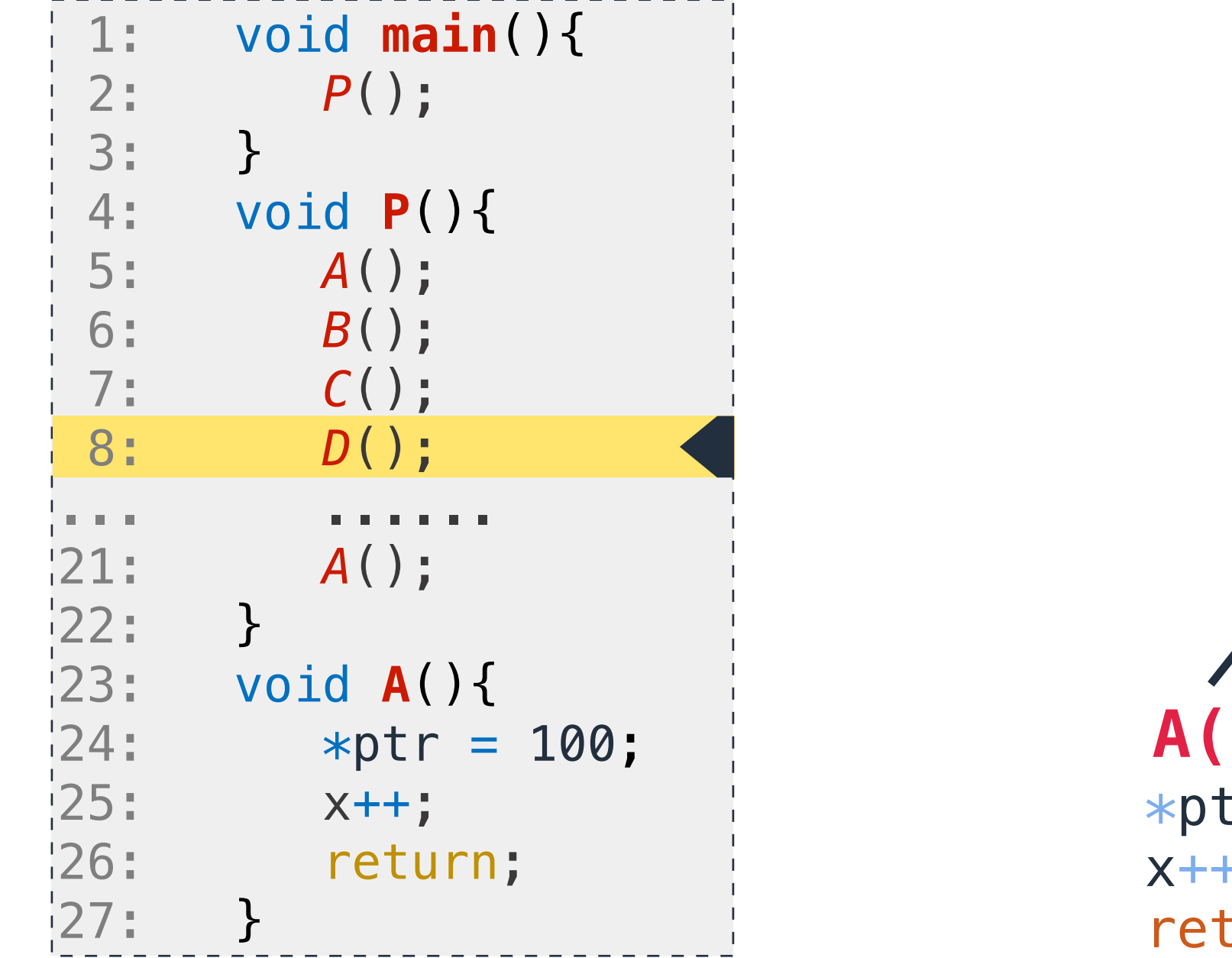

#### **NC STATE UNIVERSITY**

# **Shadowing Call Stack**

……

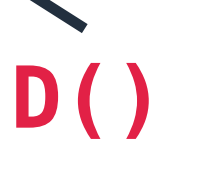

#### return;

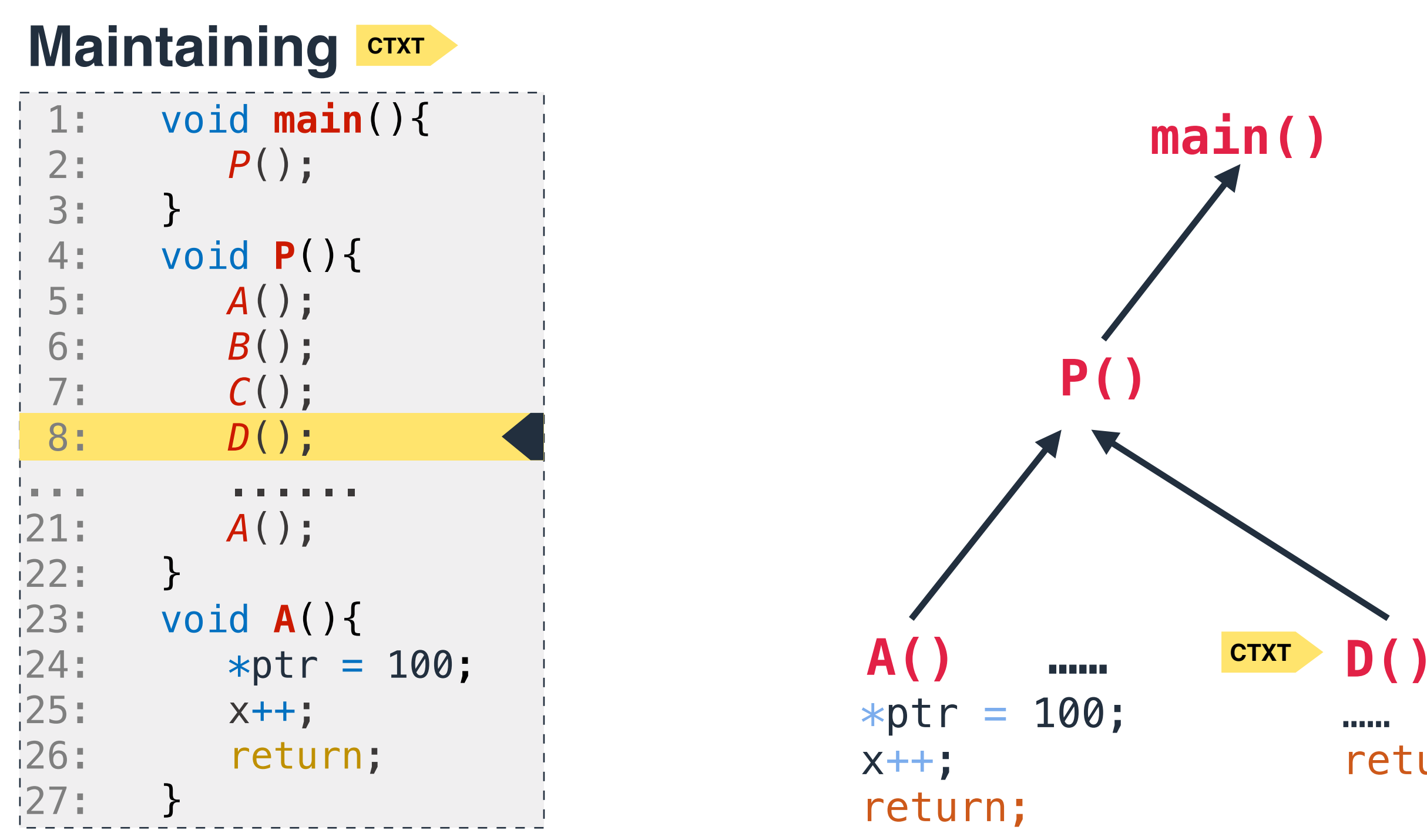

# **Shadowing Call Stack**

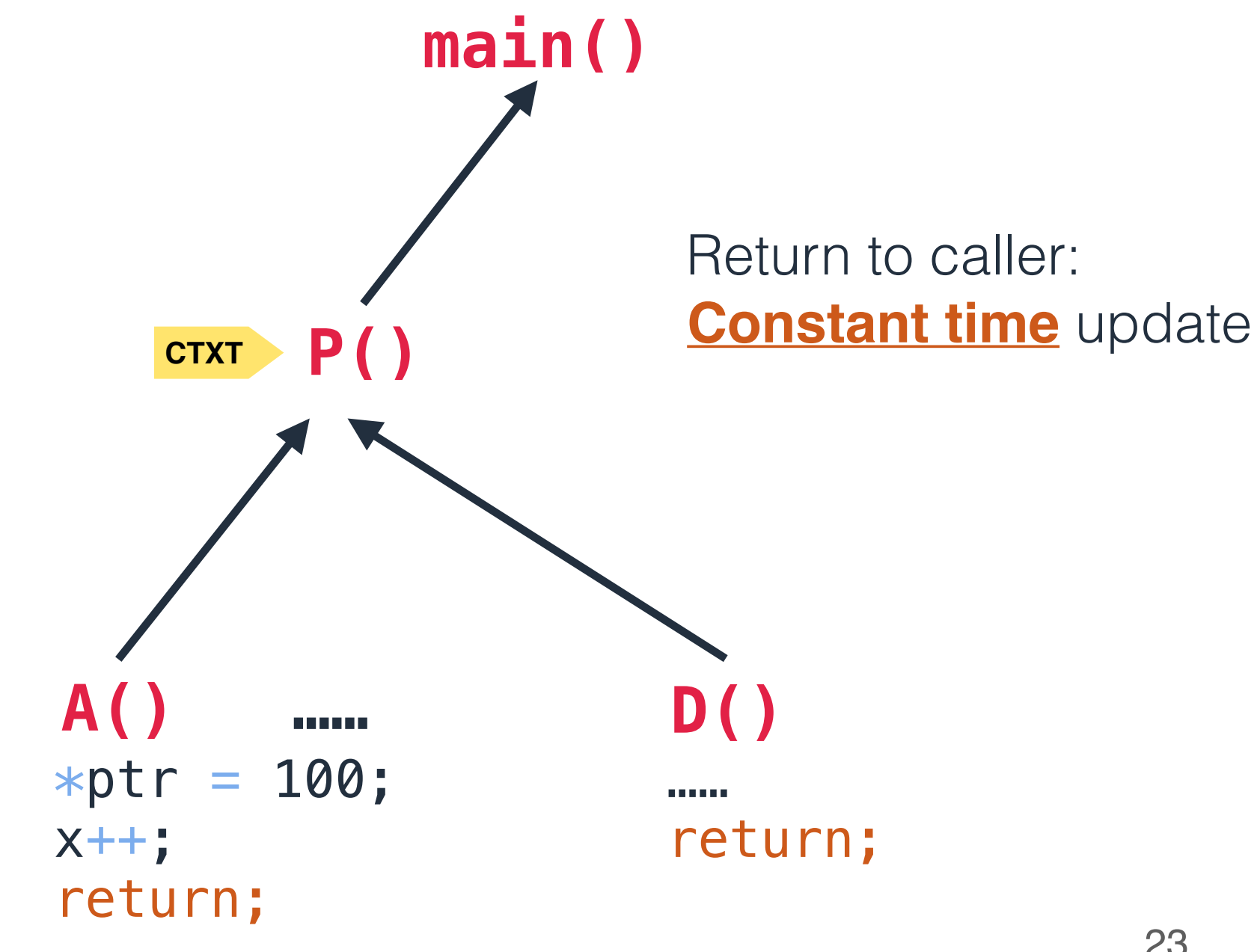

# Return to caller:

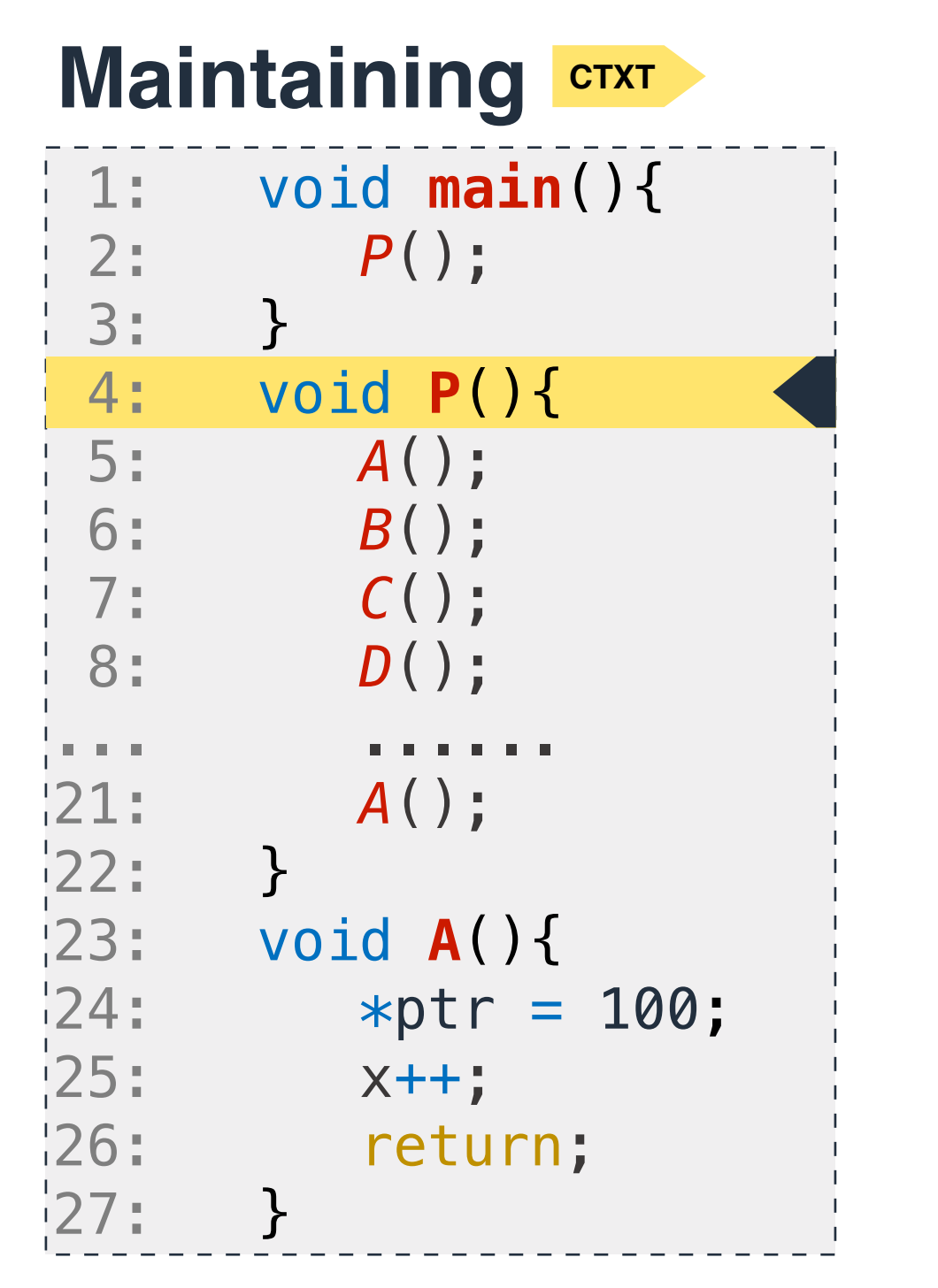

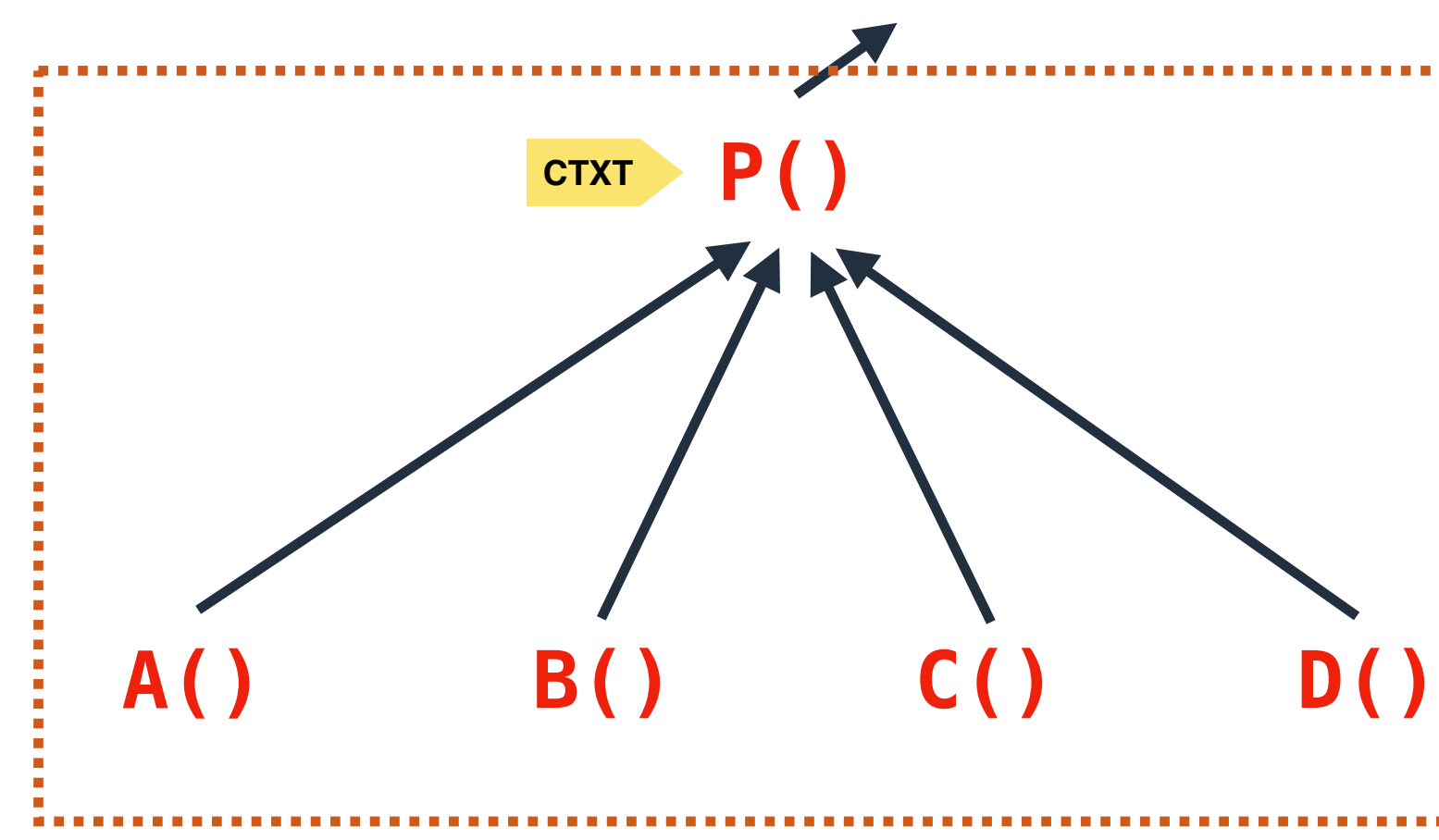

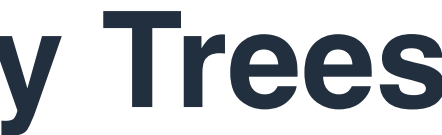

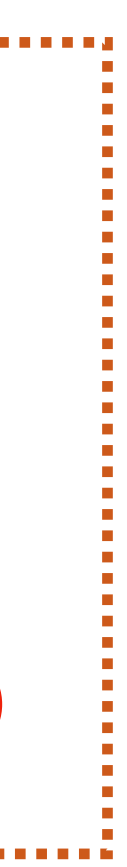

# **Accelerate Lookup with Splay Trees**

# **Accelerate Lookup with Splay Trees**

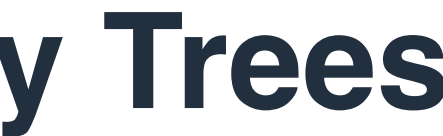

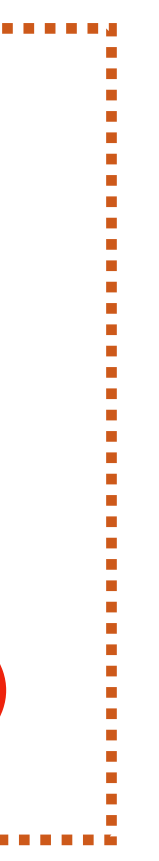

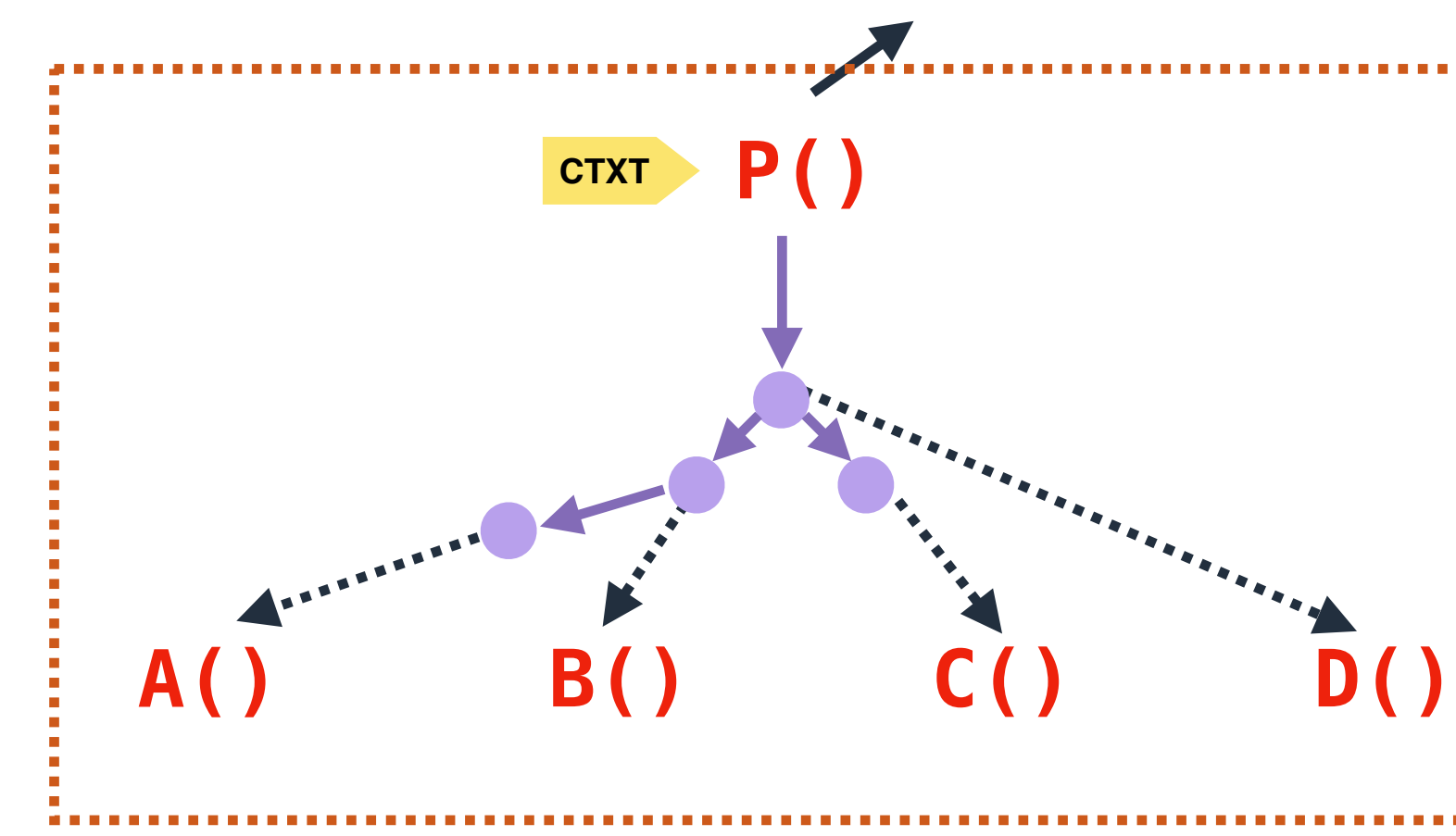

# **Accelerate Lookup with Splay Trees**

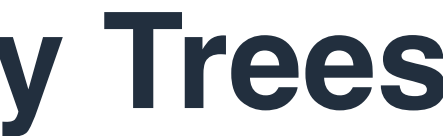

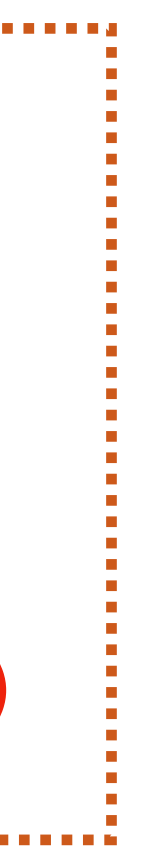

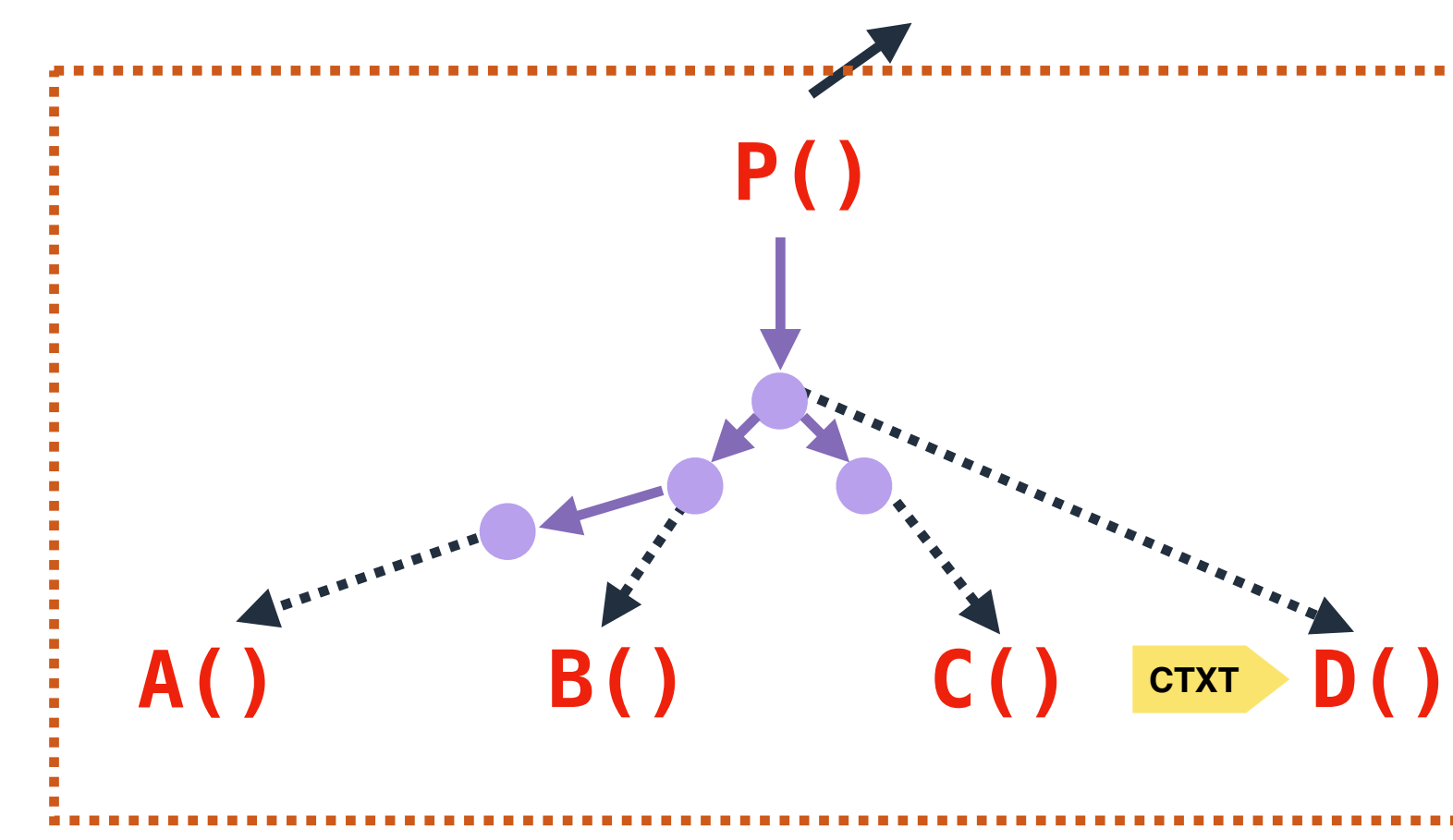

# **Accelerate Lookup with Splay Trees**

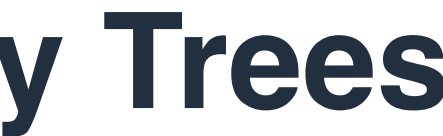

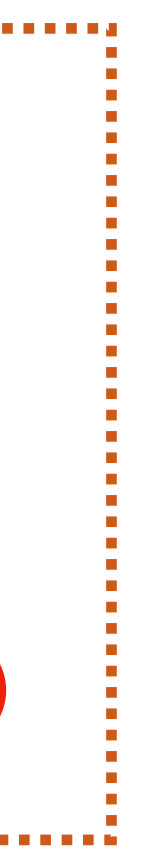

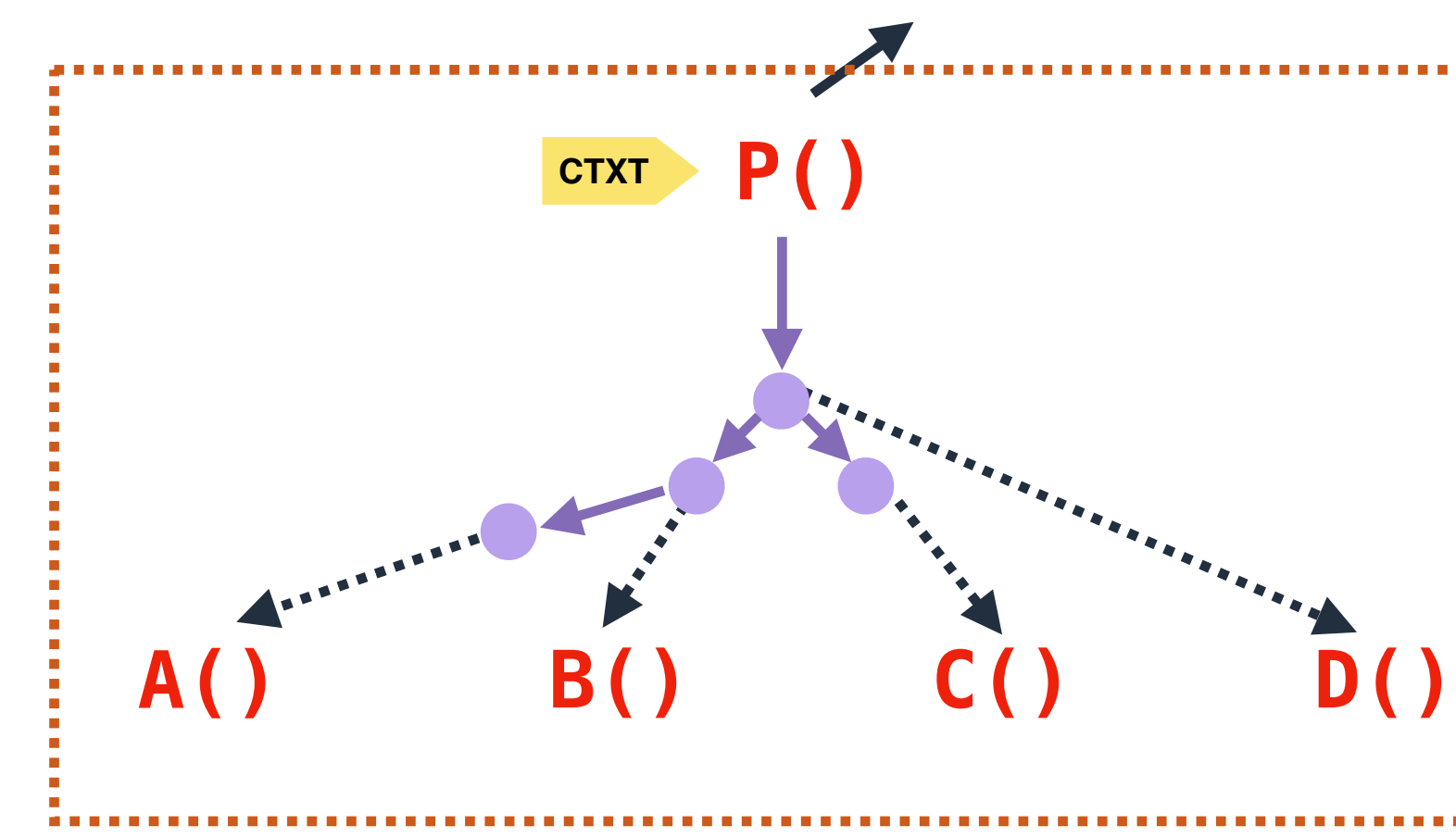

# **Accelerate Lookup with Splay Trees**

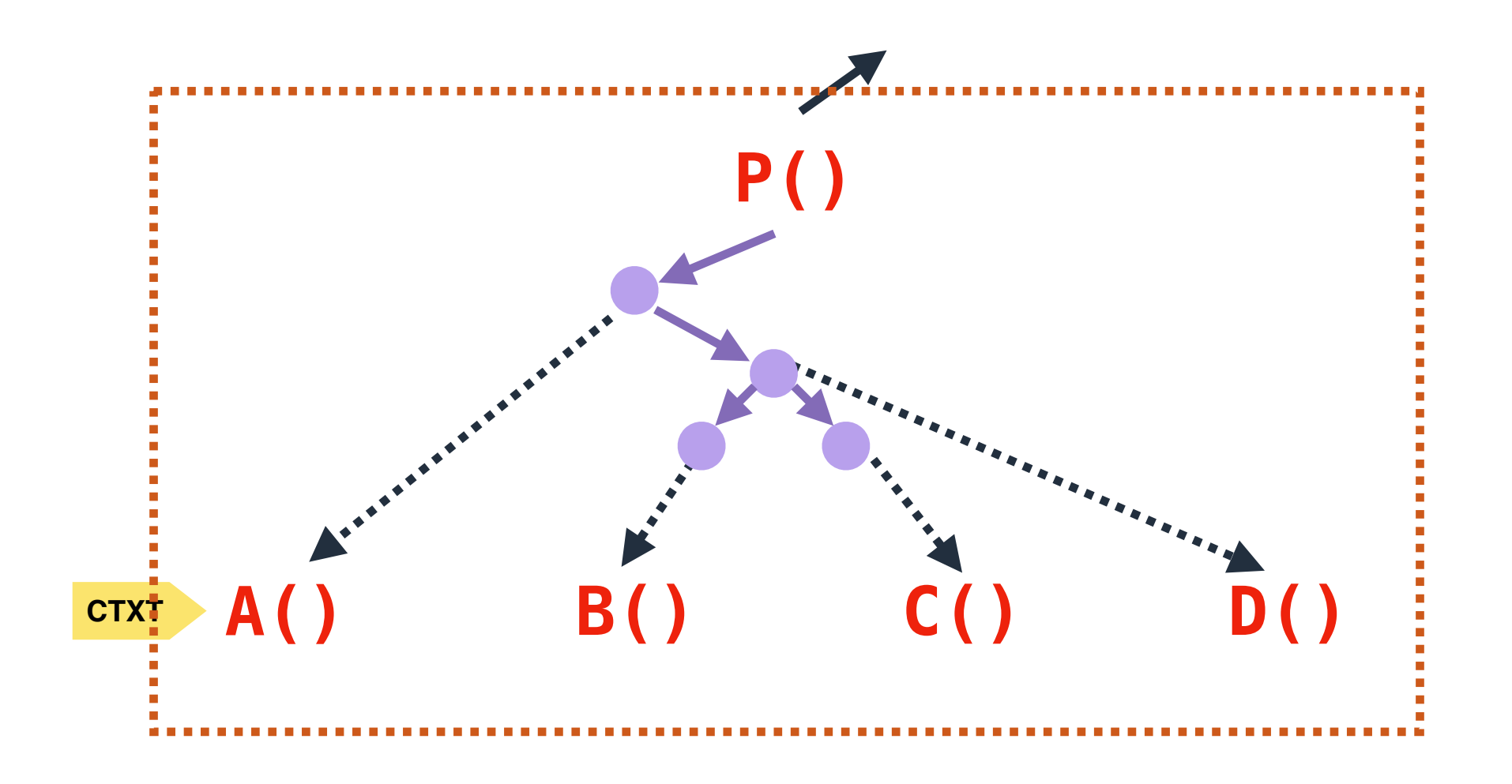

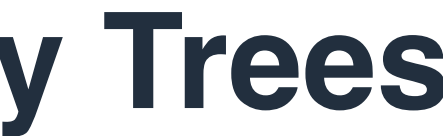

# **Overview of Calling Context Tree**

# **BNode**

represents a basic block

# **IPNode**

represents individual instructions

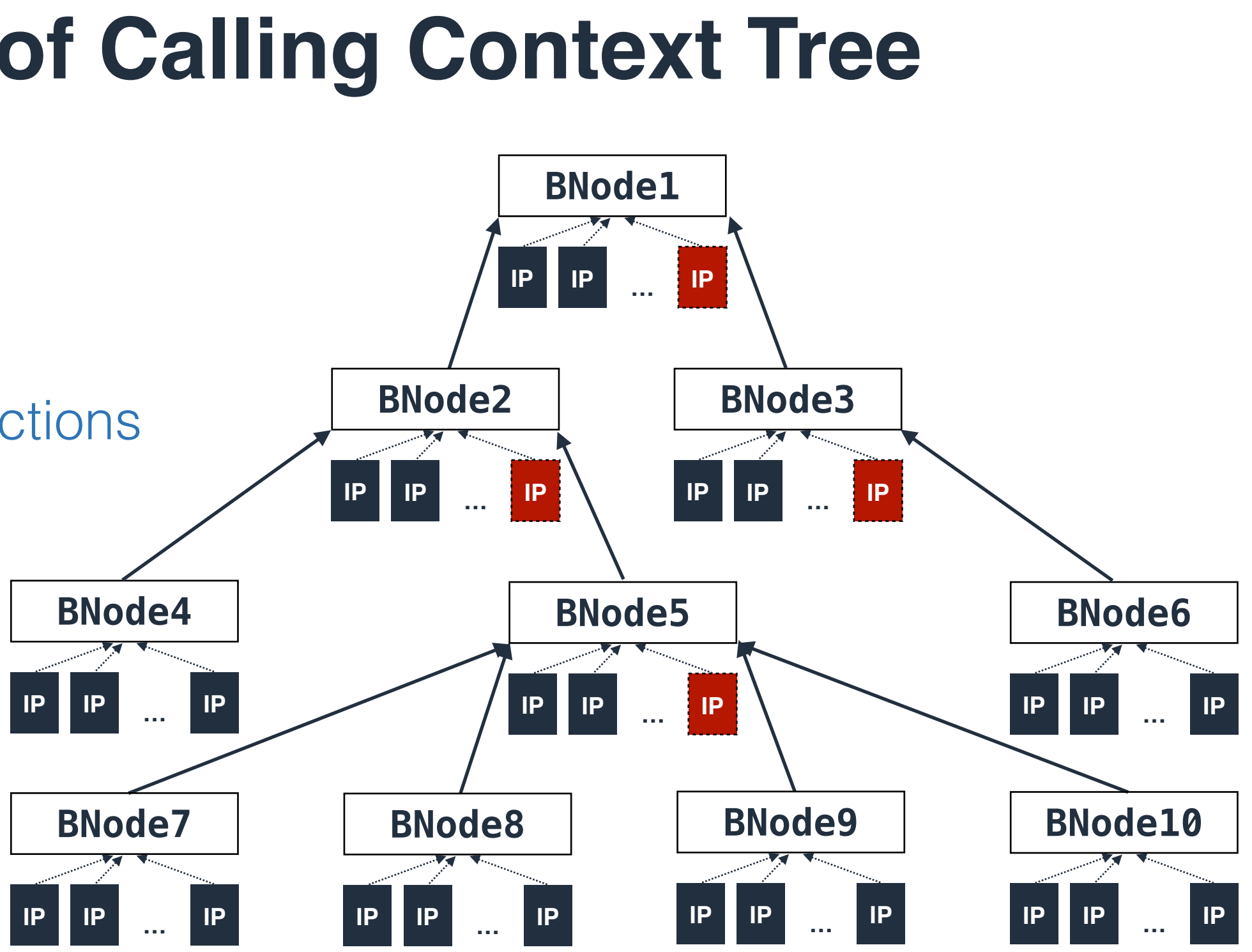

# **Query Call Path for Any Instruction**

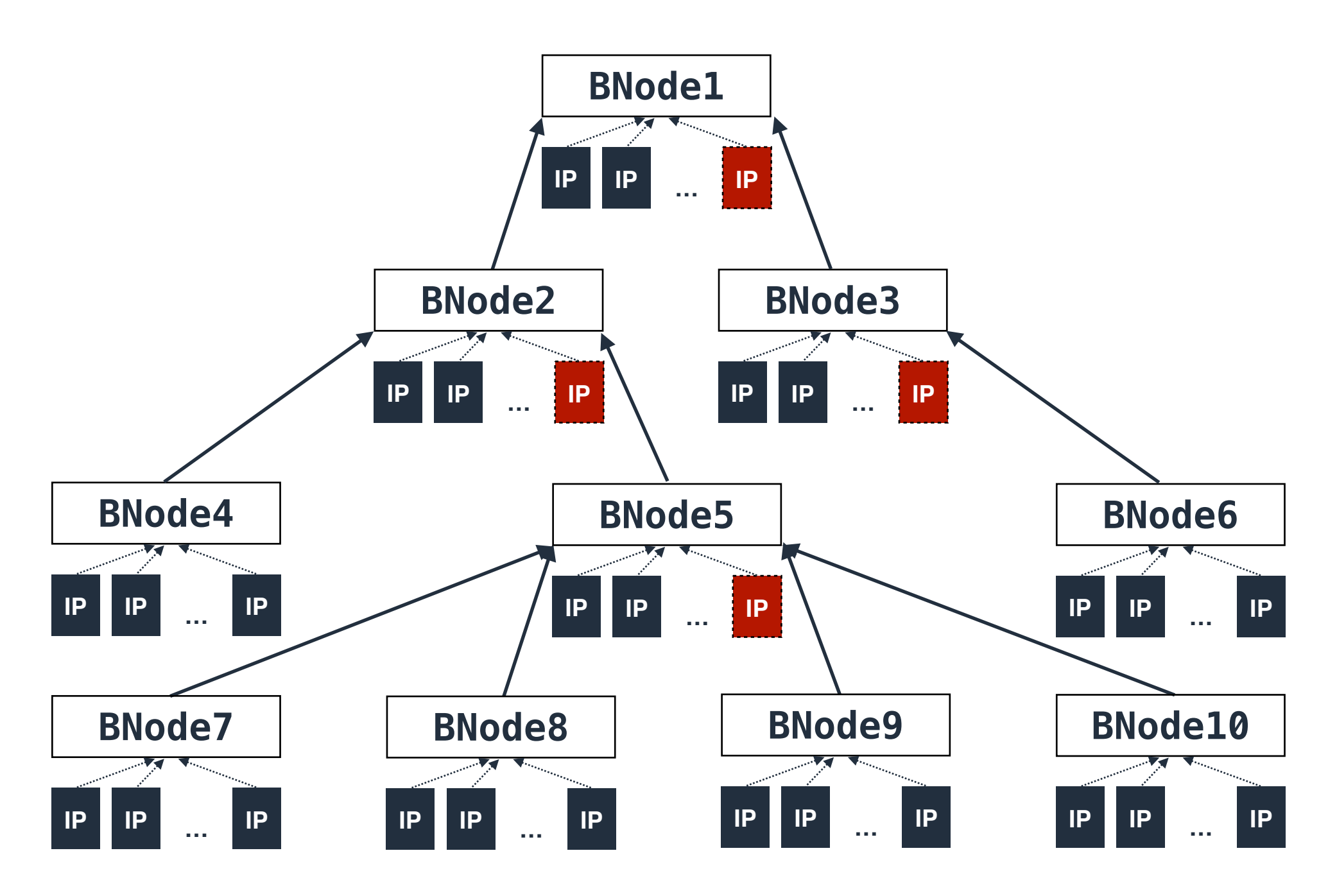

# **Query Call Path for Any Instruction**

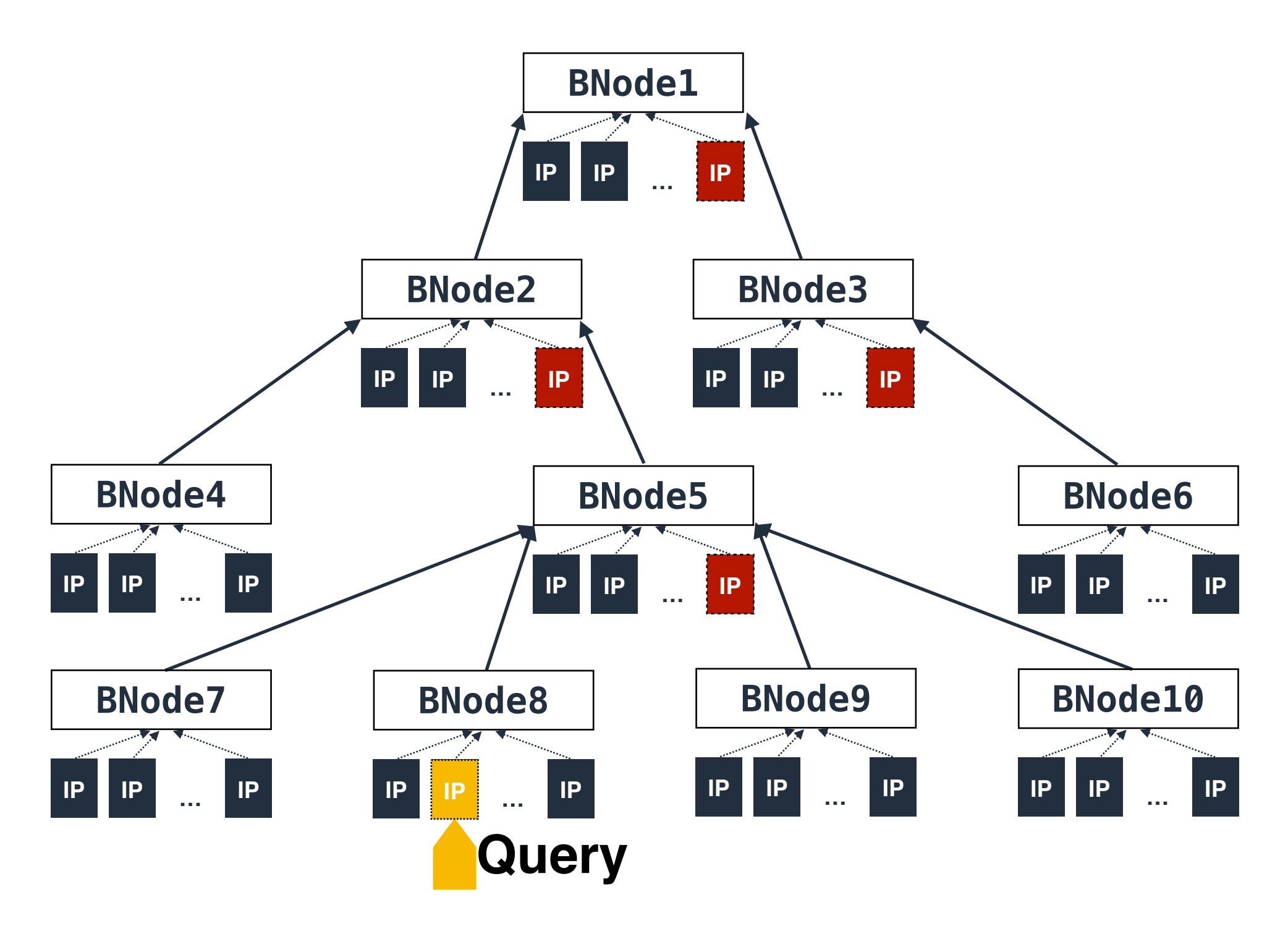

# **Query Call Path for Any Instruction**

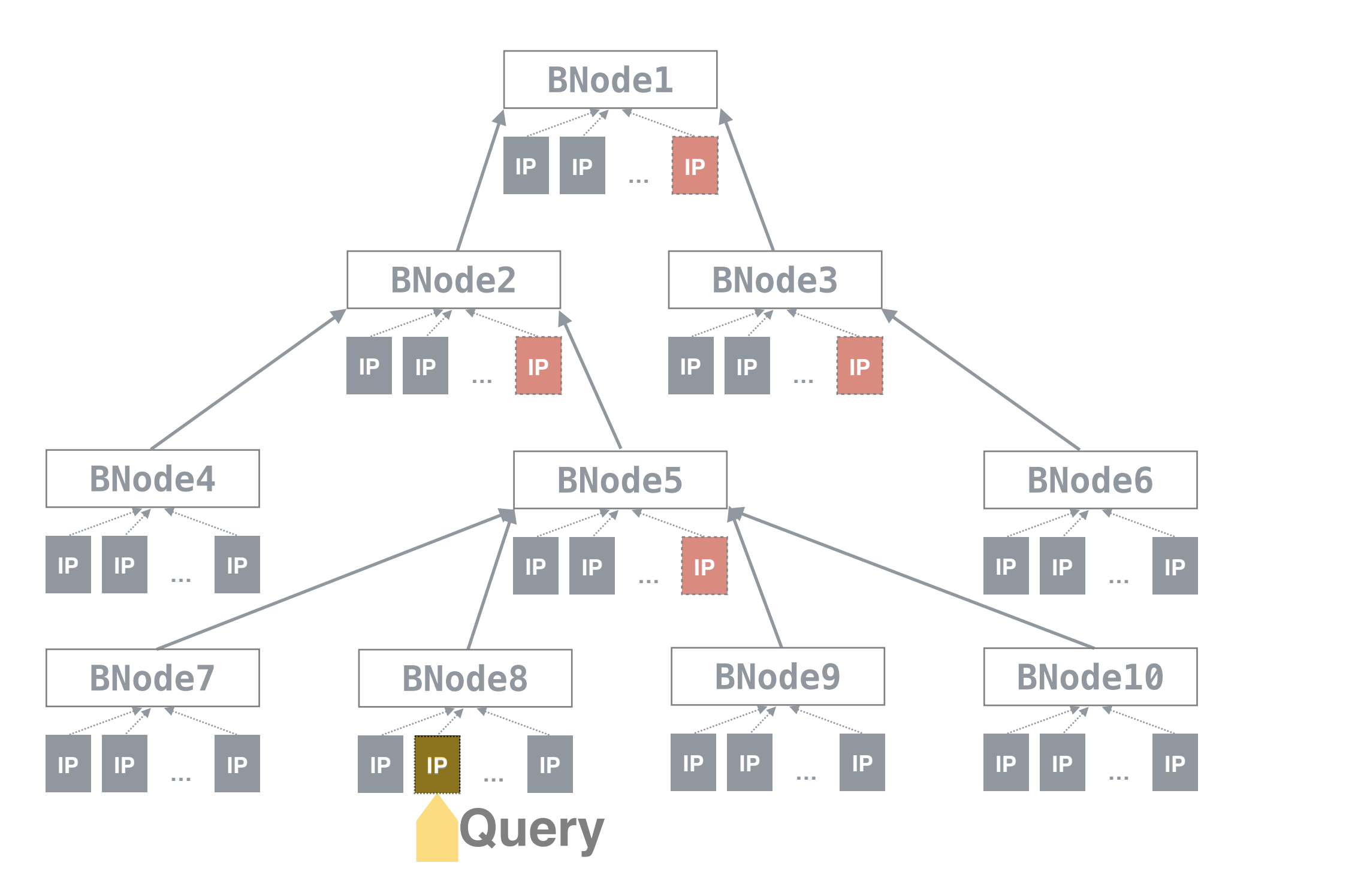

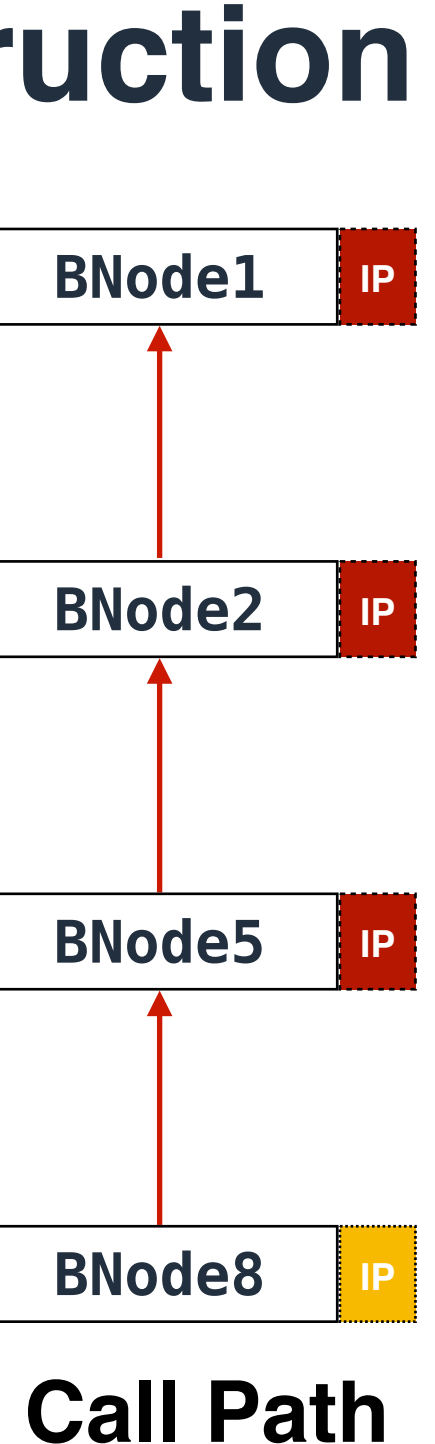

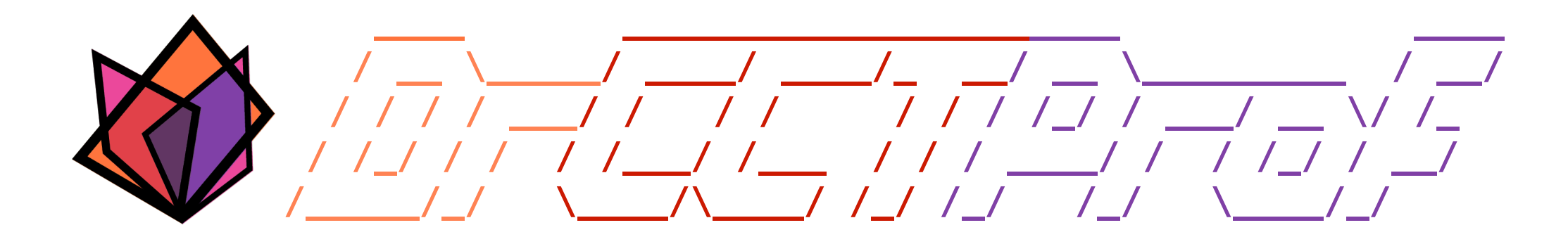

- Ubiquitous call path collection
- **• Attributing costs to data objects**
- Handling parallelism
- Evaluation
- Case study
- Conclusions

```
 1: int MyArray[s];
 2:
 3:   void Create(){
 4:      return malloc();
 5:   }
 6:
 7:   void Update(int * ptr){
 8:      for(…)
  9:       ptr[i]++;
|10: \}11:<br>12:12:   void main(){
      int *m;
14:      p1 = Create();
15:      Update(p1);
16:      p2 = MyArray;
17:      Update(p);
18: }
```
### **NC STATE UNIVERSITY**

# **Data-Centric Attribution**

**main()**

# Associate each data access with its **data object**

```
 1: int MyArray[s];
 2:
 3:   void Create(){
 4:      return malloc();
 5:   }
 6:
 7:   void Update(int * ptr){
 8:      for(…)
  9:       ptr[i]++;
|10: \}|11:<br>|12:
     12:   void main(){
13:      int *m;
14:      p1 = Create();
15:      Update(p1);
16:      p2 = MyArray;
17:      Update(p);
18: }
```
## **NC STATE UNIVERSITY**

# **Data-Centric Attribution**

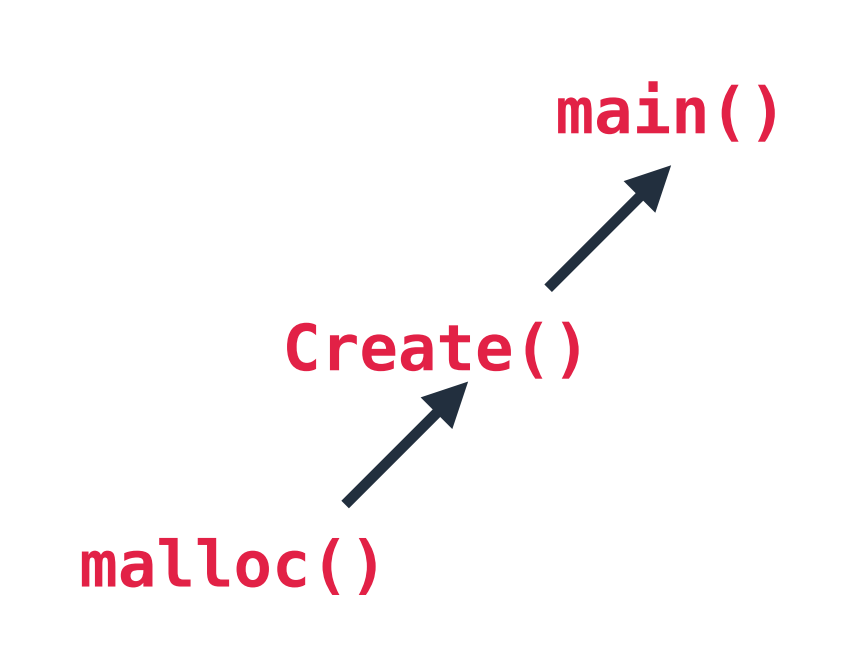

# Associate each data access with its **data object**

```
 1: int MyArray[s];
 2:
 3:   void Create(){
 4:      return malloc();
 5:   }
 6:
 7:   void Update(int * ptr){
 8:      for(…)
  9:       ptr[i]++;
|10: \}|11:<br>|12:
12:   void main(){
         13:      int *m;
14: p1 = Create();15:      Update(p1);
16:      p2 = MyArray;
17:      Update(p);
18: }
```
### **NC STATE UNIVERSITY**

# **Data-Centric Attribution**

#### **Update()**  $ptr[i]++;$

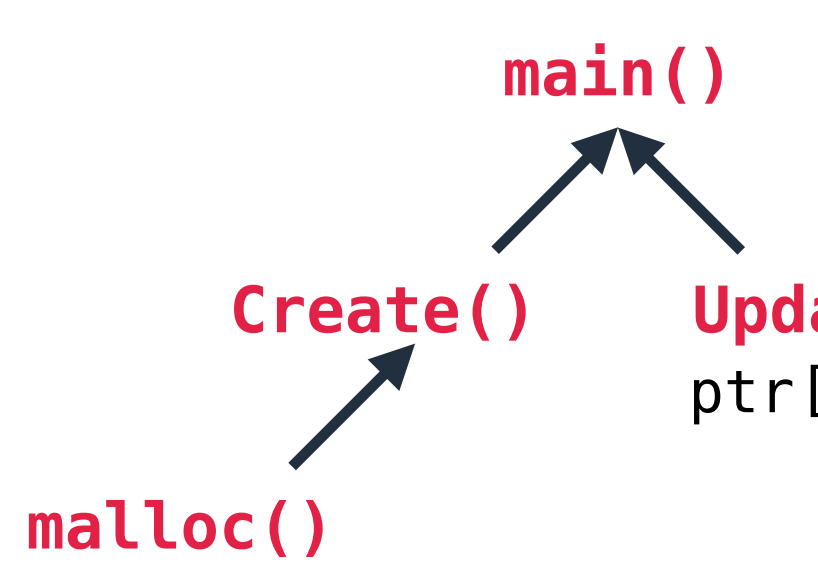

# Associate each data access with its **data object**

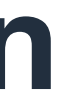

```
 1: int MyArray[s];
 2:
 3:   void Create(){
 4:      return malloc();
 5:   }
 6:
 7:   void Update(int * ptr){
 8:      for(…)
  9:       ptr[i]++;
|10: \}|11:<br>|12:
12:   void main(){
         13:      int *m;
14: p1 = Create();15:      Update(p1);
|16: p2 = MyArray;17:      Update(p);
18: }
```
## **NC STATE UNIVERSITY**

# **Data-Centric Attribution**

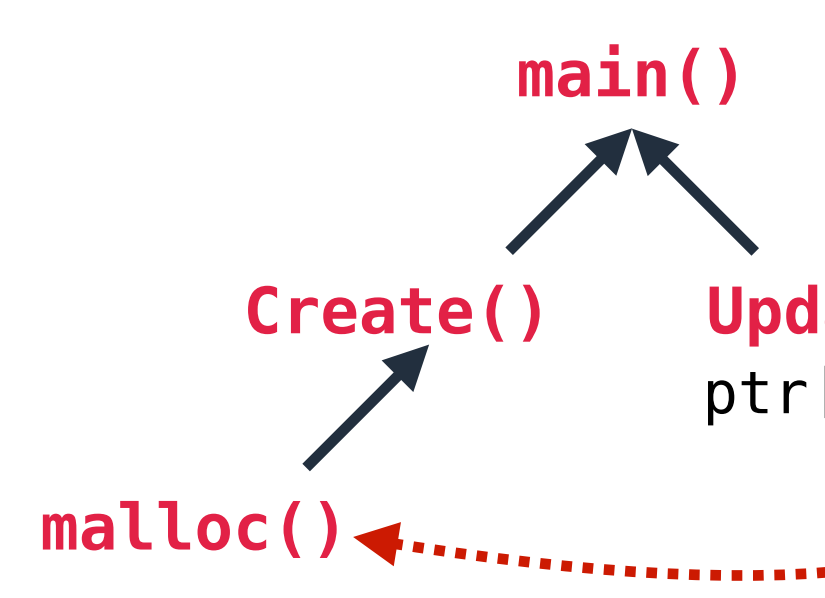

# **CTXT** ptr[i]++; **Update()**

# Associate each data access with its **data object** - Dynamic allocation: **Call path of allocation site**

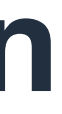

```
 1: int MyArray[s];
 2:
 3:   void Create(){
 4:      return malloc();
 5:   }
 6:
 7:   void Update(int * ptr){
 8:      for(…)
  9:       ptr[i]++;
|10: \}|11:<br>|12:
12:   void main(){
         13:      int *m;
14: p1 = Create();15:      Update(p1);
16:      p2 = MyArray;
17:      Update(p);
18: }
```
## **NC STATE UNIVERSITY**

# **Data-Centric Attribution**

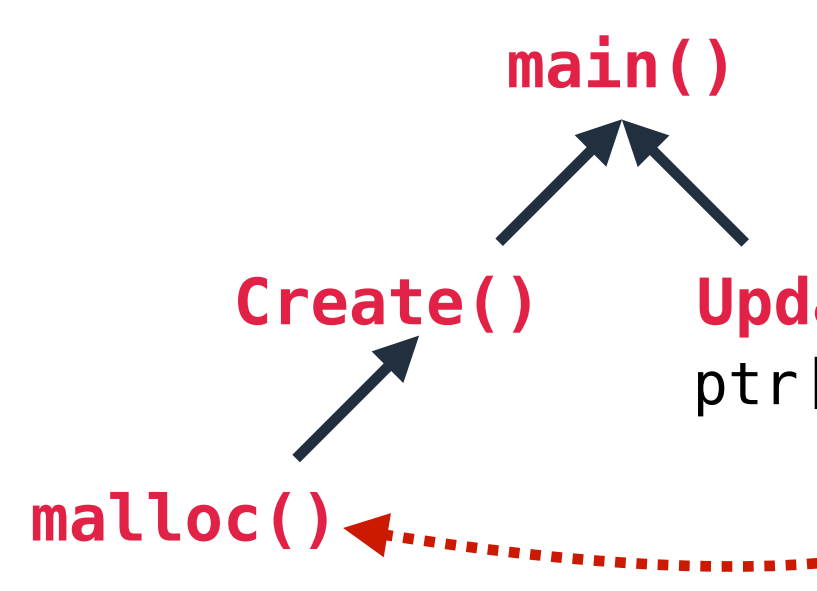

# **CTXT** ptr[i]++; **Update()**

# Associate each data access with its **data object** - Dynamic allocation: **Call path of allocation site**

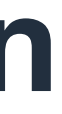

#### **NC STATE UNIVERSITY**

# **Data-Centric Attribution**

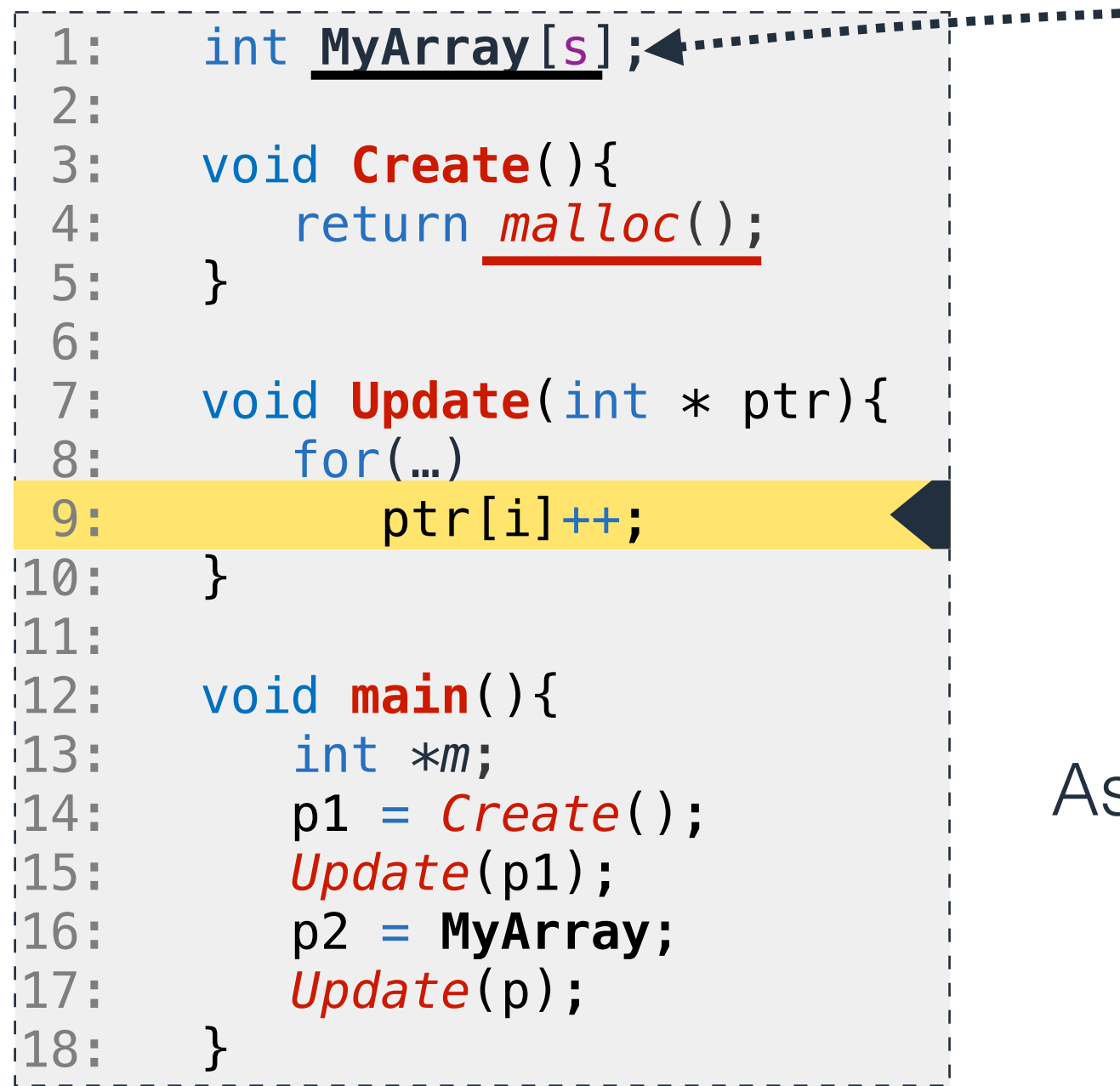

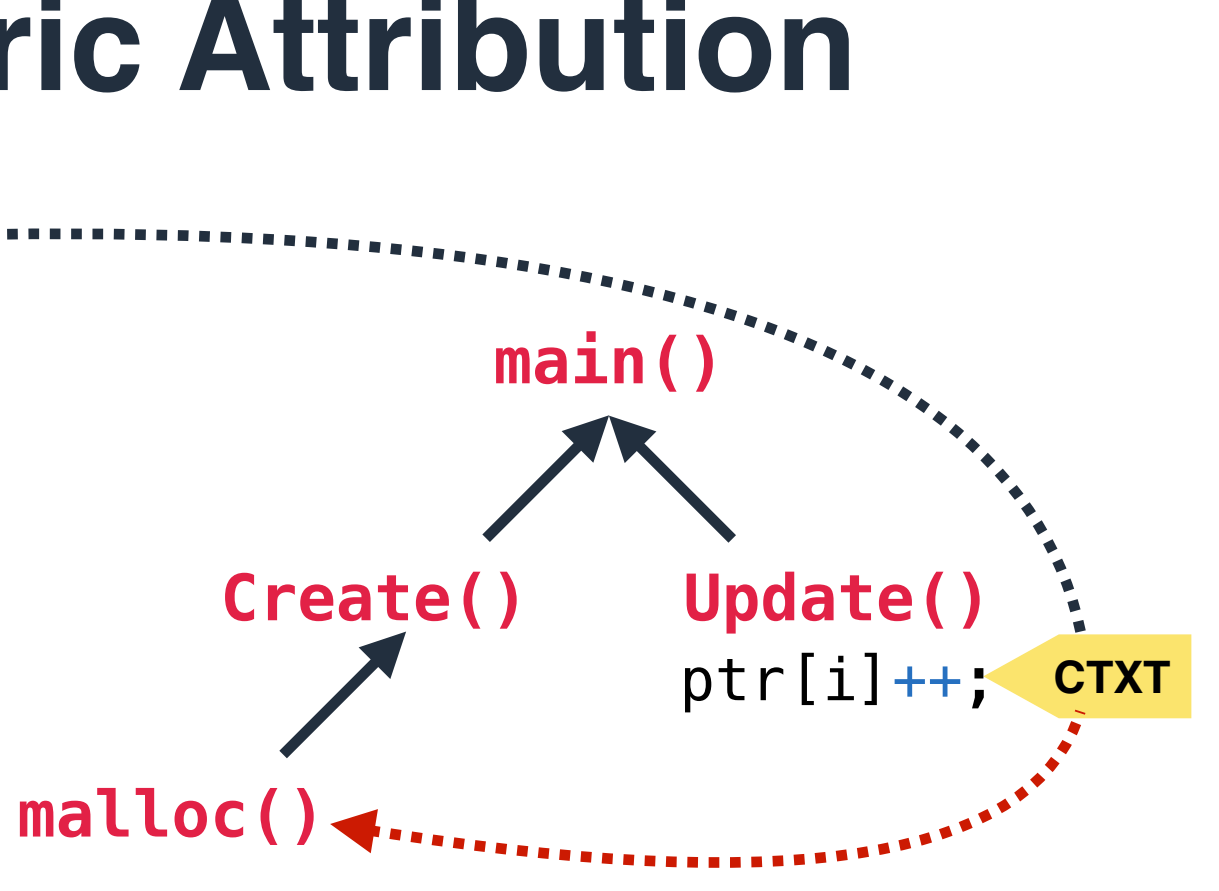

# Associate each data access with its **data object** - Dynamic allocation: **Call path of allocation site** - Static objects: **Variable name**

- 
- 

## NC STATE UNIVERSITY

# **Data-Centric Attribution**

# **Implementation**

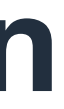

# **Data-Centric Attribution**

# **Implementation**

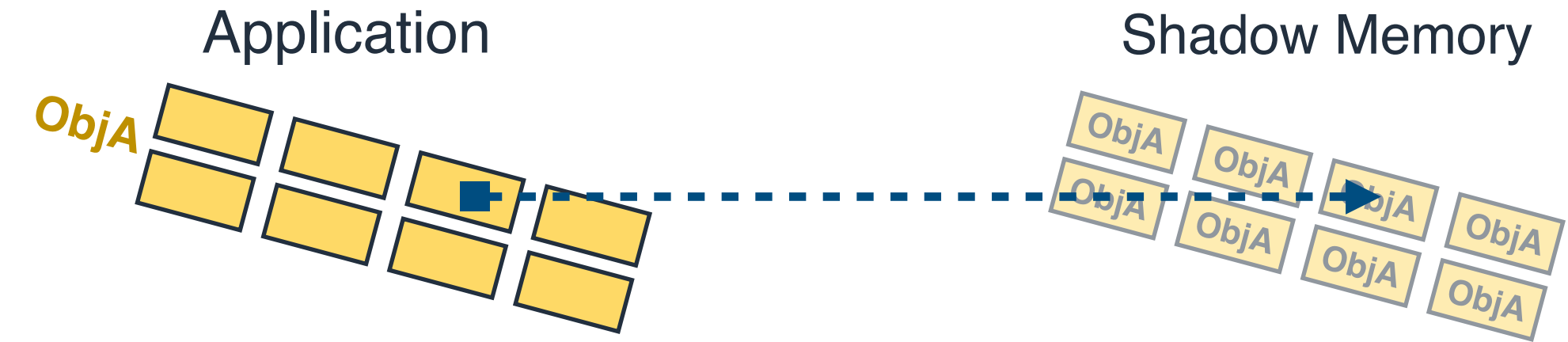

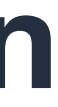

# **Data-Centric Attribution**

# **Implementation**

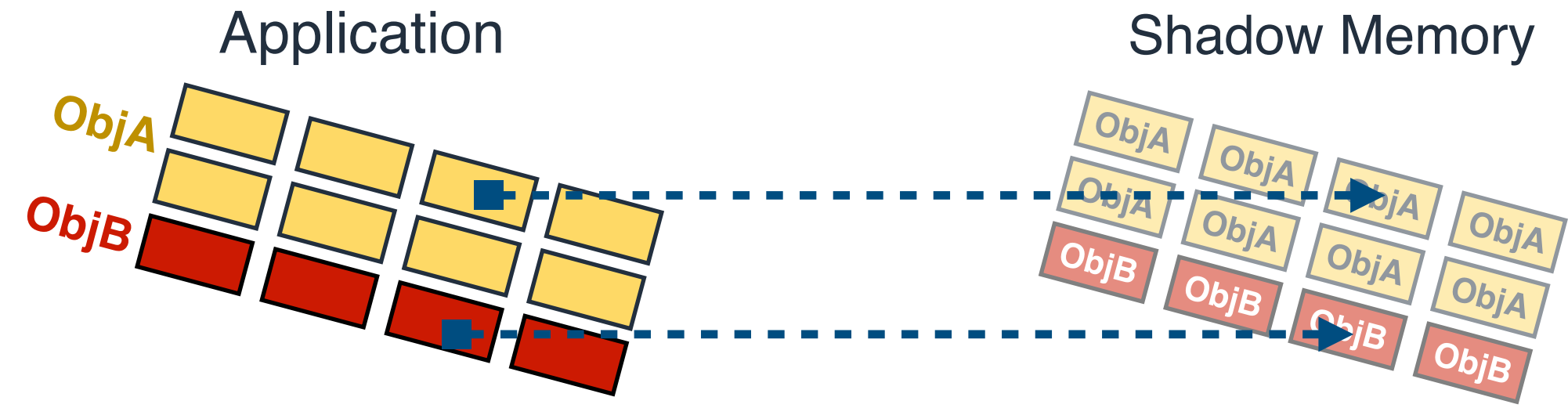

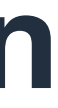

# **Data-Centric Attribution**

# **Implementation**

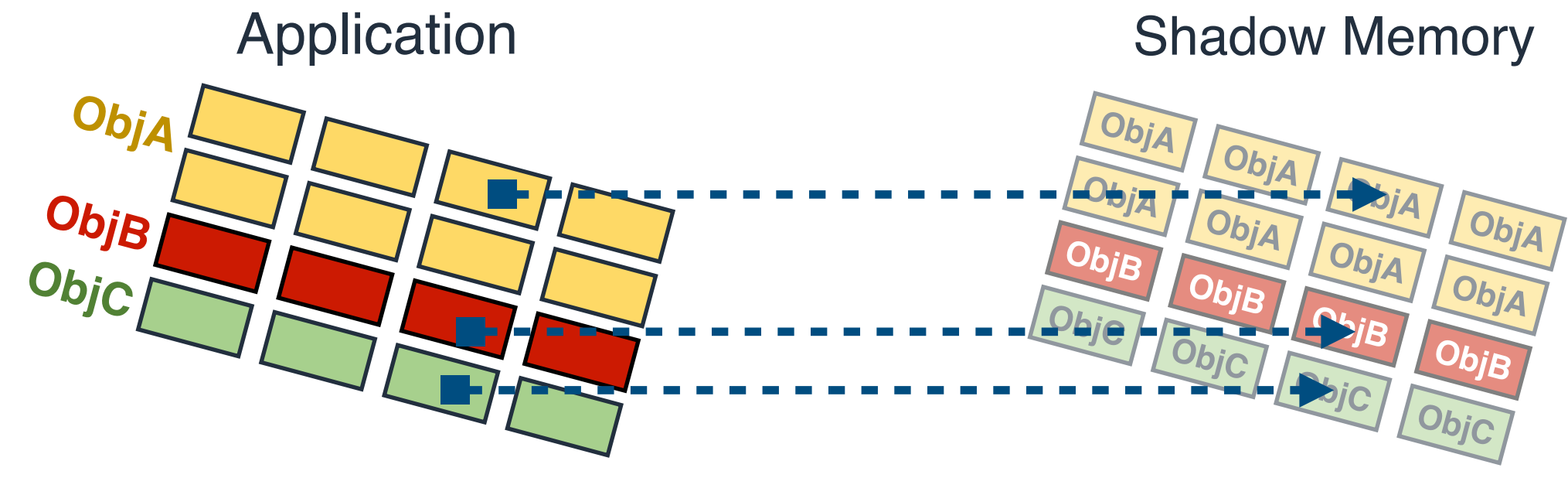

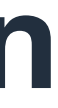
# **Data-Centric Attribution**

#### **Implementation**

#### Shadow memory

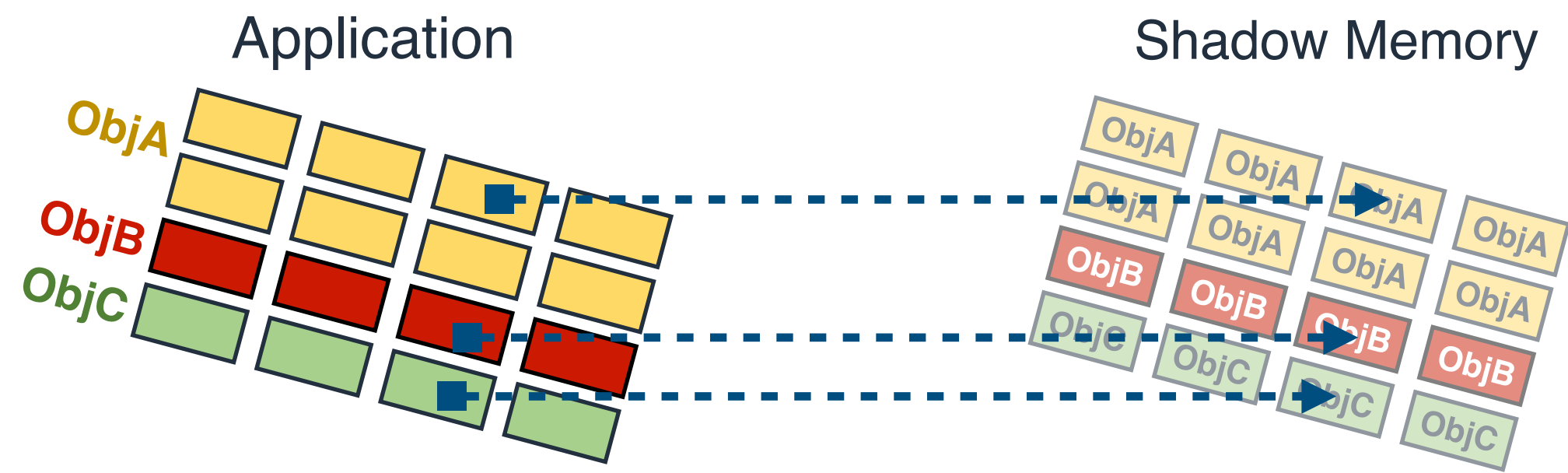

For each memory cell, a shadow cell holds a handle for the memory cell's data object

- **-** Low lookup cost—**O(1)**
- **-** Support **concurrent** access

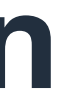

# **Correlate Data-Attribution with Code-Attribution**

- 
- 
- 
- 
- 
- 
- 
- - -

# **Correlate Data-Attribution with Code-Attribution**

**CCT** for heap allocated variables

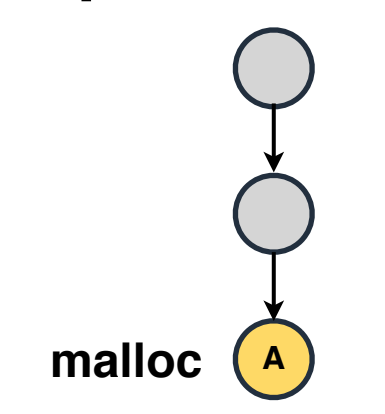

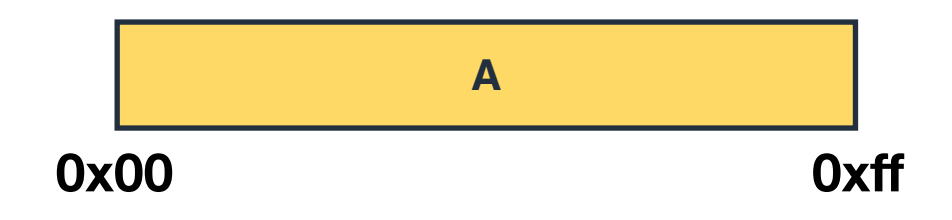

# **Correlate Data-Attribution with Code-Attribution**

**CCT** for heap allocated variables

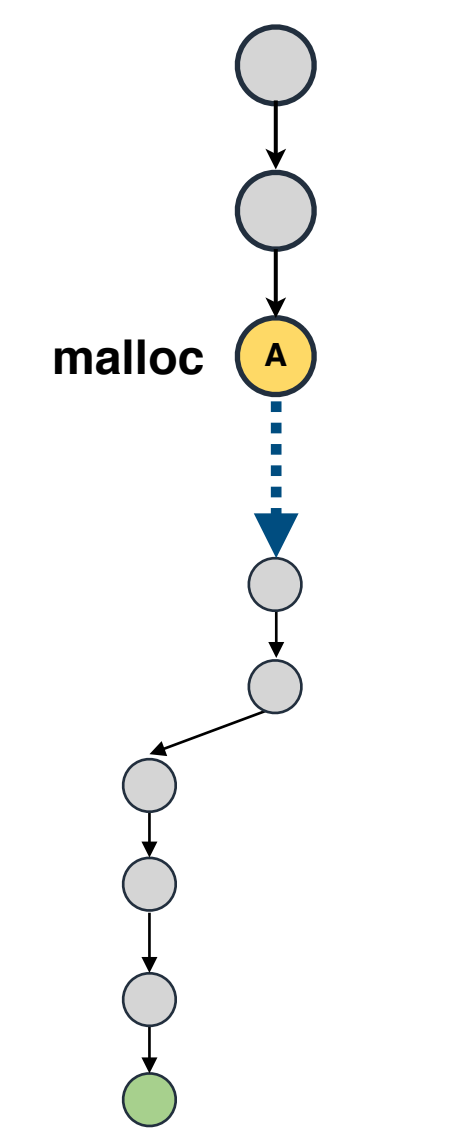

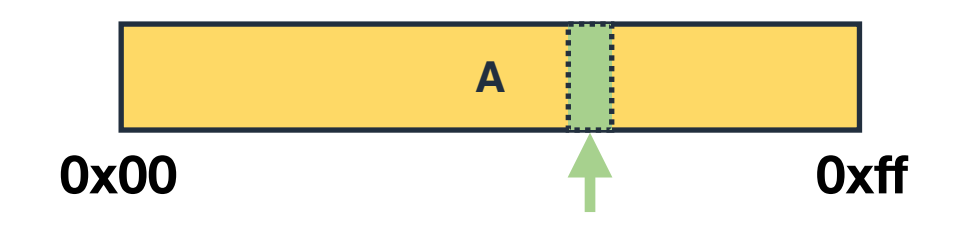

# **Correlate Data-Attribution with Code-Attribution**

#### **CCT for** heap allocated variables

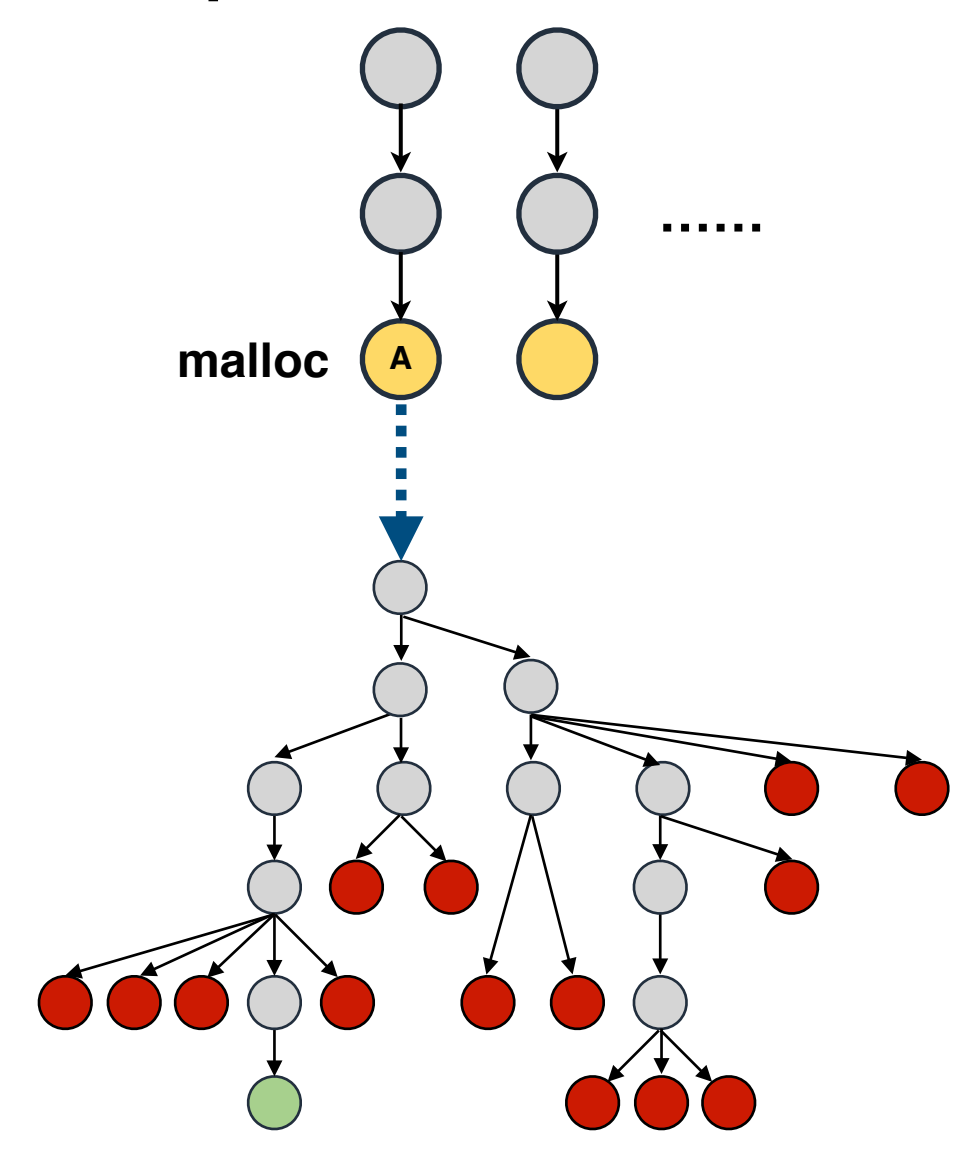

# **Correlate Data-Attribution with Code-Attribution**

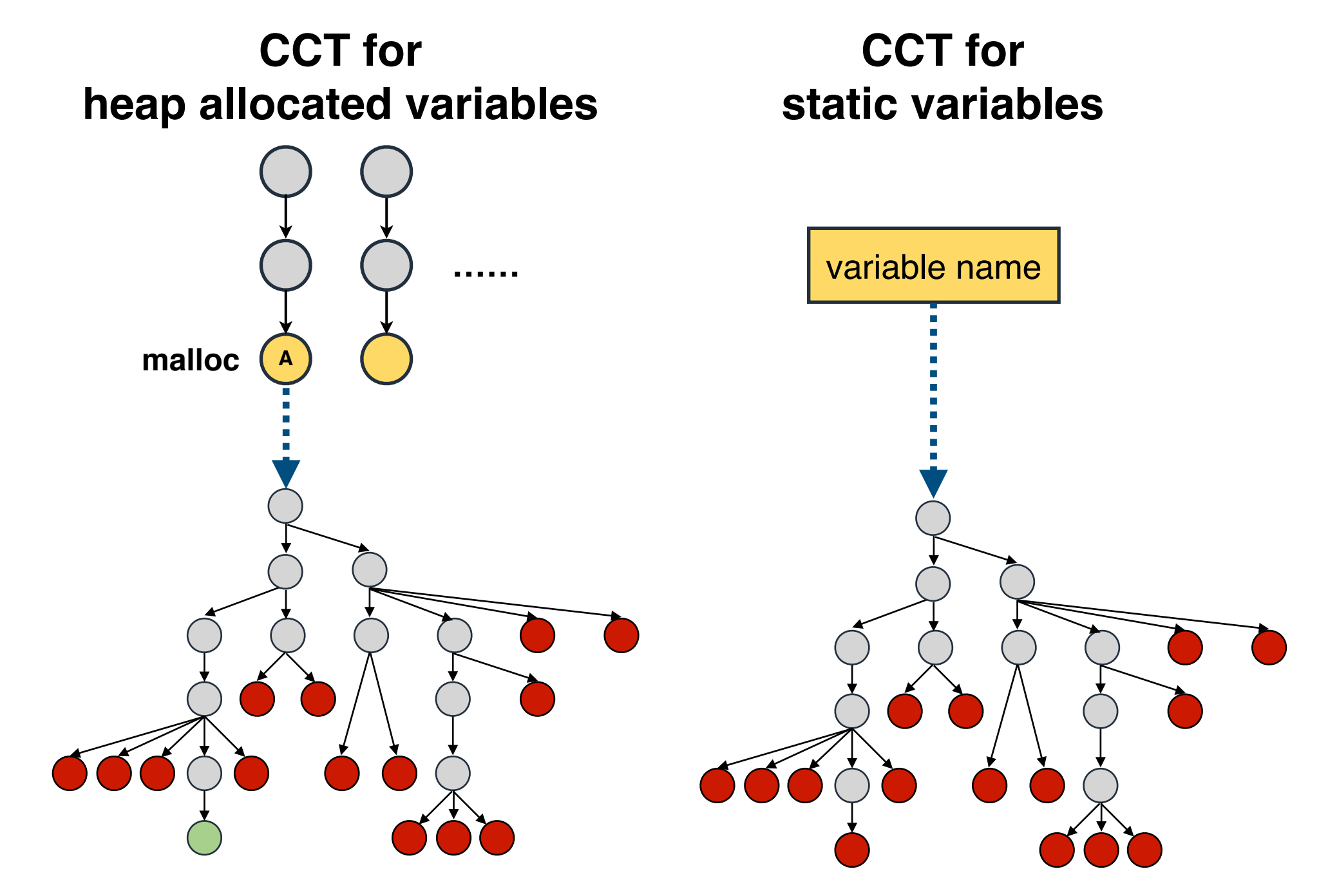

# **Correlate Data-Attribution with Code-Attribution**

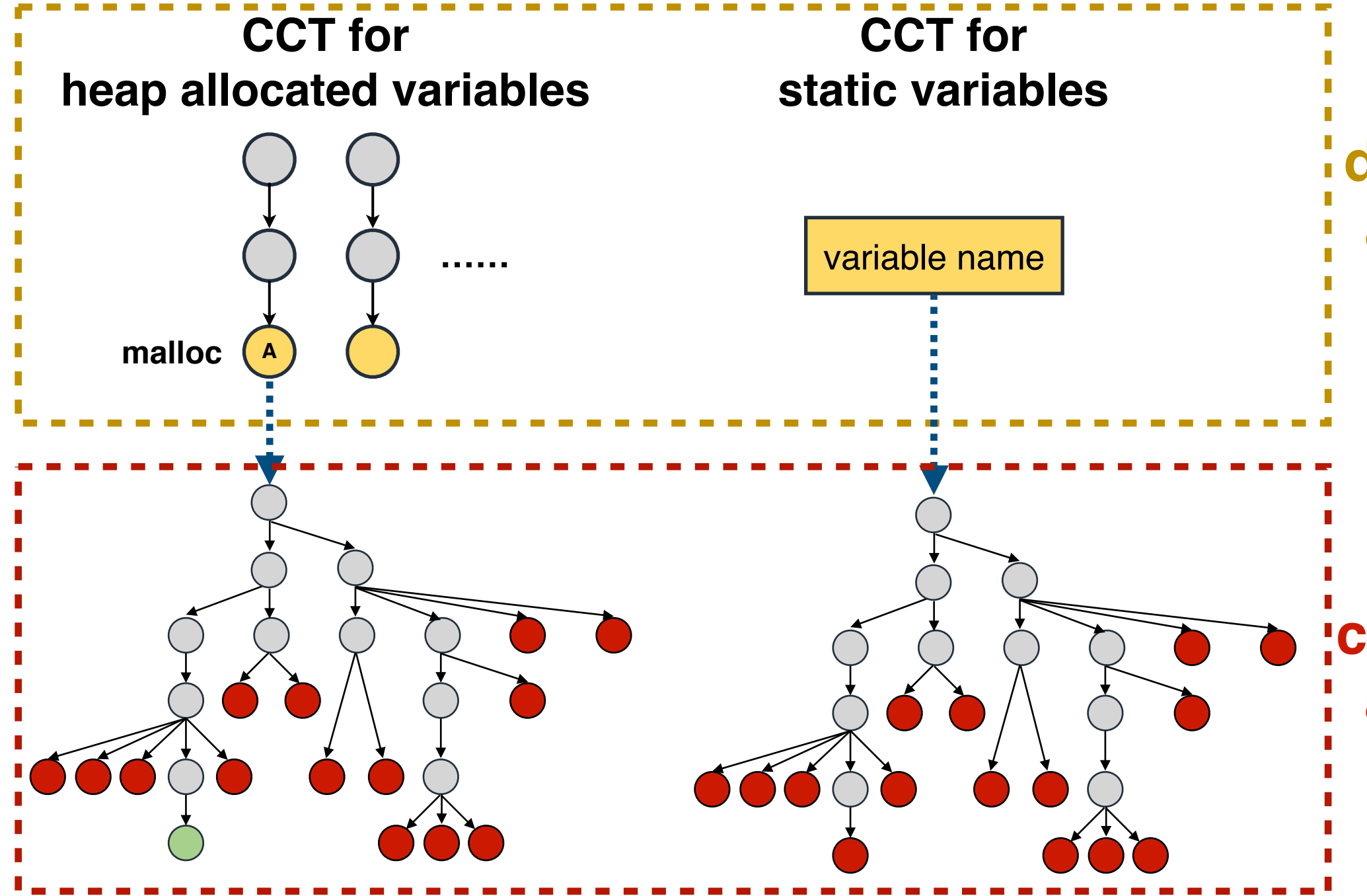

#### : data-centric **attribution**

#### code-centric attribution

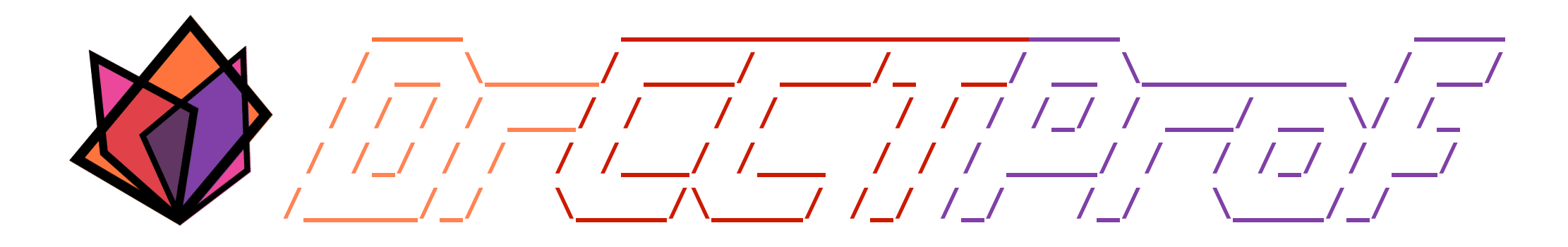

- Ubiquitous call path collection
- Attributing costs to data objects
- **• Handling parallelism**
- Evaluation
- Case study
- Conclusions

## **Merge CCTs across Threads/Processes**

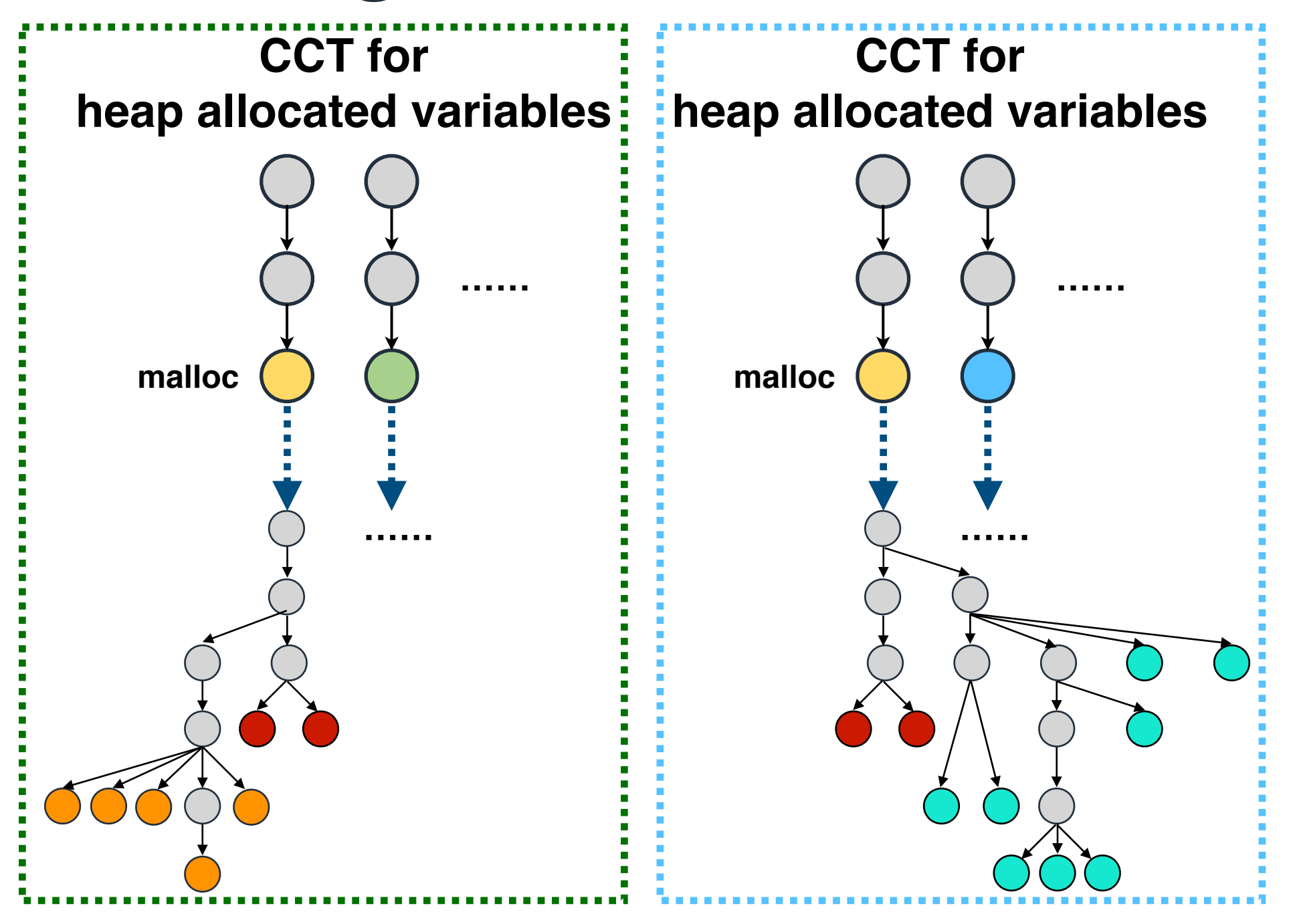

## **Merge CCTs across Threads/Processes**

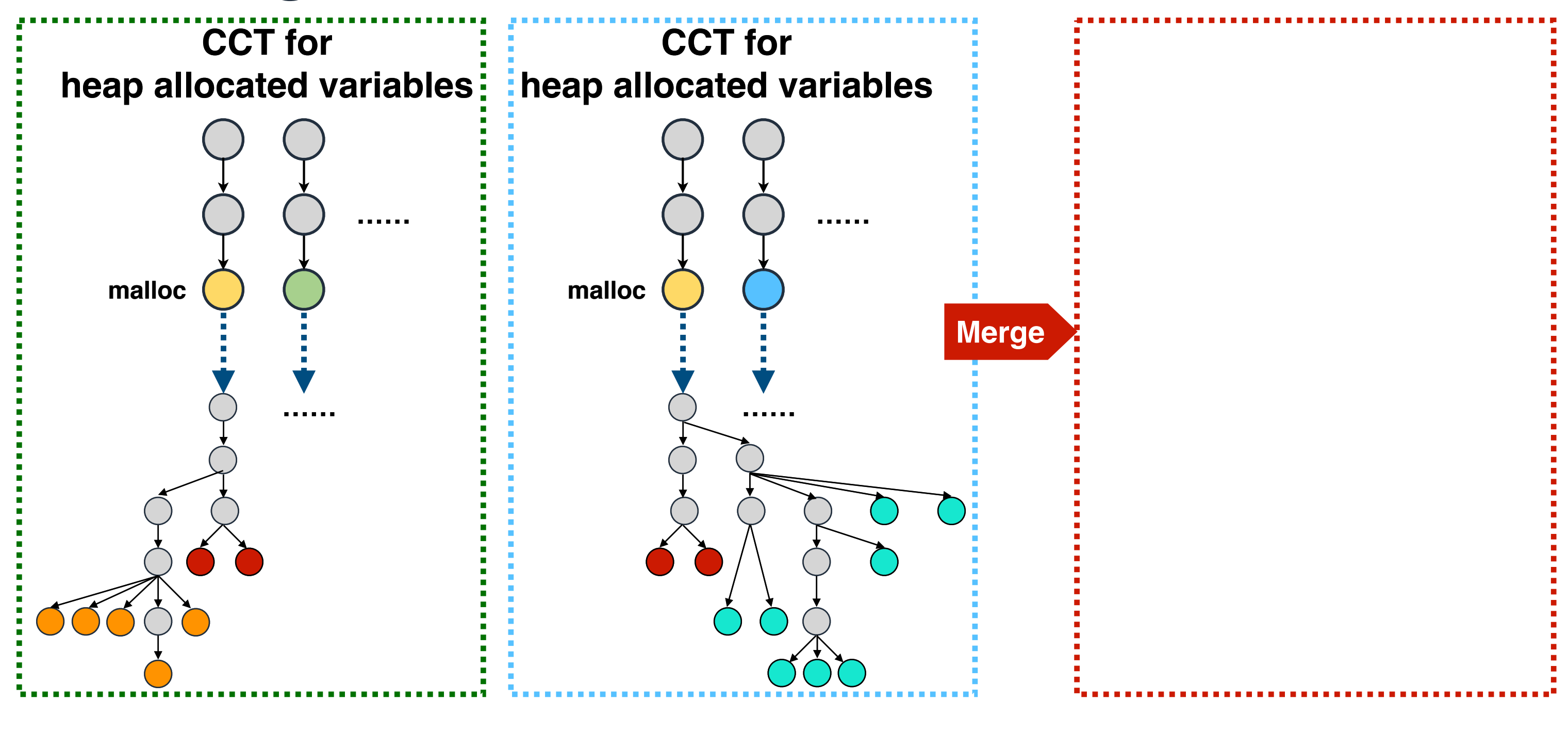

# **Merge CCTs across Threads/Processes**

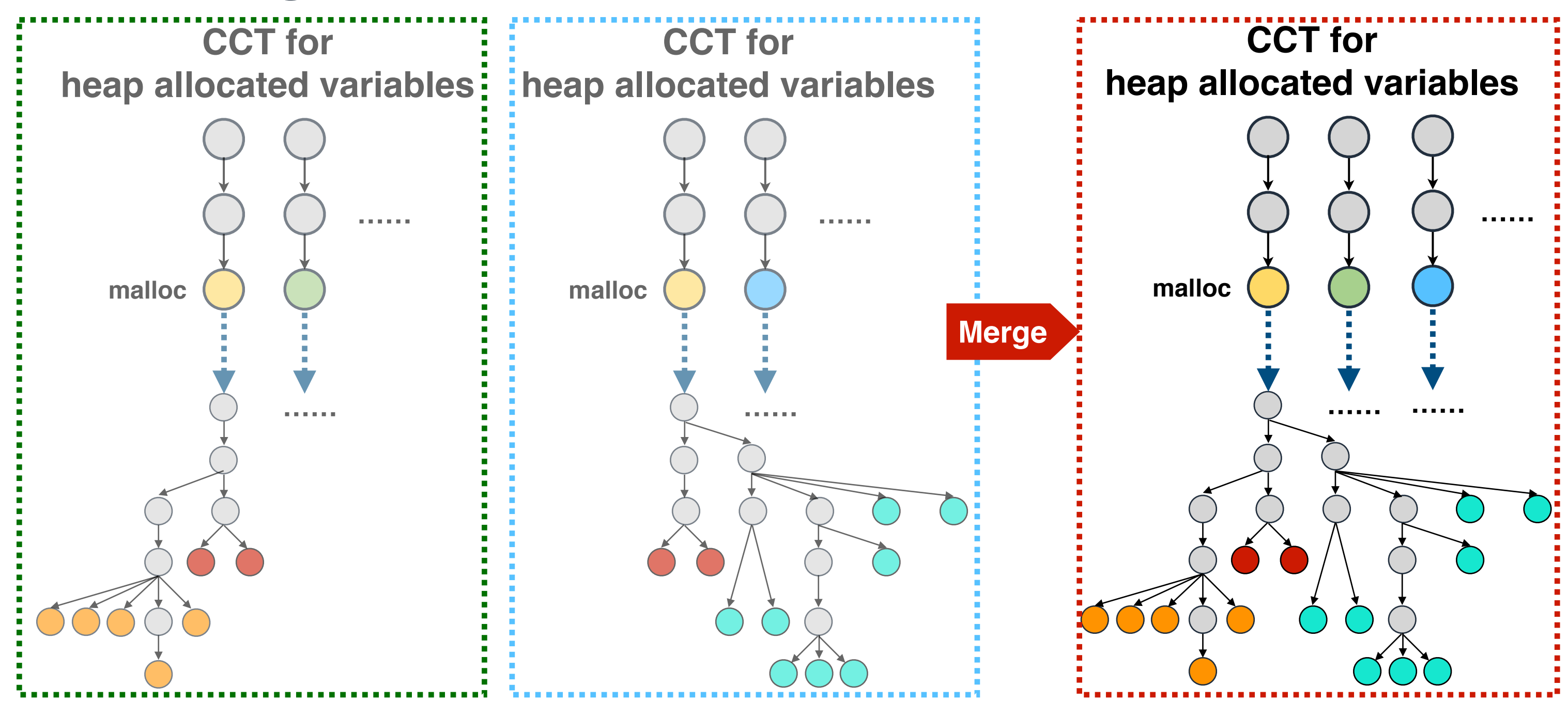

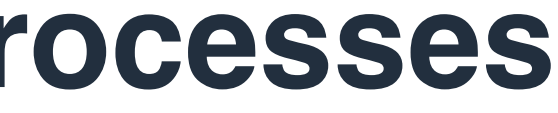

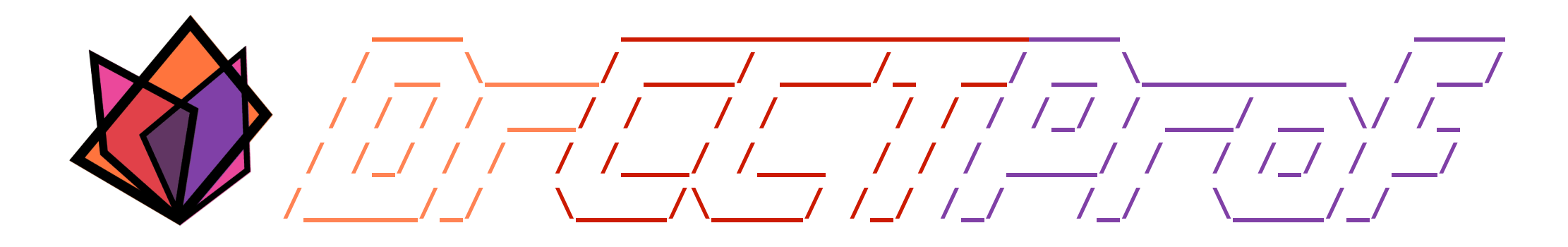

- Ubiquitous call path collection
- Attributing costs to data objects
- Merge attributions
- **• Evaluation**
- Case study
- Conclusions

#### 37

#### **NC STATE UNIVERSITY**

# **DrCCTProf Overhead**

### **Machine configuration**

**Cluster** 

- Amazon Web Services (AWS)

Node

- Graviton2 CPU **32 ARMv8 cores** clocked at 2.3 GHz

**Workloads** 

NPB-MPI

- **4 Nodes 128 processes in total**

NPB-OMP

- **1 Node 32 threads in total**

# **NPB Code-Centric Overhead**

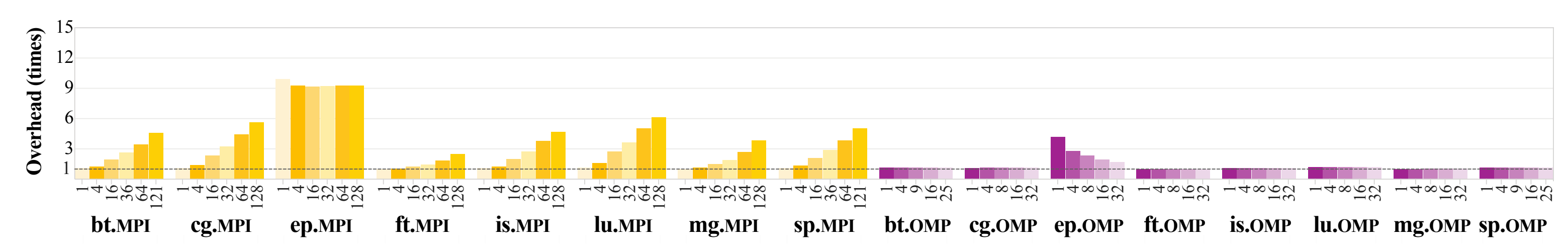

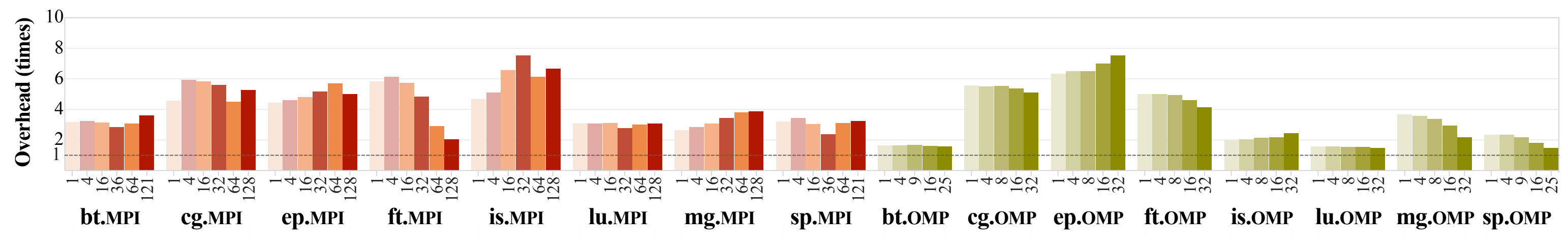

Space Overhead [**MPI 4.9×**] [**OMP 1.2×**]

Runtime Overhead [MPI **3.8×**] [**OMP 2.3×**]

#### Runtime Overhead [MPI **3.8×**] [**OMP 4.6×**]

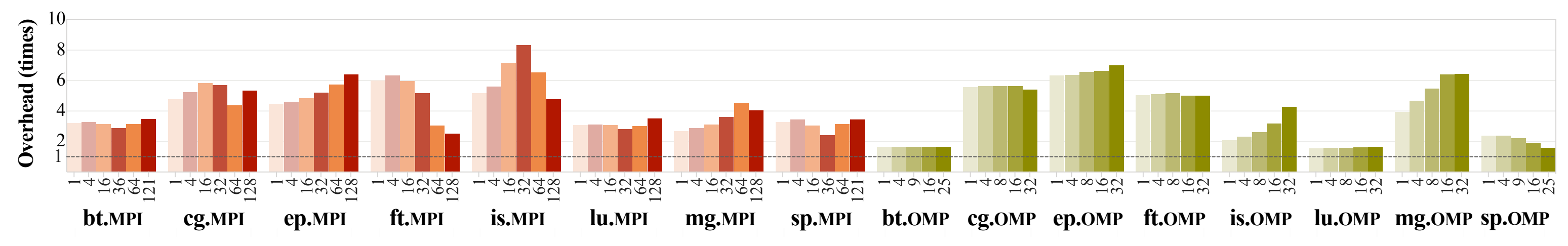

Space Overhead [**MPI 11×**] [**OMP 9×**]

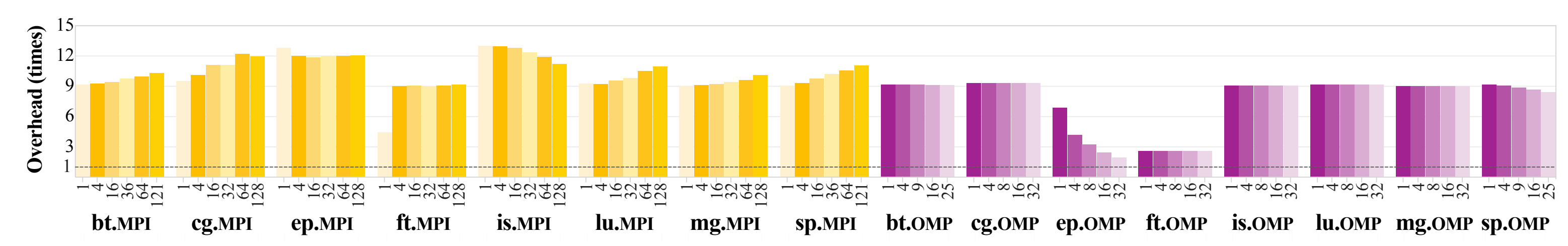

#### **NC STATE UNIVERSITY**

# **NPB Data-Centric Overhead**

# **Real Application Overhead**

*The runtime and memory overheads of real applications.*

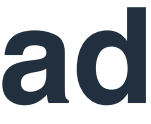

### **Real application configuration**

- LAMMPS, Sweep3D
	- **16 Nodes** with **512 MPI processes**

**GROMACS** 

- **16 Nodes** with **128 MPI processes** and **4 threads** in each process

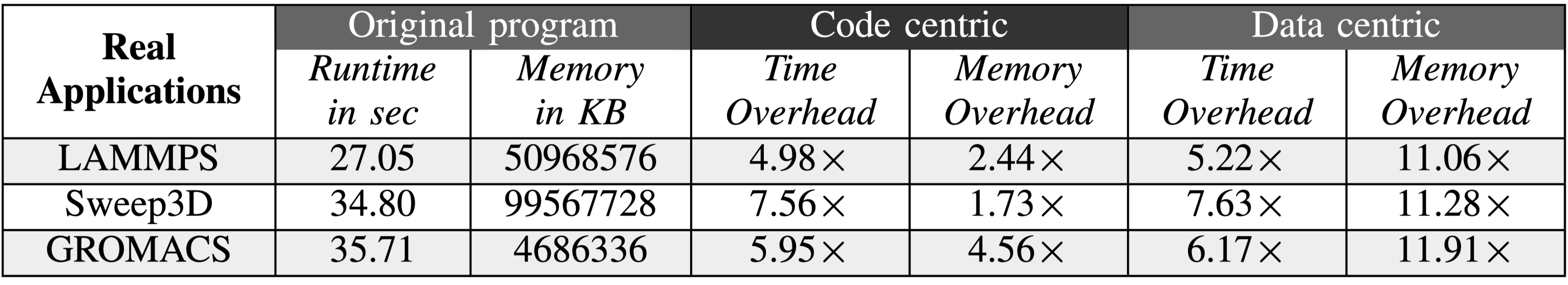

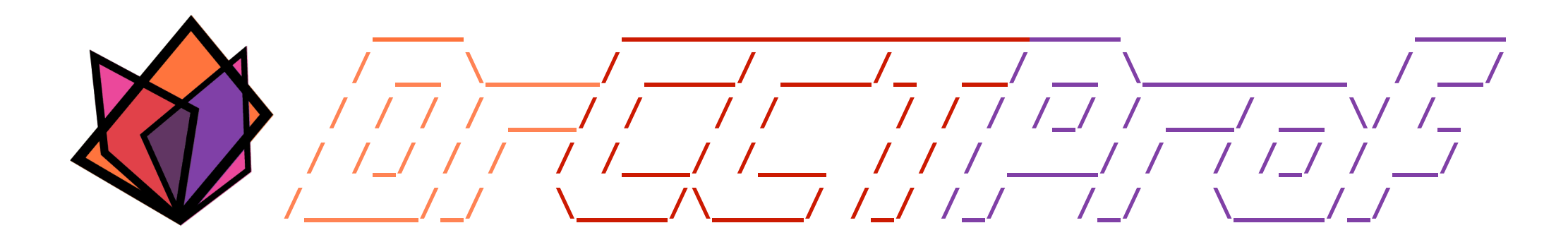

- Ubiquitous call path collection
- Attributing costs to data objects
- Merge attributions
- Evaluation
- **• Case study**
- Conclusions

# **A DrCCTProf Client Tool: ARMREUSE**

#### **ARMREUSE**

# **A DrCCTProf Client Tool: ARMREUSE**

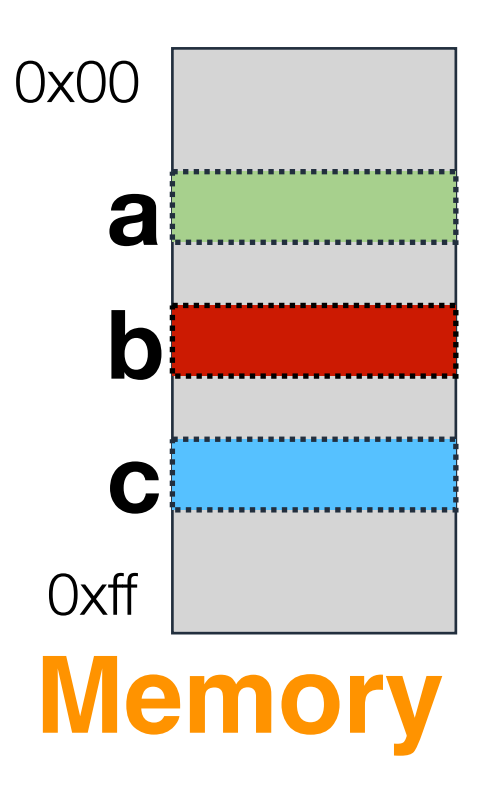

Memory Access Sequence

#### **ARMREUSE**

# $a \rightarrow b \rightarrow c \rightarrow a \rightarrow a \rightarrow c \rightarrow b$

# **A DrCCTProf Client Tool: ARMREUSE**

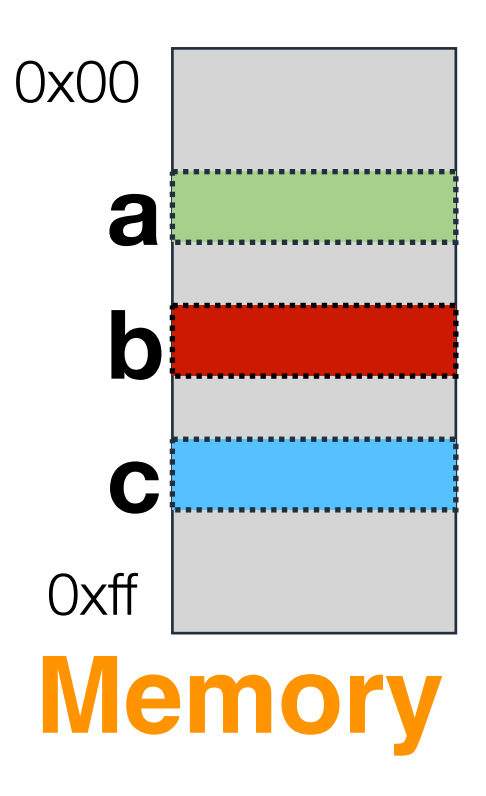

Memory Access Sequence

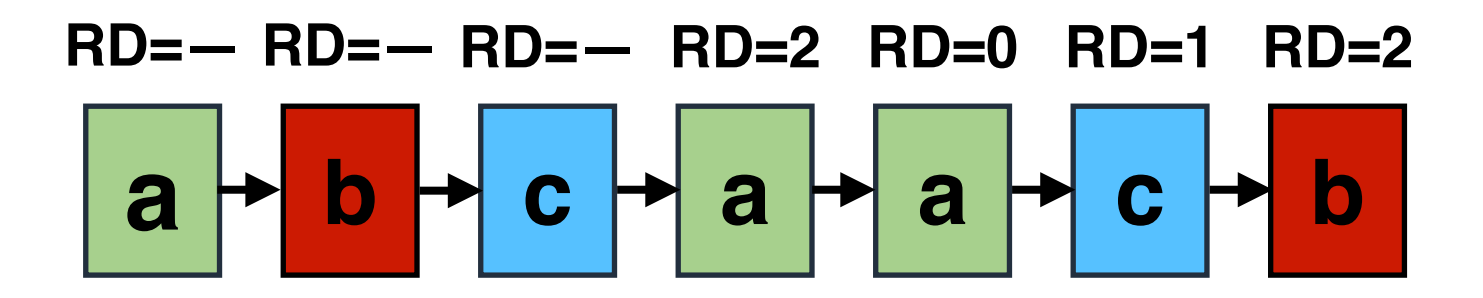

#### **ARMREUSE**

# **A DrCCTProf Client Tool: ARMREUSE**

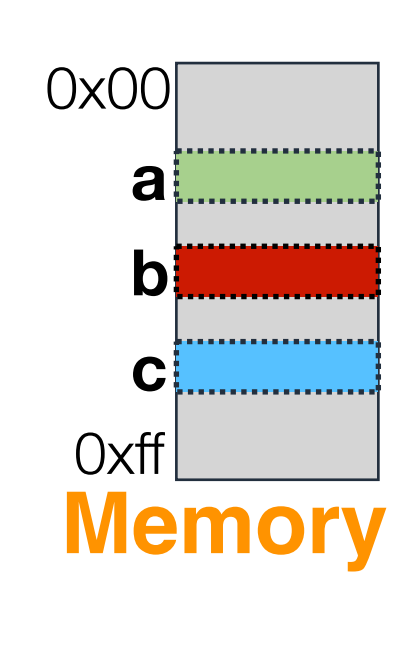

- -Identifying temporal/spatial memory reuse pairs and computing reuse distances
- -Obtaining rich insights: full call paths for use and reuse, data-centric attribution
- -Providing intuitive analysis: GUI
- -Implementing in an easy way: ~**500 lines** of code
- -Guiding code optimization: LULESH, Sweep3D, E3SM ASME

### **ARMREUSE**

Memory Access Sequence

$$
RD = - RD = - RD = 2 RD = 0 RD = 1 RD = 2
$$

# **LULESH: An LLNL Proxy Application**

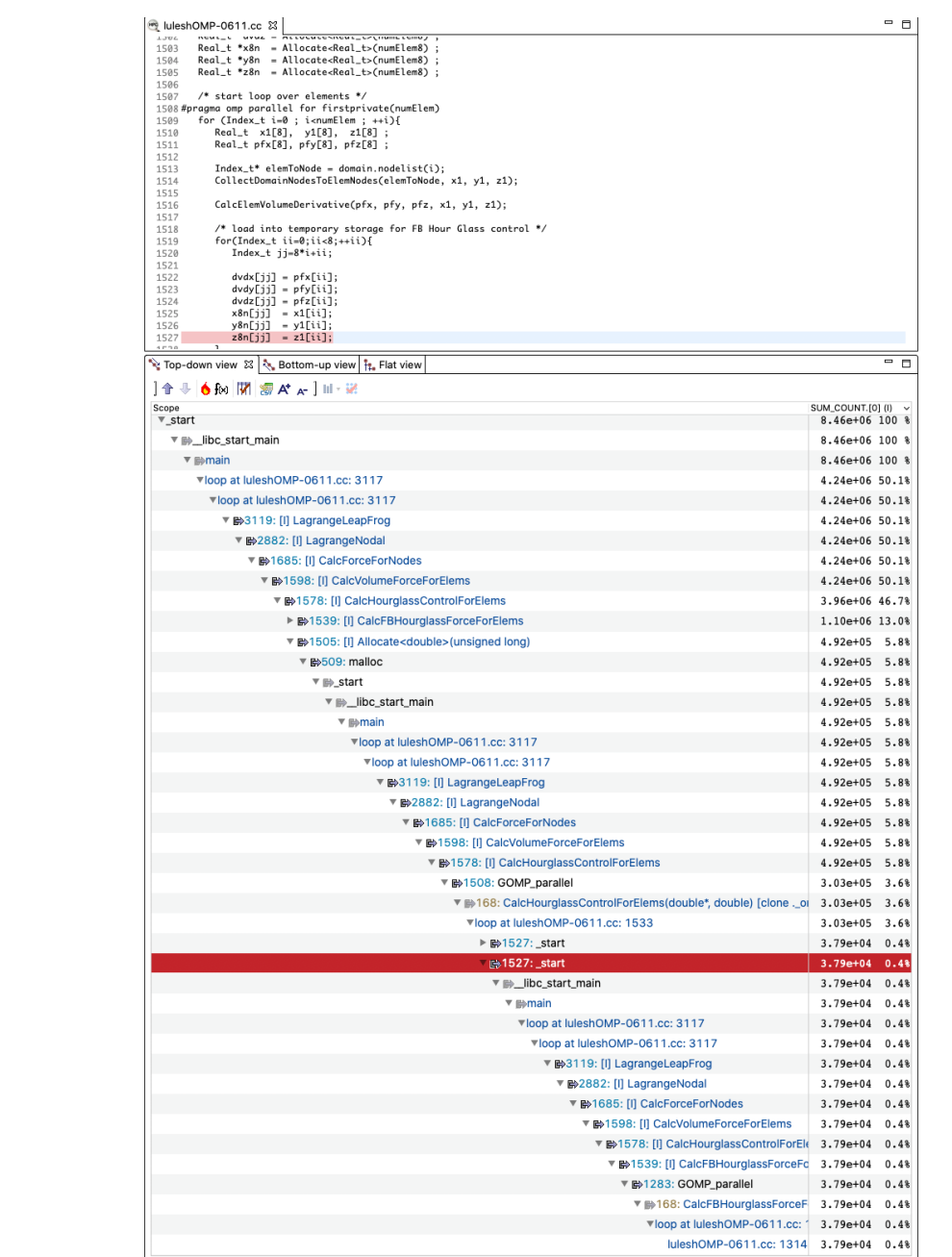

# **LULESH: An LLNL Proxy Application**

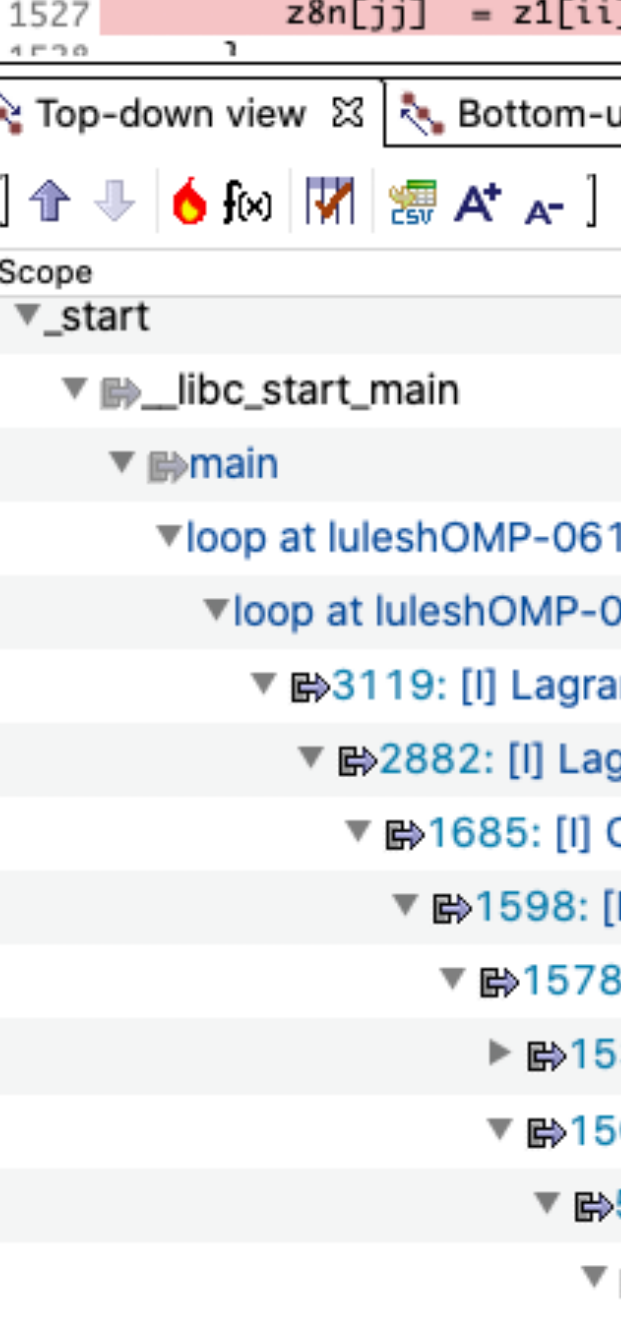

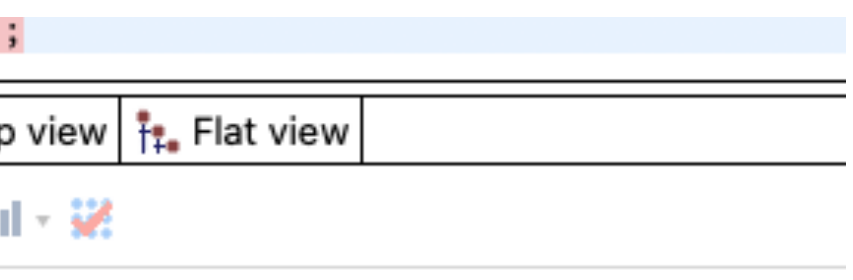

- 11.cc: 3117
- 0611.cc: 3117
- angeLeapFrog
- grangeNodal
- **CalcForceForNodes**
- [I] CalcVolumeForceForElems
- 8: [I] CalcHourglassControlForElems
- 39: [I] CalcFBHourglassForceForElems
- i05: [I] Allocate<double>(unsigned long)
- 509: malloc
- **⊪**\_start

# **LULESH: An LLNL Proxy Application**

#### **Allocation Call Path**

The top reuse pairs on **z8n** accounts for 3.6% of total temporal reuse.

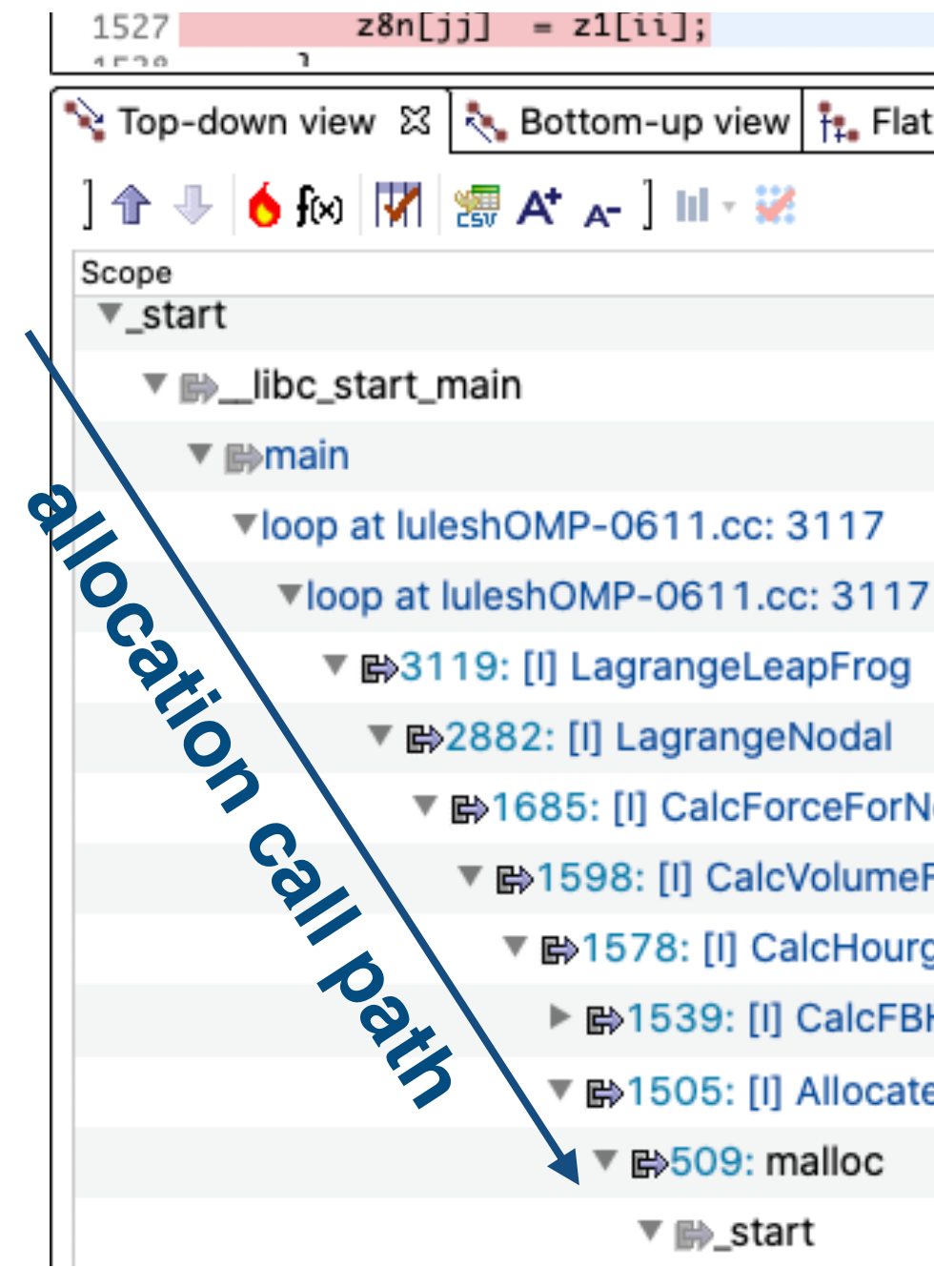

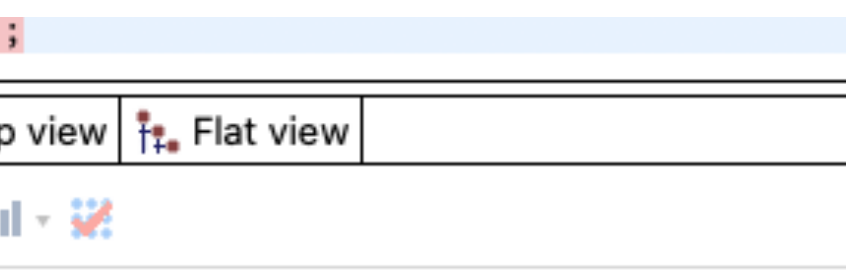

- 
- 
- 
- 
- ▼ 酚1685: [I] CalcForceForNodes
	- ▼ m398: [I] CalcVolumeForceForElems
		- ▼ 酚1578: [I] CalcHourglassControlForElems
			- ▶ 酚1539: [I] CalcFBHourglassForceForElems
			- ■1505: [I] Allocate<double>(unsigned long)
				- ■509: malloc
				- $\overline{\mathbf{v}}$   $\mathbf{F}$  start

# **LULESH: An LLNL Proxy Application**

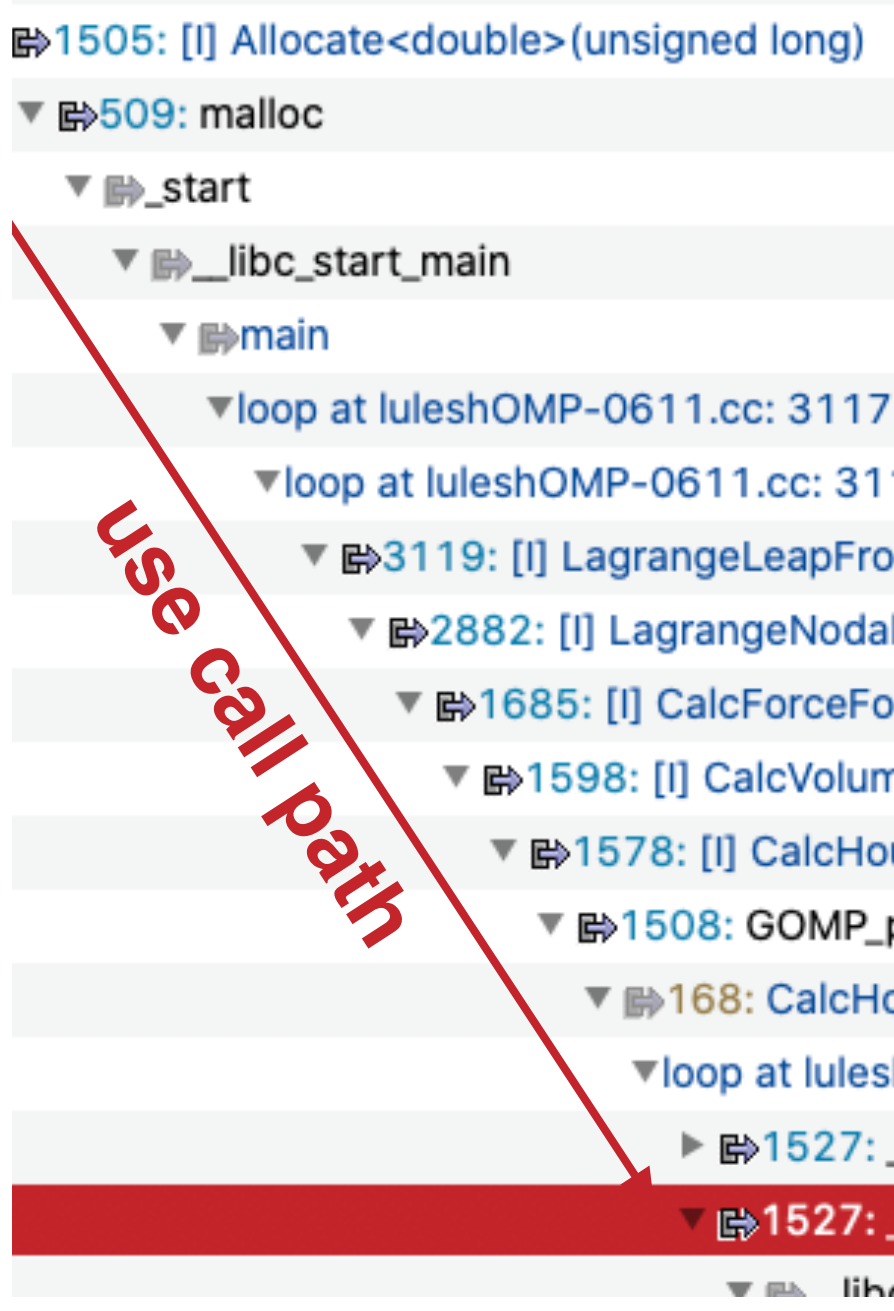

- 
- 
- 
- 
- 
- ▼ 卧1598: [I] CalcVolumeForceForElems
	- ▼ He>1578: [I] CalcHourglassControlForElems
		- ▼ m 1508: GOMP\_parallel
			- ▼ H38: CalcHourglassControlForElems(double\*, dou
				- ▼loop at luleshOMP-0611.cc: 1533
					- ▶ 酚1527: \_start
					- **B** 1527: \_start
					- $\blacksquare$  libe start main

### **Allocation Call Path**

The top reuse pairs on *z8n* accounts for 3.6% of total temporal reuse.

### **Use Call Path**

The use is the memory access at line 1527 (in the loop at line 1509)

# **LULESH: An LLNL Proxy Application**

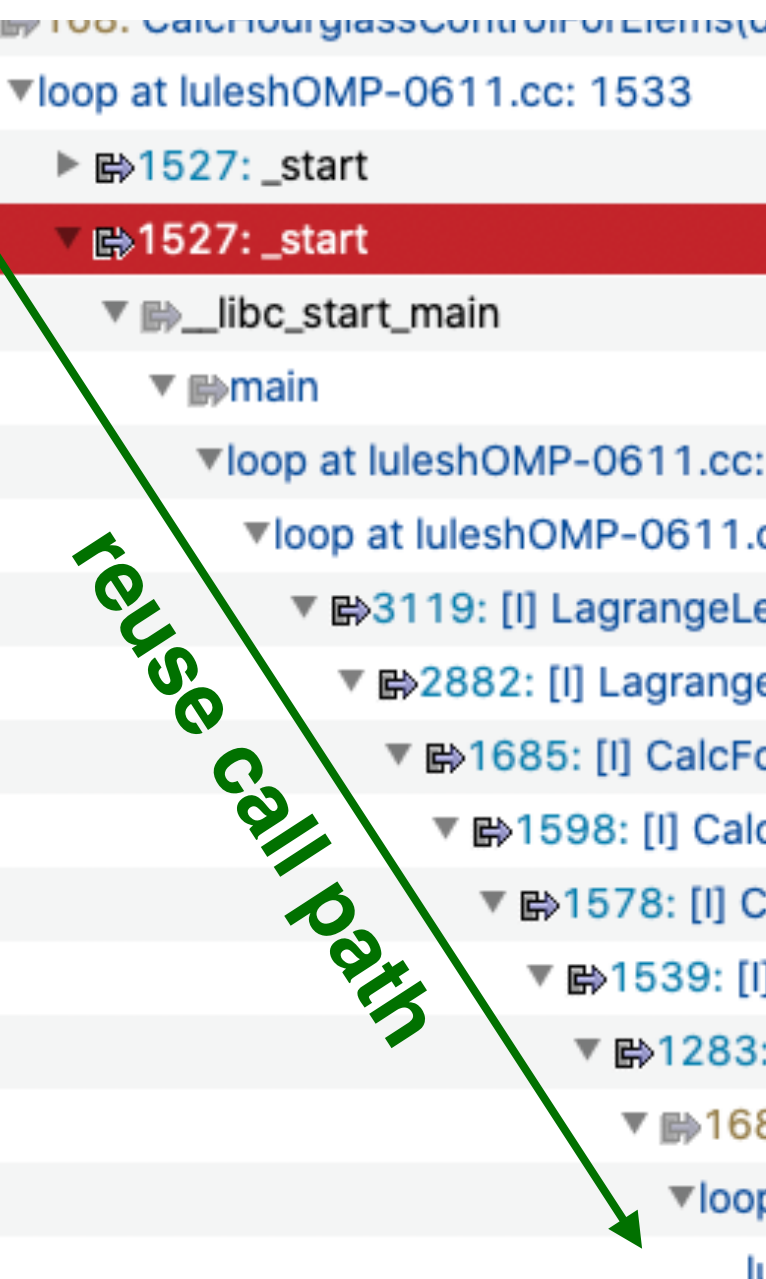

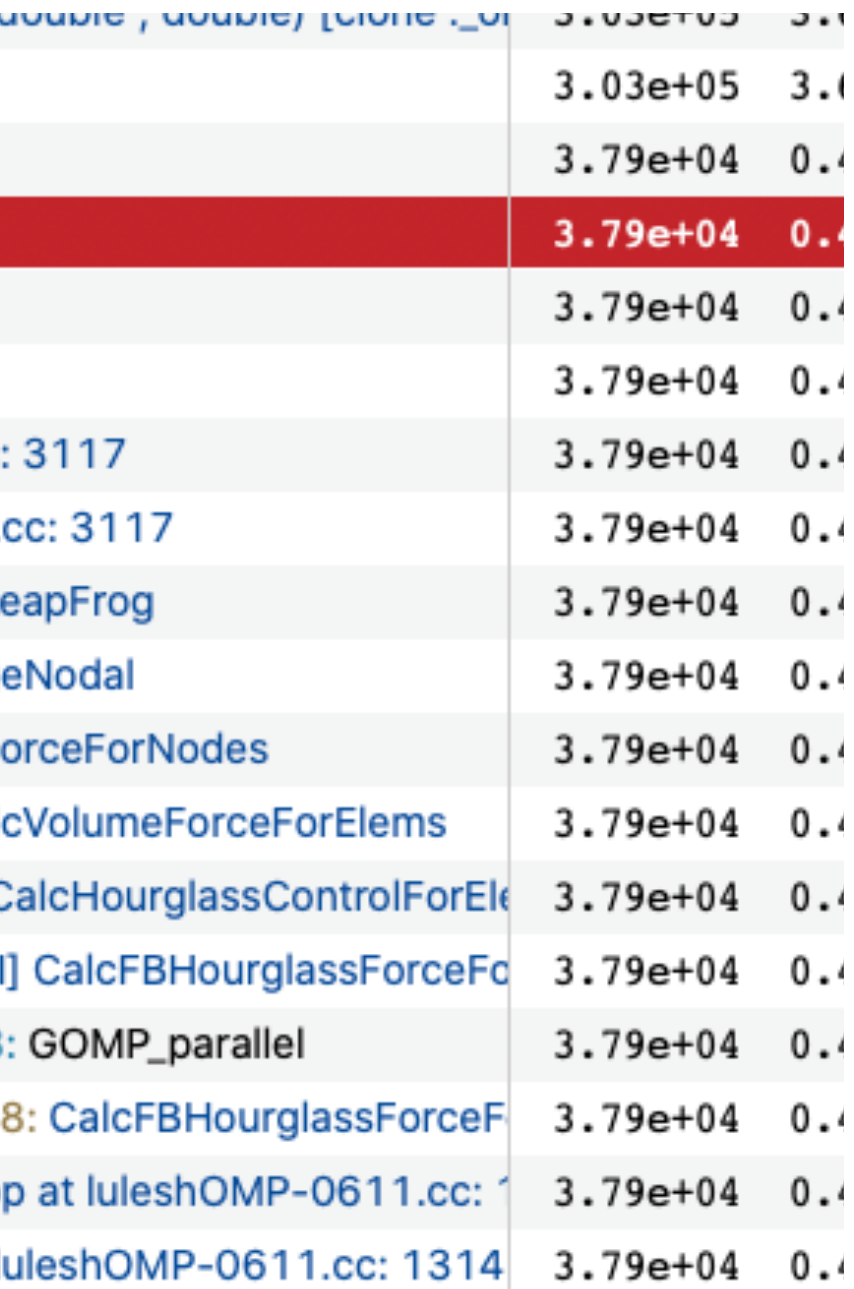

### **Allocation Call Path**

The top reuse pairs on *z8n* accounts for 3.6% of total temporal reuse.

### **Use Call Path**

The use is the memory access at line 1527 (in the loop at line 1509)

#### **Reuse Call Path**

The reuse is the memory access at line 1314 (in the loop at line 1284)

# **LULESH: An LLNL Proxy Application**

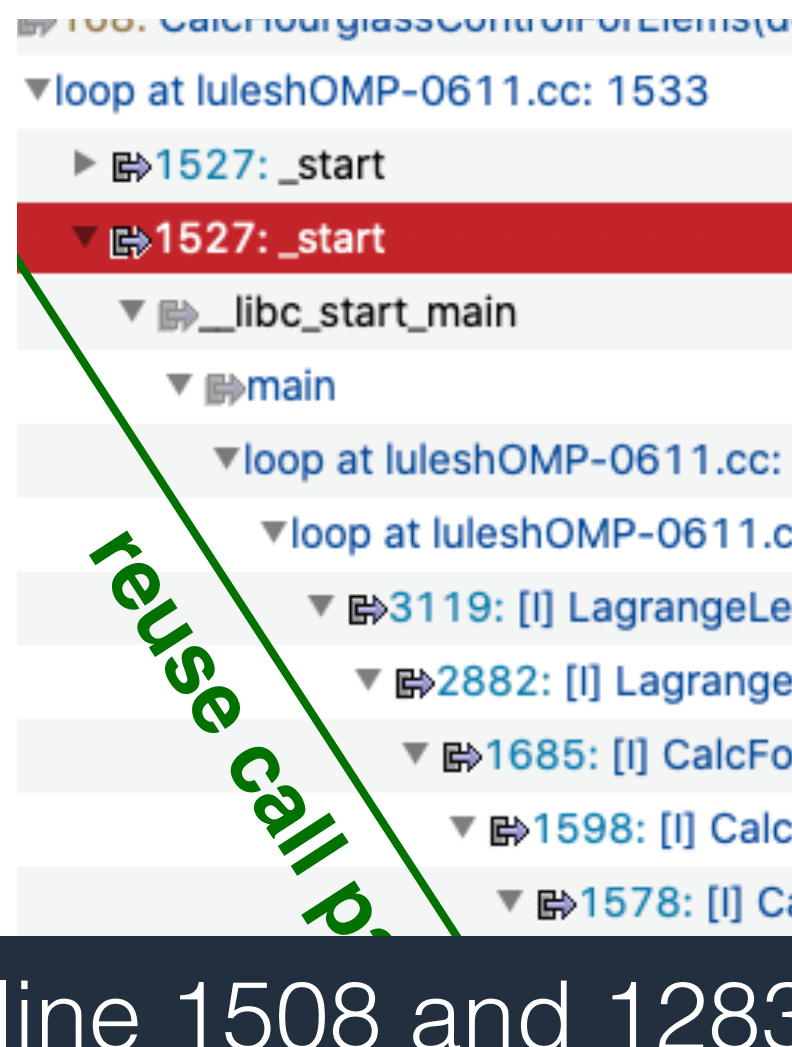

### **Allocation Call Path**

The top reuse pairs on *z8n* accounts for 3.6% of total temporal reuse.

### **Use Call Path**

The use is the memory access at line 1527 (in the loop at line 1509)

#### **Reuse Call Path**

The reuse is the memory access at line  $\frac{1}{3}$ 1314 (in the loop at line 1384) Hoist the two loops (line 1508 and 1283) into their least common ancestor in the call paths and fuse them **1.28x speedup**

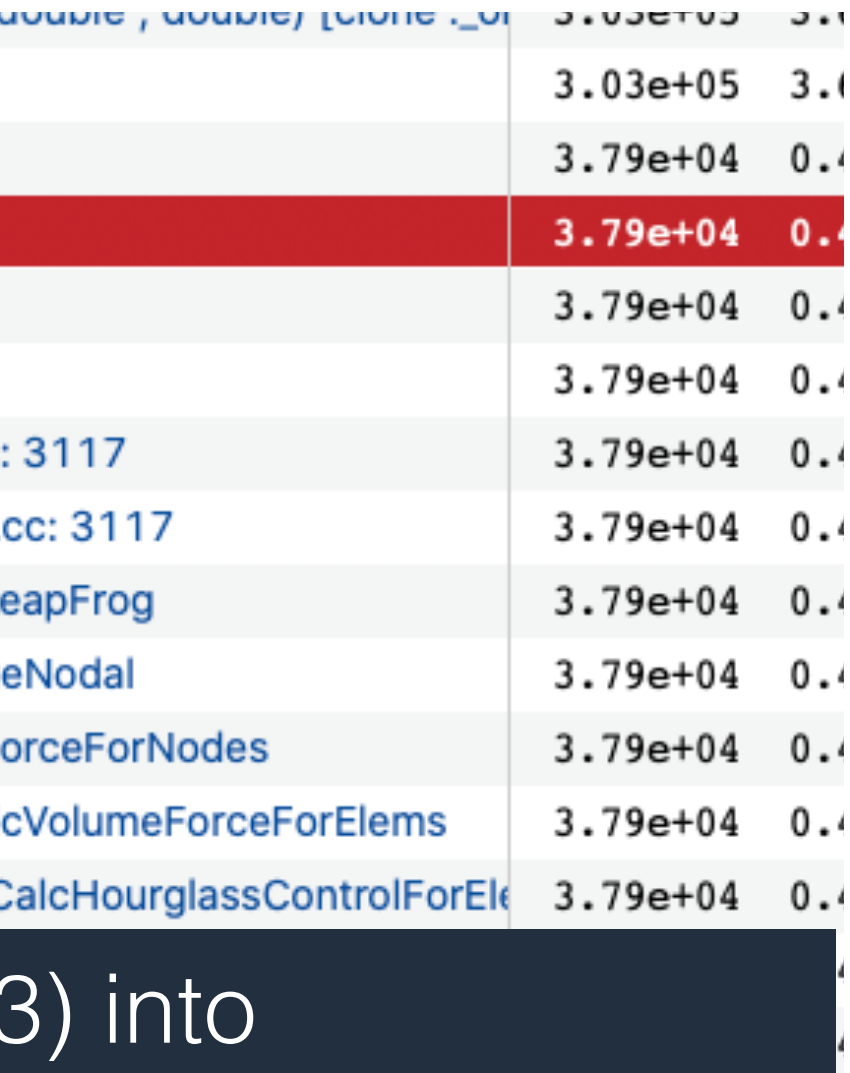

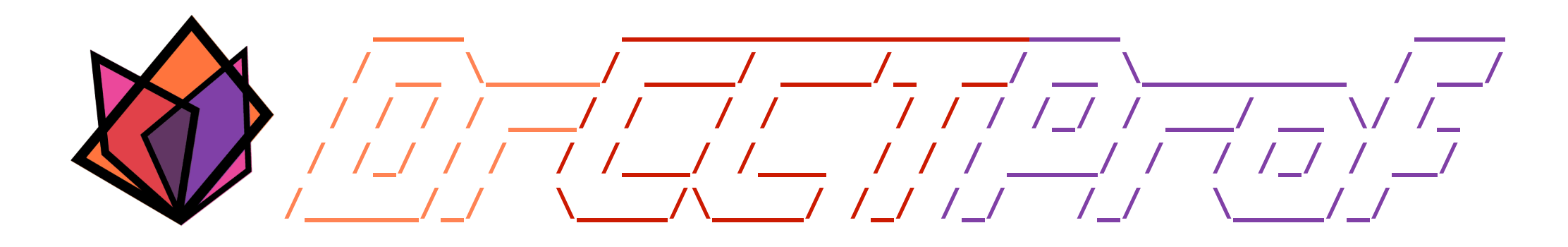

- Ubiquitous call path collection
- Attributing costs to data objects
- Merge attributions
- Evaluation
- Case study
- **• Conclusions**

# **Conclusions**

### **DrCCTProf**

- A practical fine-grained call path profiler framework for ARM/x86 binaries
- Strong support for various analysis tools
- Moderate time and memory overheads
- Applicable to large-scale executions

#### **Open source with MIT license**

<https://github.com/Xuhpclab/DrCCTProf>

# **On-Going Work (Will Release Soon)**

#### **Supporting various binaries**

- Python
- Go
- Rust
- …

#### **Supporting accelerators**

X86+GPU, ARM+GPU

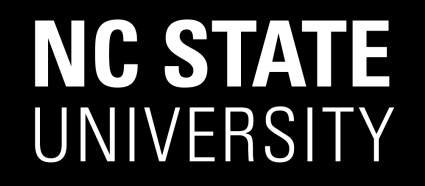

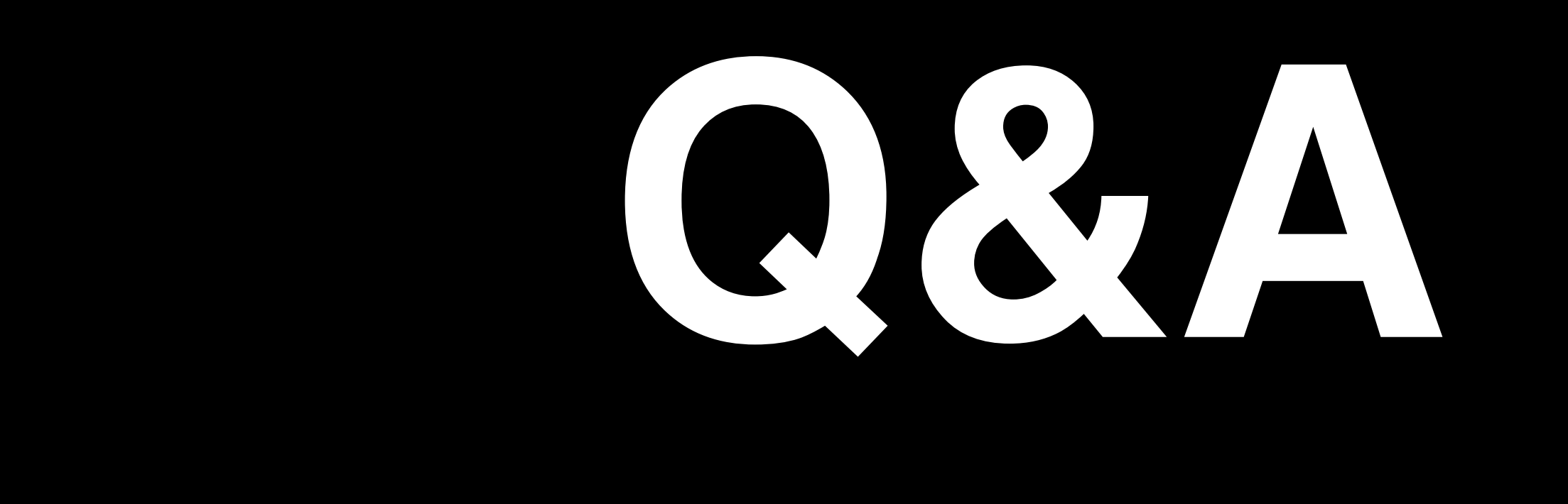

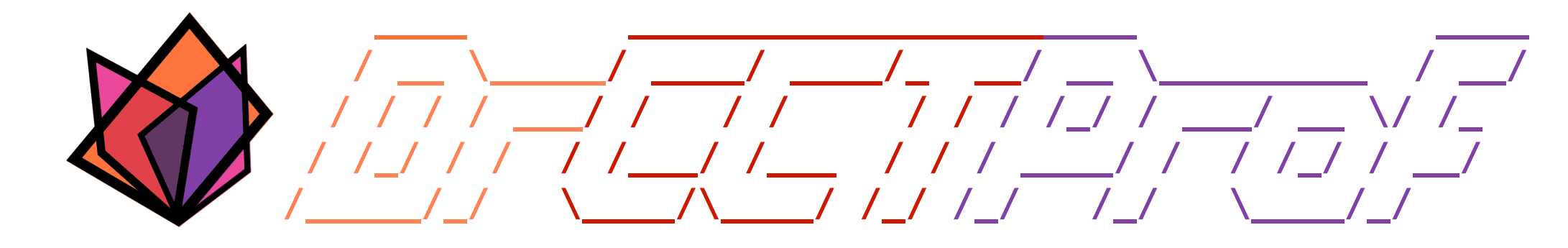

https://github.com/Xuhpclab/DrCCTProf

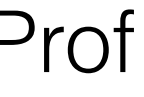

# **Hands-on Lab**

#### **Machine access**

ssh [drcctprof1@rocco.cs.wm.edu](mailto:drcctprof1@rocco.cs.wm.edu) -p 11111 Password: \*drcctproftest1#

#### **Create your own directory under this account**

git clone --recurse [https://github.com/Xuhpclab/drcctprof\\_tutorial.git](https://github.com/Xuhpclab/drcctprof_tutorial.git) cd drcctprof\_tutorial ./build.sh

mkdir XX

cd XX

#### **Download and build DrCCTProf**

#### **Develop the client**

[src](https://github.com/Xuhpclab/drcctprof_tutorial/tree/main/src)/client.cpp: 42 - 55